# UNIVERSIDAD NACIONAL AUTONOMA DE MEXICO

F A C U L T A O O E QUI MICA

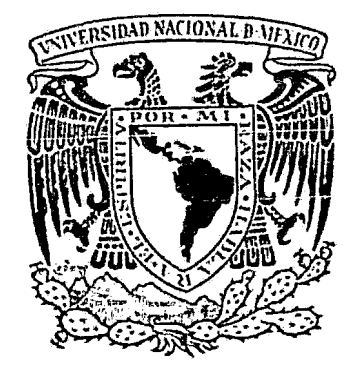

# SOLUCION DE REDES DE DISTRIBUCION MEDIANTE METOOOS DE OPTIMIZACION

J E s *s*  QUE PARA OBTENER EL TITULO DE: 1 N G E N l E R O Q U 1 M 1 C O P R E S E N T A JGNACIO AGUSTIN OLIVARES DE LA VEGA MEXICO, D. F. 1983

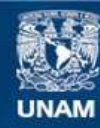

Universidad Nacional Autónoma de México

**UNAM – Dirección General de Bibliotecas Tesis Digitales Restricciones de uso**

# **DERECHOS RESERVADOS © PROHIBIDA SU REPRODUCCIÓN TOTAL O PARCIAL**

Todo el material contenido en esta tesis esta protegido por la Ley Federal del Derecho de Autor (LFDA) de los Estados Unidos Mexicanos (México).

**Biblioteca Central** 

Dirección General de Bibliotecas de la UNAM

El uso de imágenes, fragmentos de videos, y demás material que sea objeto de protección de los derechos de autor, será exclusivamente para fines educativos e informativos y deberá citar la fuente donde la obtuvo mencionando el autor o autores. Cualquier uso distinto como el lucro, reproducción, edición o modificación, será perseguido y sancionado por el respectivo titular de los Derechos de Autor.

# I N D I C E

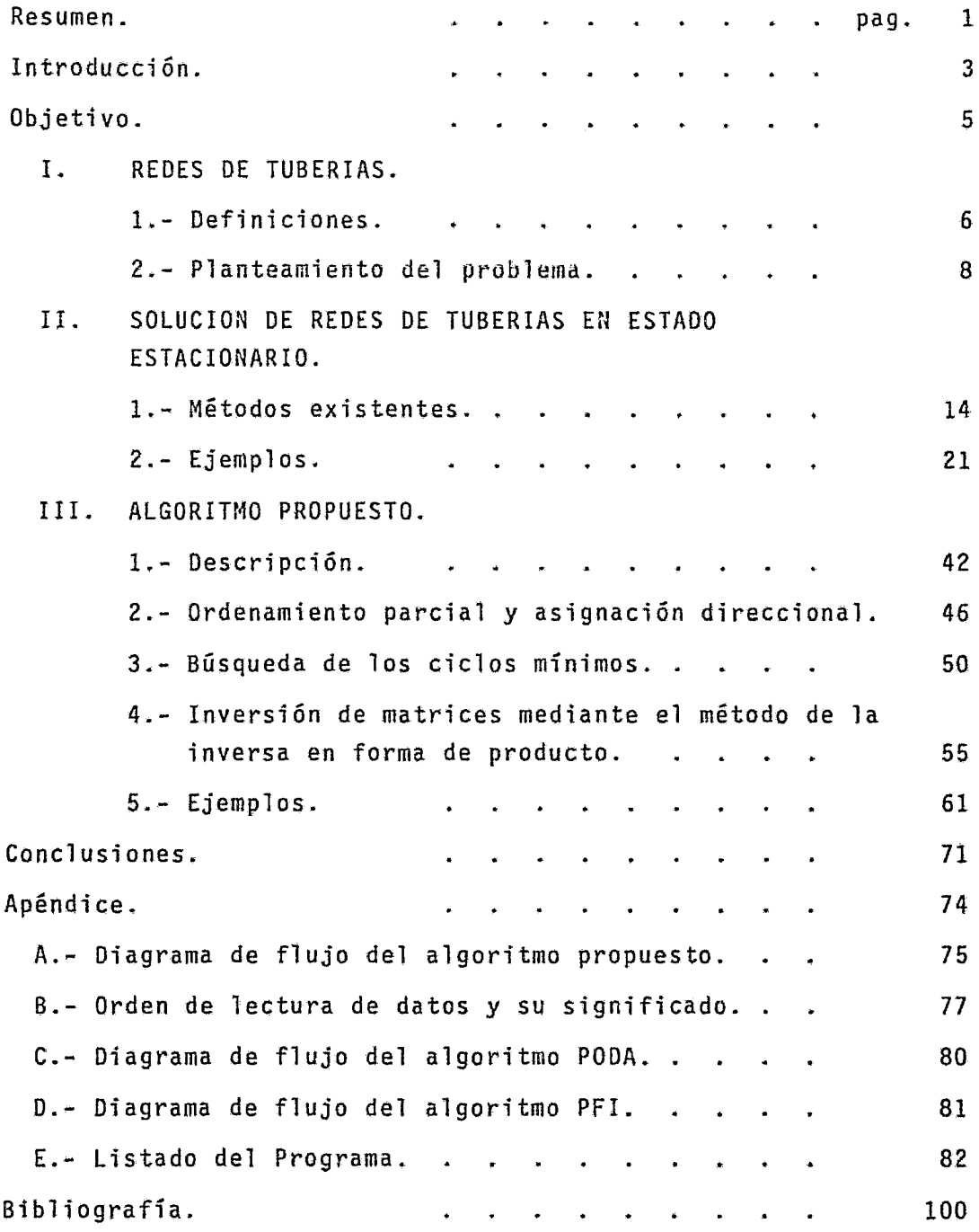

R E S U M E N.

1

En este trabajo se describe la implementación de un algoritmo desa rrollado por Mah (M-3) para el cálculo de redes de tubería cíclicas. Considerando una red constituida por N nodos y S tuberías, en la - que se conocen los requerimientos del fluido en cada uno de los -nodos, el diámetro y longitud de las tuberías, la presión en el nodo fuente, así como la temperatura del sistema; la soluci6n de di- cha red consiste en encontrar el flujo en cada tubería y la presión en cada uno de los nodos mediante la resolución de S ecuaciones simul tineas usando el método iterativo de Newton-Raphson.

La red se representa mediante una matriz de incidencia de dimensio nes N x s.

Con el fin de reducir el número de operaciones para calcular el - inverso del Jacobiano requerido por este método, se aplica el algo ritmo PODA (Ordenamiento Parcial y Asignación de Dirección}, donde es reetiquetado el arreglo para representarlo como una matriz triangular superior y se asigna una dirección arbitraria a cada una de las tuberías. La inversión de la matriz Jacobiana se lleva entonces a cabo mediante el algoritmo PFI (Inversa en Forma de - -Producto).

Para evitar el manejo de variables innecesarias que harían engorro so el cálculo, se buscan los ciclos minimos mediante el a1goritmode Dijkstra (B-3).

En el caso de fluidos en estado liquido, la cafda de presi6n se - debe calcular usando la ecuaci6n mas satisfactoria, evaluando lasproptedades del fluido a las condiciones medias.

 $\it{z}$ 

En el caso de gases el cálculo es iterativo y las propiedades delfluido son calculadas mediante una ecuaci6n de estado.

**I** 

Dia con día aumenta la importancia de las redes de distribución de fluidos dentro de la industria y de uso urbano. Actualmente se diseñan plantas industriales más complejas y las zonas urbanas ere cen aceleradamente.

La solución de redes de tuberías tienen un gran interés práctico en la distribución de gas, de distribución de agua contra incendio *y* sistemas de alivio de presión.

Algunas de las preguntas típicas que surgen en el diseño y análi- sis de las redes de tuberías son:

- 1.- lCuál es un diseño óptimo para una red que une un grupo de fuentes con un grupo de puntos de consumo, con ciertas especi ficaciones de diseño?
- 2.- *lCómo* se puede sintetizar una configuración óptima de la red?
- 3.- *lCómo* se puede modificar una red existente para conseguir ciertas especificaciones nuevas de presiones o flujos?
- 4.- *lCómo* afectaría un anormal aumento o reducción de la demandaen una sección al funcionamiento de un sistema de tuberias - dado?
- 5.- lQué tan lejos podrían ir 1as presiones internas por debajo de ciertos niveles críticos en caso de haber fallas en una - red de distribución y cuál es la mejor estrategia de opera- ción en tal caso?

No todas estas preguntas han sido hasta la fecha resueltas comple ta y satisfactoriamente. Es pues necesario mejorar los métodos de cálculo de estas redes con el fin de ahorrar tiempo de cálculo -aminorando de esta manera el costo de computación para la obten- ci 6n de la información bisica necesaria en el diseño y modifica--

1

ción de dichas redes.

 $\bar{t}$ 

í,

and the company of the company of the company of the company of the company of the company of the company of the company of the company of the company of the company of the company of the company of the company of the comp

#### O B J E T I V O

El análisis de una red de tuberías consiste en resolver un sistema de ecuaciones lineales y no lineales simultfneamente. La soluci6n del sistema de ecuaciones puede ser laborioso y requerir un tiempo considerable del cálculo por lo que es conveniente aprovechar laestructura del problema para disminuir el tiempo de cómputo. El objetivo de esta tesis fué el de implementar un algoritmo que permita representar la topología de la red de manera eficiente, - organizar la secuencia de cilculo de forma tal que se simplifiquey evitar cálculos redundantes. Para esto se utilizaron varios - algoritmos que han sido propuestos en la literatura (M-3, B-3). Los más importantes fueron: el manejo de matrices dispersas, la -identificación de ciclos mfnimos y la actualización del inverso del Jacobiano ünicamente en las hileras con términos no lineales.

5

I.- R E D E S D E TU B E R I AS

#### I. 1.- DEFINICIONES

Una red de tuberías es un sistema de distribución, el cual consis te de un grupo de conectores constituido por tuberías, bombas, - compresores y válvulas, y un grupo de nodos constituídos por dep~ sitos e intersecciones de tuberías.

El comportamiento de la red está gobernado por dos factores:  $(\lambda)$ las características específicas de los elementos y *(li)* como se conectan los elementos. El primer factor está determinado por -~ las leyes físicas y el segundo por 1a topología de la red.

Estructuralmente la red puede tener dos formas: ramificada o ani llada. La red ramificada sigue una forma arbolada, es decir, noexisten en ella tuberías de enlace que formen ciclos. Por el con trario en la red anillada las tuberías se encuentran formando ciclos. En la fig. No. 1 se ilustran unos sencillos ejemplos deestas redes.

*A* cada nodo se asocia una "cabeza" de presión, la cual es una medida de la energfa en ese punto, y un requerimiento el cual es la cantidad de fluido saliendo o entrando a la red en ese nodo. Enlas redes las salidas están distribuidas a lo largo de la tubería, y en el modelo gráfico el consumo indicado en el nodo representael total de esas salidas.

Así pues, el nodo i tendrá una "cabeza" de presión ( $H_{\lambda}$ ) y un re-querimiento de flujo  $(Q_{j})$ . A cada conector se asocia una ley deresistencia, la cual relaciona el flujo con la p€rdida de "cabeza" de presión (o ganancia, como en e1 caso de bombas y compresores) entre los nodos terminales del conector. En esta ley hay un coeficiente numérico llamado resistencia, el cual depende de las - -

propiedades físicas del conector (longitud, diámetro y rugosidadde la tubería), así como de las propiedades físicas del fluido --{densidad y viscosidad). Ciertos tiµos de conectores tales comolas bombas, pueden requerir más de un coeficiente en su 1ey de - resistencia. Así, para el conector que une el nodo  $\lambda$  con el nodo j se tiene una ley de resistencia:

$$
H_{\lambda j} = K Q_{\lambda j}^{n} \text{ para tuberías}
$$
\n
$$
H_{\lambda j} = E Q_{\lambda j}^{2} + F Q_{\lambda j} + G \text{ para bombas (B-1)}
$$
\n
$$
Q_{\lambda j} = A_{\lambda j} \left[ \frac{(P_{\lambda} - P_{j})}{P_{j}} \right]^{1/2} \text{ para válvulas}
$$
\n
$$
Q_{\lambda j} = \frac{hp}{C (P_{j}/P_{\lambda})^{a} - B} \text{ para compressores}
$$

donde, hp es la potencia del compresor {M-4).

Los depósitos están unidos al sistema en ciertos nodos. Para ca da depósito está dada una re1aci6n entre el volumen almacenado *y*  el nivel con objeto de poder calcular los cambios en el volumendebidos a la entrada o salida de fluido. En e1 caso de redes - hidráulicas, el nivel en el depósito es también la "cabeza" de presi6n en el nodo al cual se conecta (S-2).

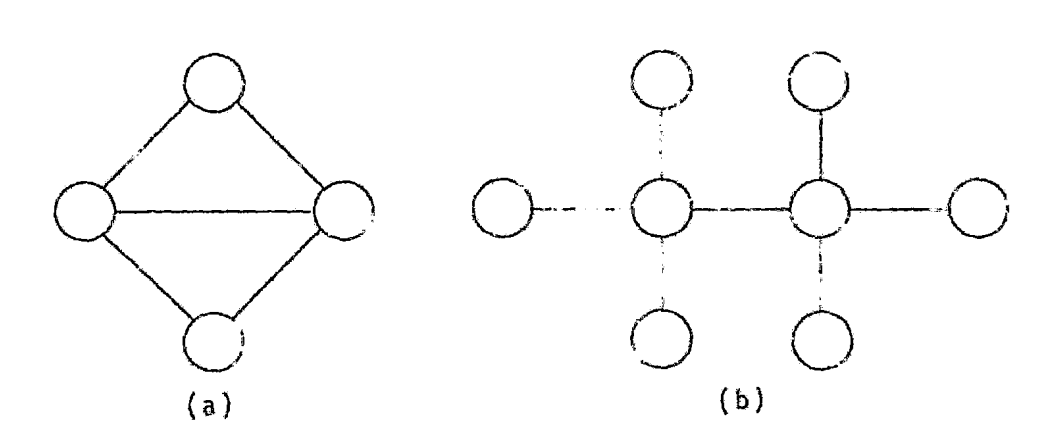

Fig. No. 1 Tipos de redes: (a) ciclica, (b) ramificada.

1-2.- PLANTEAMIENTO DEL PROBLEMA.

Dada una red constituída por N nodos y S tuberías que tiene deter minados los requerimientos de fluido en cada uno de los nodos, el diámetro y longitud de las tuberías, la presión en el nodo fuente, así como la temperatura del sistema; se desea conocer el flujo en cada tubería y la presión en cada uno de los nodos que satisfagan el balance de materia y de energía.

Las diferentes alternativas de formular este problema, se muestra en la tabla I. Las cuatro alternativas involucran diferentes di- mensiones por lo que, están ordenadas en orden decreciente. Para una gráfica conectada  $S \geq N - 1$ . La igualdad aplica cuando es un árbol, pero para la mayoría de las redes de tuberías S > N-1. Por otra parte, el ndmero de ciclos independientes es usualmentemucho menor que N. Para redes grandes que involucran 1000 nodoso más, la diferencia en el cómputo referido usando diferentes for mulaciones puede ser significativo. Es bien conocido que en la inversión de matrices, la memoria requerida se incrementa en proporción al cuadrado de la dimensión de la matriz y el tiempo de cómputo se incrementa en proporción al cubo de la misma. lPor - qué no usar la formulación O para cada problema?,

La respuesta a esta pregunta involucra varios factores. La obser vación mas obvia es que no todas las ecuaciones son lineales. Ytodas las ecuaciones no lineales no presentan la misma dificultad para resolverlas. Las ecuaciones de balance de materia en A y Bson lineales. Por otro lado, las ecuaciones ciclicas en las formulaciones C y *D* son casi siempre no lineales, a pesar que la simetria de estas formulaciones es una ventaja clara.

Como regla las formulaciones A y B requieren más cómputo por iteración pero pocas iteraciones para converger en comparación con las formulaciones C v D.

El siguiente factor es la forma de la ecuación de caída de presión en el elemento considerado. Si no es explícita en flujo o en caida de presión, las formulaciones C, B y O son imposibles. Como en el caso de redes de distribución de agua, las ecuacionesson explicitas en ambas variables, no presentan dificultad al res pecto.

Para la formulación del problema también se deben considerar lascaracterísticas de la red en cuanto a su estructura.

Ya que se desea tener un algoritmo flexible tanto para resolver redes de distribución de agua o gas y tomando en cuenta que el -objetivo involucra disminuir el tiempo de cómputo en el cilculo de la inversa del Jacobiano, resulta práctico seleccionar la - - alternativa B.

Procedimiento.-

El número de ciclos mínimos en la red está definido por la siguien te ecuación:

$$
C = S - (N-1)
$$

C&lculo de los grados de libertad {G.L.) del sistema:

 $G.L.$  = número de variables - número de ecuaciones. Número de variables:

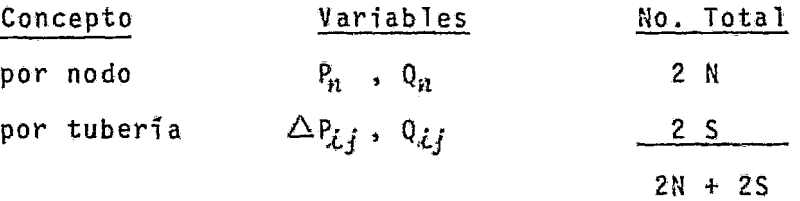

Nfimero de ecuaciones:

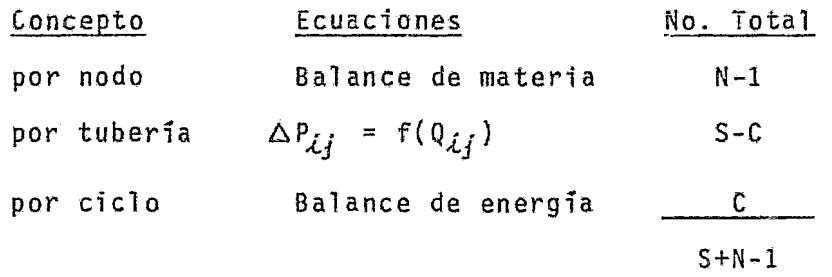

Nótese que el número de ecuaciones de balance de materia es N-1, ya que el problema se define cumpliendo con el balance total demateria. Además se tienen C tuberías de cierre de ciclo y los -AP correspondientes deben considerarse una sola vez, por este mo tivo solo se deben tomar en cuenta S-C ecuaciones de caída de -presión en función del gasto.

El nGmero de grados de libertad es pues:

 $G.L. = (2N + 25) - (S + N-1)$  $G.L. = N + S + 1$ 

Alternativas de Soluci6n.-

El problema se puede resolver, ahora, de dos maneras:

1).- Suponiendo el gasto en S tuberías.

2).- Suponiendo la caida de presión en S tuberías.

Las dos alternativas conducen a métodos iterativos para la solución de las S ecuaciones simultáneas, donde N-1 ecuaciones corres ponden al balance de materia y C al balance de energia.

El método iterativo usado para resolver la ecuación:

 $A x = -b$  . . . . . . . . . . . . ec. (1) fue el de Newton-Raphson; siendo A la matriz Jacobiana, x el vector de correcciones y b el vector de residuos el cual conside ra 1os flujos externos.

Ya que en cualquier red cíclica que consideremos, el número de -nodos será mucho mayor que el número de ciclos (N >>C), habrá ma-yor »peso" de las ecuaciones debidas al balance de materia que alas de balance de energía.

En el caso (l}, donde se suponen 1os flujos~ la matriz Jacobianaes casi lineal, ya que al derivar las ecuaciones de balance de - materia con respecto a Q, sus coeficientes serán 1 ó -1, y solo habri C ecuaciones no lineales que al ser derivadas con respectoa Q darán otros valores muy diferentes. Esto representa una ventaja de la alternativa (1) en la convergencia respecto al caso --  $(2)$ , en el cual la mayor densidad de la matriz Jacobiana será - no lineal, pudiendo ocasionar que no converga el problema. Por tal motivo se considera más ventajoso optar por el caso (1). Con respecto a las facilidades en el cálculo de las propiedades del fluido, se tiene que en el caso de lfquidos ninguno de los dos métodos presentan una ventaja. En caso de fluidos gaseosos el co nocimiento de  $\Delta P$  podría llevar a cálculos más exactos de suspropiedades, pero dado que en una red las distancias de tuber'íasramales no es muy grande se puede despreciar esta ventaja.

 $11$ 

TABLA I

# F O R M U L A C I O N D E P R O B l E M A S D E R E D E S D E T U B E R I A S

E N E S T A D O E S T A C I O N A R I O (M-4)

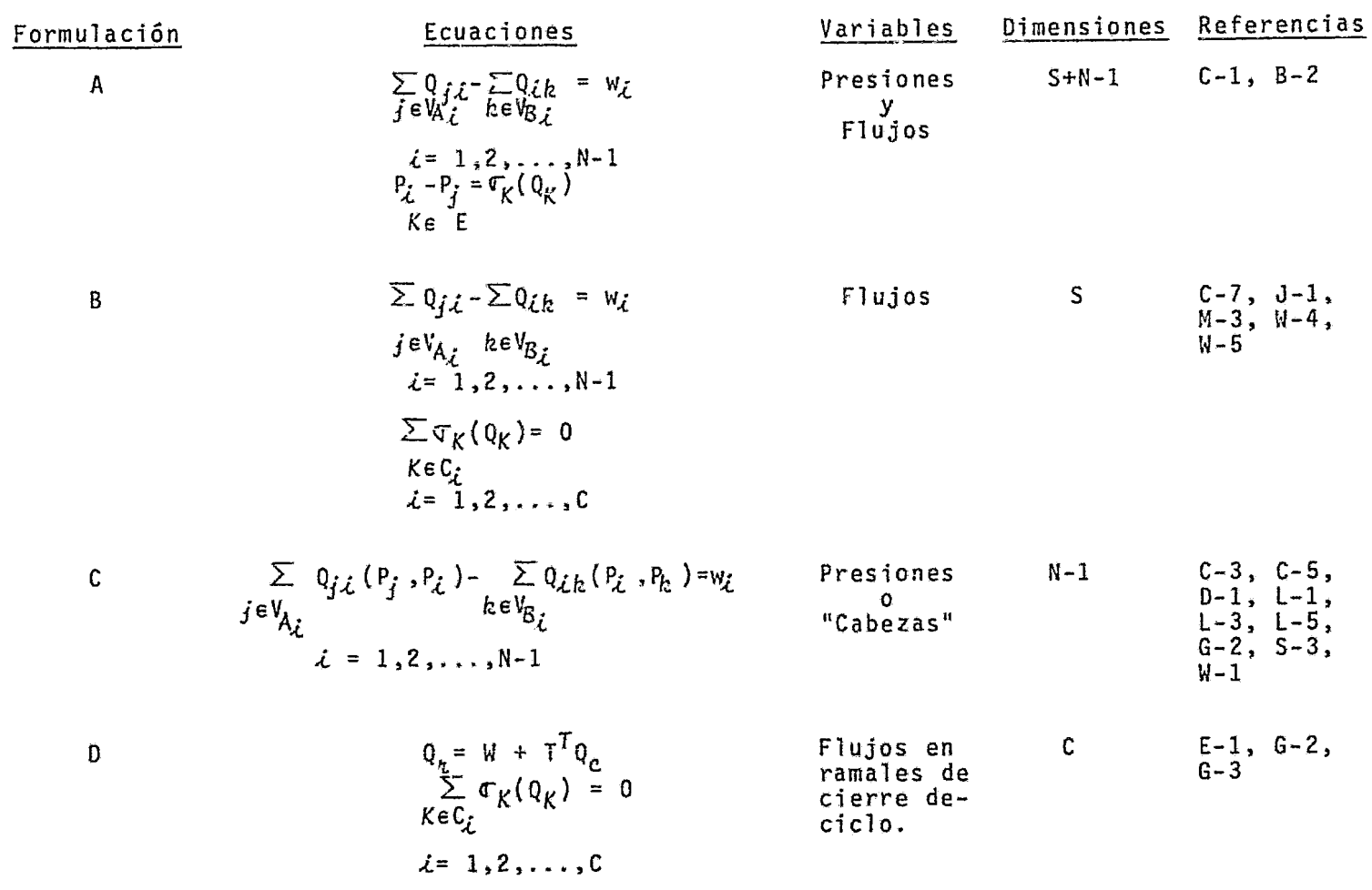

 $\bullet$ 

 $\overline{z}$ 

 $\mathbf{A}$ 

 $\bar{u}$ 

NOMENCLATURA.

C Número de ciclos,

C<sub>i</sub> Ciclo fundamental i (generado por la adición de un ramal auna red arbolada).

E Conjunto de ramales o arcos.

N Número de nodos.

- $Q_{\vec{\pmb{\zeta}},\vec{\pmb{\zeta}}}$  Flujo en el arco  $[\vec{\pmb{\zeta}},\vec{\pmb{\zeta}}]$
- $Q<sub>c</sub>$  Vector de flujos asociados con los arcos de cierre de  $$ ciclo.
- Q<sub>n</sub> Vector de flujos asociados con los arcos de la red arbola da.

S Número de ramales o arcos.

- *TT* Transpuesta de la matriz binaria C x (N-1) integrada parla parte correspondiente a los ramales arbolados en la - matriz cíclica fundamental.
- Subconjunto de los vértices (nodos) asociados con los ra- $V_{A_{\mathcal{L}}}$ males dirigidos hacia el vértice i.
- Subconjunto de los vértices (nodos) asociados con los ra- $V_{\mathcal{B}_{\hat{\mathcal{L}}}}$ males incidentes dirigidos del vértice *i*.
- $W_f$  Flujo total saliendo o suministrado en el nodo  $\lambda$ .
- W Vector de flujos saliendo o entrando al subconjunto de nodos separados por un puente o un grupo de corte.
- $\mathbb{\sigma}_{ij}$ Caída de presión en el arco *[l,j]*

II.- S O L U C l O N O E R E D E S O E T U B E R I A S E N E S T A D O E S T A C I O N A R I O

II. 1.- METODOS EXISTENTES

11. la.- Método de HARDY CROSS (C-7)

El análisis de Hardy Cross se basa en 1a aplicación de las leyesde Kirchoff:

- 12.- La suma algebraica de los flujos en cualquier nodo es cero.
- 2º.- La suma algebraica de caídas de presí<mark>ón alrededor de -</mark> cualquier ciclo de la red es cero.

Por otra parte, se necesita el modelo matemático que describa larelación entre la caída de presión y el flujo para el elemento - conector considerado.

La manera de hacer que se cumplan 1as leyes de Kirchoff dá origen a dos posibilidades para iterar:

1.- Balance de presiones.- Se supone una distribución de flujoque satisfaga la primera ley y a continuación se hacen correcciones en cada ciclo hasta satisfacer la segunda ley.

2.- Balance de flujos.- Se inicia con una distribución de pre- siones que satisfaga la segunda ley y se itera en igual forma has ta satisfacer la primera ley.

La principal desventaja del método de Hardy Cross es la selección del grupo de ciclos por parte del usuario. Para una red grande esta selección no es tan trivial. ya que pueden existir diferen- tes posibilidades de elección de ciclos y la velocidad de convergencia dependeri de la elección que se haya hecho. Además, estemétodo requiere el cálculo inicial de una distribución de flujos $\alpha$ 

(o presiones) que satisfagan una de las leyes de Kirchúff. Procedimiento. Se asume la razón de flujo a través de los tubos- (Q), y e1 error en el valor asumido es calculado por la expresión:

$$
\Delta Q = \frac{\sum_{k} Q^{n}}{\sum_{n} k Q^{n-1}}
$$

donde *k* representa la resistencia relativa de un tuboj y n y Q - son como en la fórmula típica de flujo  $h = kQ^n$ .

El numerador representa la suma algabraica de valores en el senti do del movimiento de las manecillas del reloj y al contrario de estas, usando una dirección como negativa y la opuesta como positiva. El denominador representa la suma aritmética de los valo- res, prescindiendo de signo.

Ya que la expresión para  $\Delta Q$  está basada en una serie convergente de incrementos, aplicaciones repetidas de la corrección a los valores calculados de Q producen un resultado para cualquier gradode precisión deseado.

#### JI.lb.- Método de CARNAHAN - CHRISTENSEN (C-1)

1

Este método se basa en la suposición de un pequeño grupo de varía bles X llamadas de corte, de tal manera que las variables restantes pueden ser calculadas secuencialmente mediante las ecuaciones de balance de materia por nodo y de energía para cada tramo de - tubería.

Se tiene que fijar la presión en alguno de los nodos, siendo lo más común fijar la presión en el nodo fuente. Por cada variable de corte se tiene una ecuación de retorno o error  $\varphi(x)$ = 0, que se debe satisfacer. Las variables de corte son corregidas hastaque  $\varphi(x) = 0$  o a la tolerancia aceptada. Las variables de corte son flujos supuestos, necesarios para llevar a cabo la solución -

de la red y las ecuaciones de retorno son balances de energía. Las desventajas que presenta este método son que inicialmente lared debe ser resuelta analíticamente, estableciendo las variables de corte a suponer y las ecuaciones de retorno; además a medida que la red crece hay mis variables de corte que suponer y se re- quiere de la habilidad del usuario para suponer nuevos valores - que se acerquen a la solución.

Procedimiento.

1.- Seleccionar un nodo de presión conocida.

2.- Considerar como variable de "corte" el flujo de un ramal conectado al nodo seleccionado y suponer su valor.

3.- Se resuelven sucesivamente los balances de materia hasta don de sea posible.

4.- Se resuelven sucesivamente los balances de energía, siguiendo el mismo orden de los pasos 2 y 3.

5.- Si es posible, se resuelve el balance de energía para un flu jo más y se repiten los pasos 3 y 4.

6.- Cuando no es posible avanzar mis. se repite el paso 2. 7.- Calcular el error utilizando las ecuaciones de retorno, si el error es menor o igual a la tolerancia fijada termina, en caso contrario regresar al paso 2.

 $\Pi$  ic.- Método de NEWTON (RAPHSON (R-1)

Escribiendo las ecuaciones nodales en forma compacta:

$$
\sum_{\substack{j \neq i \\ j=1}}^N Q_{i,j} + C_{i} = f_{i} \quad (i=1,2,\ldots,N) \qquad \ldots \ldots \text{ec.}(2)
$$

Usando la ecuación de Hazen - Williams en la ecuación 2, resulta:

<sup>+</sup>c.l = f.l • ..••. ec. (3) f 1 0.46 0.54 H.f.- Hj *R.lj* 

 $\frac{1}{2}$ 

Otros elementos de la red se pundcn incluir en la ecuación 3 y el sistema de ecuaciones no lineales se puede escribir en forma simplificada como:

$$
\emptyset \quad (\text{H, R, C}) = 0
$$

en la cual H, R y C son vectores que denotan el conjunto de "ca- bezas" en los nodos. resistencias de los elementos conectores y consumos en los nodos respectivamente.

Considerando al conjunto de variables desconocidas como X, los nuevos valores para la iteración sucesiva por el procedimiento de Newton-Raphson están dados por la siguiente ecuaci6n:

$$
x^{k+1} = x^k - \frac{\mathcal{D}}{\mathcal{D}'(x^k)}
$$

en la cual Ø<sup>1</sup>(X<sup>k</sup>) es el Jacobiano evaluado en X<sup>k</sup>. En el procedimiento numérico se hace una prueba de convergencia -

después de cada iteración, la que se alcanza cuando

$$
\text{Max.} \left| \varphi_{\hat{\mathcal{L}}}^{k} \right| \leq \varepsilon
$$

siendo  $\lambda$  e N, y donde  $\epsilon$  es el máximo desbalanceo de flujo permisi ble en cualquier nodo, teniendo este valor una influencia directa en el nGmero de iteraciones.

II.ld.- Método de EPP-FOWLER (E-1)

Selecciona el procedimiento de balanceo de presiones, resolviendo las C ecuaciones de balance de energía por ciclo, lo cual reduceel nümero de ecuaciones que deben resolverse.

Basándose en métodos conocidos de análisis numérico y teoría de gráficas proporciona un programa eficiente para la so1ución de - redes de distribuci6n de agua en estado estacionario. Sus principales caracteristicas son:

1.- Resuelve el sistema de ecuaciones no lineales medianté el m§.

todo de Newton.

z.- Selecciona los ciclos de la red de tal forma que se reduzcan las ecuaciones a resolver.

3.- Etiqueta automáticamente los ciclos con el fin de producir una matriz de banda simétrica, reduciendo así el requerimiento de memoria.

4.- Disminuye el nGmero de datos requeridos.

El inconveniente de este método es que inicia el c51cu1o con flujos que deben cumplir con el balance de materia por cada nodo, re quiriendo por tanto la solución previa de dicho balance.

II.le.- Modelo de VILLARREAL-CAPELLA (V-1)

Eligiendo el algoritmo de balance de "cabezas" aplica el método de Newton-Raphson pero modificado. Dicha modificación consiste en corregir los valores de H, en cada iteración de la forma siguiente:

$$
H_{\lambda} = H_{\lambda} + a \Delta H_{\lambda}
$$

donde "a" se escoge de tal manera que la función

$$
F = \frac{N}{f-1} f_j^2 \quad (\overline{H}_j) \qquad \text{sea minima.}
$$

Para encontrar el valor de "a" que hace a F mínima, usa el método de búsqueda de Fibonacci, y para resolver el sistema lineal que proporciona el vector  $\Delta H_i$ , usa el método iterativo de Gauss-Sei-del.

II.1f.- Técnica de DIAKOPTICS

**i** 

Este m€todo desarrollado por Gay y Middleton (G-2) se basa en la-

presentaci6n de las ecuaciones diakoptics, las cuales son producto de la representación matricial del arreglo de la red y los con ceptos de transformaciones ortogonales.

La Diakoptics consiste en la transformación de la red en una red intermedia, cuya solución puede ser encontrada y después transfor mada esta solución a la so1ución de la red dada.

El objetivo de estas transformaciones es aumentar ia rapidez delcómputo al reducir el tamaño de la matriz a invertir y además dis minuir el uso de memoria.

#### II.lg.- Técnica de NEWTON-RAPHSON MODIFICADA

Shamir (S-2) propone buscar la solución mediante la suposición de <sup>N</sup>variables e iterar con un Newton-Raphson. Por otra parte, utili za técnicas de matrices dispersas para la inversión del Jacobiano ya que estas permiten ahorrar memoria y tiempo de computación. El método usado es llamado factorización de ordenamiento triangular, en el cual el Jacobiano es factorizado a una matriz triangular inferior L y a una matriz triangular superior unitaria U.

$$
A = L \cdot U
$$

La solución de la ecuación 1 se obtiene en dos etapas:

$$
L \cdot Z = -b^k \qquad \ldots \qquad \text{etc. (4)}
$$

se resuelve por sustitución directa para Z; entonces de acuerdo con la ecuación 4

$$
U \cdot \Delta X^k = Z
$$

y se resuelve para  $\Delta x^k$  por sustitución inversa. Los nuevos valores son calculados con la ecuación siguiente:

$$
X_{\lambda}^{k+1} = X_{\lambda}^{k} + \alpha_{\lambda}^{k} \Delta X_{\lambda}^{k}
$$

siendo  $i = 1, 2, ..., N$ . Los multiplicadores  $\alpha$  se obtienen observando

el progreso hacia la soluc16n de las iteraciones anteriores y haciendo uso de reglas heuristicas para una pronta convergencia.

#### II.1h.- Método de TECNICAS DE OPTIMIZACION

Collins et al (C-5) proponen para la soluci6n de redes dos alternativas, teniendo cada una su respectiva funci6n a minimizar. Enla primera alternativa se tiene como restricción el balance de ma teria y en la otra el balance de energia.

E1 problema lo plantean de la siguiente manera:  
\n
$$
\bigcap_{x=0}^{\infty} \begin{cases}\n\text{minimizar} & f(x) = \sum_{i} f_i (x_i) \\
\text{sujeto a} & A x = b, \\
x \ge 0\n\end{cases}
$$

Además comparan las ventajas que presentan para la solución los m§todos de Frank-Wolfe, aproximación lineal con tamafio deseado, - Convex Simplex y Newton-Raphson.

La dificultad que presenta este método consiste en la definiciónde la función objetivo que se desea minimizar.

#### II. 2.- EJtMPLOS

Para ilustrar los algoritmos más usados descritos anteriormente se plantea el siguiente problema.

se requiere abastecer de agua a tres puntos diferentes, para - ello se cuenta con una red anillada que une cuatro nodos como se muestra en la fig. 2. El agua se encuentra a una temperatura de 20 $^{\circ}$  C y a una presión disponible de 50 psig. en el nodo 1. -Los requerimientos de fluido en los nodos y las dimensiones delas tuberías se muestran en la tabla II.

La finalidad de resolver este problema es conocer si esta red satisface las demandas requeridas, determinando el flujo que pasa por cada tubería y la caída de presión que se tendrá en -ella, para poder evaluar los gastos de operación.

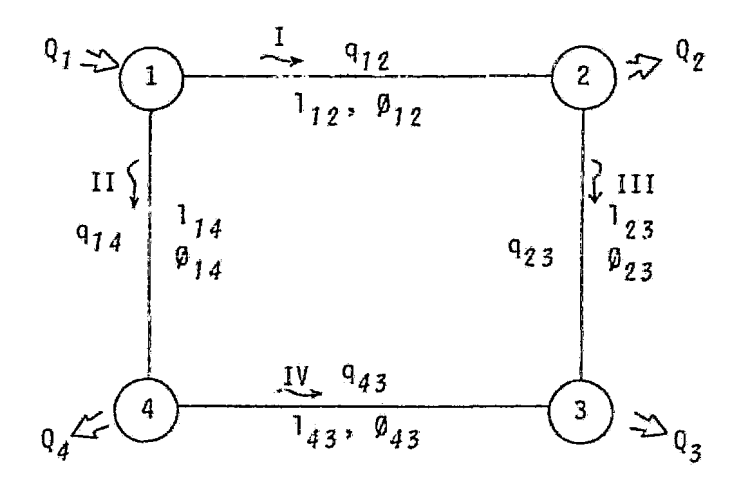

Fig.2.- Red de agua con direcciones supuestas.

### TABLA II

FLUJOS REQUERIDOS Y DIMENSIONES DE TUBERIAS

| FlUJOS REGUERIDOS | \n $\begin{cases}\n Q_I = 250 \text{ gpm.} \\  Q_Z = -50 \text{ gpm.} \\  Q_S = -100 \text{ gpm.} \\  Q_d = -100 \text{ gpm.} \\  \frac{Q_d}{\lambda = 1} Q_{\lambda} = 0\n \end{cases}$ \n |
|-------------------|----------------------------------------------------------------------------------------------------|
|-------------------|----------------------------------------------------------------------------------------------------|

## DIMENSIONES DE LAS TUBERIAS

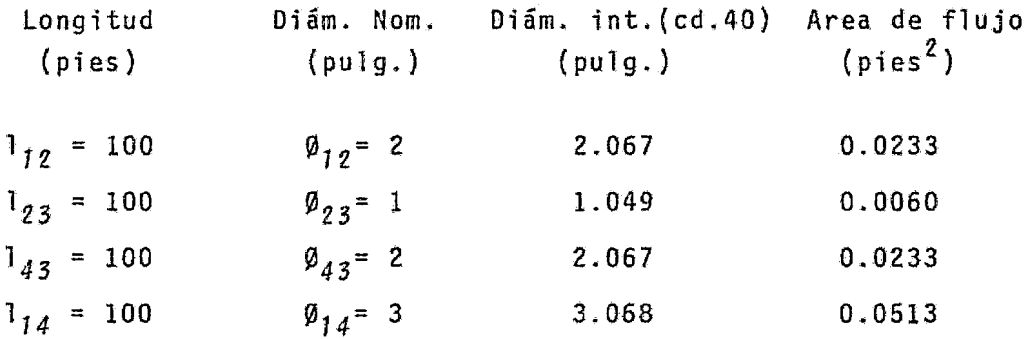

\*Nota: El signo (-) indica que el fluido sale de 1a red y e1 signo (+) que entra a ella.

II.2a.- Método de HARDY-CROSS.

1.- Suponer el sentido de flujo en cada una de 1as tuberías y fi jar el sentido positivo de los flujos en el ciclo conforme al mo vimiento de las manecillas del reloj.

2,- Suponer los flujos en cada una de las tuberías, asignandoles el signo de acuerdo al criterio establecido en el primer inciso<sup>y</sup>hacer lo mismo para los coeficientes de resistencia.

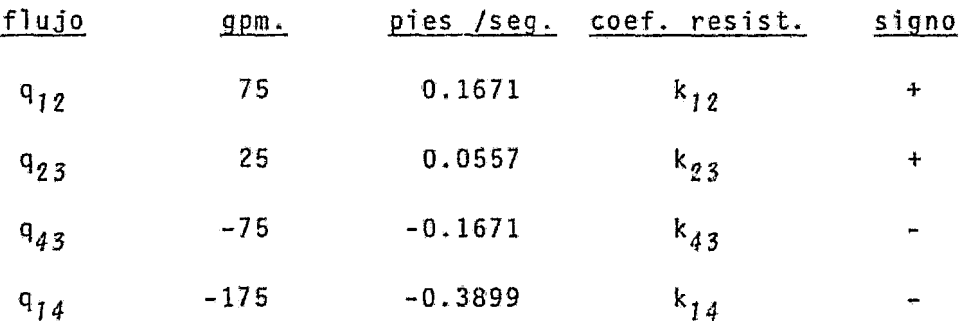

El coeficiente de resistencia  $\mathsf{k}_{\vec{A}\vec{J}}$  está dado por:

$$
k_{\dot{L}j} = \frac{f_{\dot{L}j}}{2 \text{ gc. } (\pi/4)^2} - \frac{1_{\dot{L}j}}{D_{\dot{L}j}^5}
$$

donde  $f_{i,j}$  es el factor de fricción de Darcy para la tubería que une los nodos L con *j.* 

3.- Calcular el factor de corrección  $(\Delta q)$  para los flujos supuestos.  $qq = -\frac{\sum k_{i,j} q_{i,j}^2}{\sum k_{i,j} q_{i,j}^2}$ 

$$
\Delta q = - \frac{\sum k_{i,j} q_{i,j}^2}{2 \sum k_{i,j} q_{i,j}}
$$

 $4. -$  Si  $\Delta q \leq$  tolerancia, se ha alcanzado la convergencia. Si no, co rregir los flujos y volver al tercer inciso.

10 Iteración.

$$
(ft9ig) (ft/seg)
$$
  
\n
$$
\left(\frac{q_{ij}}{ft/seg}\right)
$$
  
\n
$$
\left(\frac{q_{ij}}{lb_m ft^5}\right)
$$
  
\n
$$
\left(\frac{q_{ij}}{lb_m ft^5}\right)
$$
  
\n
$$
\left(\frac{q_{ij}}{lb_m ft^5}\right)
$$
  
\n
$$
\left(\frac{q_{ij}}{lb_m ft^5}\right)
$$
  
\n
$$
\left(\frac{q_{ij}}{lb_m ft^5}\right)
$$
  
\n
$$
\left(\frac{q_{ij}}{lb_m ft^5}\right)
$$
  
\n
$$
\left(\frac{q_{ij}}{lb_m ft^5}\right)
$$
  
\n
$$
\left(\frac{q_{ij}}{lb_m ft^5}\right)
$$
  
\n
$$
\left(\frac{q_{ij}}{lb_m ft^5}\right)
$$
  
\n
$$
\left(\frac{q_{ij}}{lb_m ft^5}\right)
$$
  
\n
$$
\left(\frac{q_{ij}}{lb_m ft^5}\right)
$$
  
\n
$$
\left(\frac{q_{ij}}{lb_m ft^5}\right)
$$
  
\n
$$
\left(\frac{q_{ij}}{lb_m ft^5}\right)
$$
  
\n
$$
\left(\frac{q_{ij}}{lb_m ft^5}\right)
$$
  
\n
$$
\left(\frac{q_{ij}}{lb_m ft^5}\right)
$$
  
\n
$$
\left(\frac{q_{ij}}{lb_m ft^5}\right)
$$
  
\n
$$
\left(\frac{q_{ij}}{lb_m ft^5}\right)
$$
  
\n
$$
\left(\frac{q_{ij}}{lb_m ft^5}\right)
$$
  
\n
$$
\left(\frac{q_{ij}}{lb_m ft^5}\right)
$$
  
\n
$$
\left(\frac{q_{ij}}{lb_m ft^5}\right)
$$
  
\n
$$
\left(\frac{q_{ij}}{lb_m ft^5}\right)
$$
  
\n
$$
\left(\frac{q_{ij}}{lb_m ft^5}\right)
$$
  
\n
$$
\left(\frac{q_{ij}}{lb_m ft^5}\right)
$$
  
\n
$$
\left(\frac{q_{ij}}{lb_m ft^5}\right)
$$
  
\n
$$
\left(\frac{q_{ij}}{lb_m ft^5}\right)
$$
  
\n
$$
\left(\frac{q_{ij
$$

 $\mathsf{q}_{\mathsf{23}}$ =.0557 9.2833 7.523x10 $^4$  .0250 12328.299 3d.2484 686.6863  $q_{43}$ =-.1671 7.1717 1.145x10<sup>5</sup> .0218 361.905 -10.1053 60.4743  $q_{1d}$ =-.3899 7.6004 1.801x10<sup>5</sup> .0196 45.167 -6.8664 17.6106

$$
k_{\hat{i},\hat{j}} q_{\hat{i},\hat{j}} = 825.2455
$$
  
\n
$$
k_{\hat{i},\hat{j}} q_{\hat{i},\hat{j}}^2 = 31.3820
$$
  
\n
$$
\Delta q = -\frac{31.3820}{2 \times 825.2455} = -0.0190
$$

Corrigiendo los flujos;

 $q_{12}$  = 0.1671 - 0.0190 = 0.1481 ft<sup>3</sup>/seg.  $q_{23} = 0.0557 - 0.0190 = 0.0367$  ...  $q_{43} = -0.1671 - 0.0190 = -0.1861$  "  $q_{14} = -0.3899 - 0.0190 = -0.4089$ 

2<sup>8</sup> Iteración.

q<sub>ij</sub>  $v_{i,j}$  Re f  $k_{i,j}$   $a_{i,j}^2$   $k_{i,j}$   $a_{i,j}$ q<sub>12</sub>= .1481 6.3562 1.015x10<sup>5</sup> .0219 363.565 7.9743 53.8440 q23= .0367 6.1167 4.957x10 *4* .0260 12821.431 17.2691 470. 5465  $q_{4,3}$ =-.1861 7.9871 1.275x10<sup>5</sup> .0214 -355.264 -12.3040 66.1148 Q74=-.4089 7.9708 l. 889xlO *5* .0195 -44.936 -7.5133 18.3745 \* Nota: Factor de fricción f, de tabla A-25 del Crane (C-8).

$$
k_{\hat{i},\hat{j}} q_{\hat{i},\hat{j}} = 608.8798
$$
  
\n
$$
k_{\hat{i},\hat{j}} q_{\hat{i},\hat{j}}^2 = 5.4261
$$
  
\n
$$
\Delta q = -\frac{5.4261}{2 \times 608.8798} = -0.0045
$$

Corrigiendo los flujos, se tiene que:

$$
q_{12} = 0.1481 - 0.0045 = 0.1436
$$
  
\n $q_{23} = 0.0367 - 0.0045 = 0.0322$   
\n $q_{43} = -0.1861 - 0.0045 = -0.1906$   
\n $q_{14} = -0.4089 - 0.0045 = -0.4134$ 

3g Iteración

 $\mathbf{q}_{\vec{i},\vec{j}}$   $\mathbf{v}_{\vec{i},\vec{j}}$   $\mathbf{r}_{\vec{i},\vec{j}}$   $\mathbf{r}_{\vec{i},\vec{j}}$   $\mathbf{r}_{\vec{i},\vec{j}}$   $\mathbf{r}_{\vec{i},\vec{j}}$   $\mathbf{q}_{\vec{i},\vec{j}}$   $\mathbf{r}_{\vec{i},\vec{j}}$   $\mathbf{q}_{\vec{i},\vec{j}}$   $\mathbf{r}_{\vec{i},\vec{j}}$   $\mathbf{q}_{\vec{i},\vec{j}}$   $\mathbf{r}_{\vec{i},\vec{j}}$   $\mathbf{q}_{\vec{i},\vec{j}}$  q<sub>12</sub>= .1436 6.1631 9.841x10<sup>4</sup> .0220 365.225 7.5313 52.4464 q23= .0322 5.3667 4.349x10 *4* .0265 13067.997 13.5494 420.7895  $q_{43}$ =-.1906 8.1803 1.306x10<sup>5</sup> .0213 -353.604 -12.8459 67.3970  $q_{14}$ =-.4134 8.0585 1.910x10<sup>5</sup> .0195 -44.936 -7.6796 18.5767

$$
k_{\hat{i}j}q_{\hat{i}j} = 559.2096
$$
  
\n
$$
k_{\hat{i}j}q_{\hat{i}j}^{2} = 0.5552
$$
  
\n
$$
\Delta q = -\frac{0.5552}{2 \times 559.2096} = -0.0005
$$

Corregiendo los flujos, se tiene;

$$
q_{12} = 0.1436 - 0.0005 = 0.1431
$$
  
\n $q_{23} = 0.0322 - 0.0005 = 0.0317$   
\n $q_{43} = -0.1906 - 0.0005 = -0.1911$ 

# $q_{14} = -0.4134 - 0.0005 = -0.4139$

## 4R Iteración.

 $q_{\zeta\zeta}$   $v_{\zeta\zeta}$  Re f  $k_{\zeta\zeta}$   $k_{\zeta\zeta}q_{\zeta\zeta}^2$   $k_{\zeta\zeta}q_{\zeta\zeta}$  $q_{12}$ = .1431 6.1416 9.807x10<sup>4</sup> .0220 365.225 7.4789 52.2637  $q_{23}$ = .0317 5.2833 4.282x10<sup>4</sup> .0265 13067.997 13.1319 414.2555  $q_{43}$ =-.1911 8.2017 1.310x10<sup>5</sup> .0215 356.925 -13.0346 68.2083  $q_{1,4}$ =-.4139 8.0682 1.912x10<sup>5</sup> .0196 45.167 -7.7377 18.6946

$$
k_{\hat{i},j}q_{\hat{i},j} = 553.4221
$$
  
\n
$$
k_{\hat{i},j}q_{\hat{i},j}^{2} = -0.1615
$$
  
\n
$$
\Delta q = -\frac{-0.1615}{2 \times 553.4221} = 0.0001
$$

Considerando que se ha alcanzado la convergencia para una tole- rancia de 1 x  $10^{-4}$ , los flujos finales son:

 $q_{12} = 0.1431 + 0.0001 = 0.1432 \text{ ft}^3/\text{seg.} = 64.27 \text{ gpm}.$  $q_{23} = 0.0317 + 0.0001 = 0.0318 \text{ ft}^3/\text{seg.} = 14.27 \text{ gpm.}$  $q_{43} = -0.1911 + 0.0001 = -0.1910 \text{ ft}^3/\text{seg.} = -85.72 \text{ gpm.}$  $q_{14} = -0.4139 + 0.0001 = -0.4138 ft^3$ /seg. =-185.71 gpm.

La columna k $i \in \{1,2,4\}$  es la caída de presión expresada en pies paracada una de las tuberias. Por tanto. para conocer la presión encada uno de los nodos hay que determinar la "cabeza" en uno de ellos y calcular la de los restantes por simples sumas o restas. La presi6n en cada uno de los nodos se obtiene entonces multipli cando por la densidad del fluido dichas "cabezas".

Así pues, la presión en el nodo j será:

$$
P_{j} = P_{\lambda} - \frac{k_{\lambda j} q_{\lambda j}^{2} P}{144}
$$

Ya que la presión en el nodo 1 es de 50 lb $_5^{\prime}$ /pulg $^2$  manométricas,se tiene que:

$$
P_{2} = 50 \text{ lb}_{6} / \text{pulg.}^{2} - \frac{7.4894 \text{ lb}_{6} ft / \text{lb}_{mx} 62.3 \text{ lb}_{m} / \text{ft}^{3}}{144 \text{ pulg}^{2} / \text{ft}^{2}}
$$
  

$$
P_{2} = 46.7598 \text{ lb}_{6} / \text{pulg.}^{2}
$$

De igual manera, para los siguientes nodos se tiene:

$$
P_3 = 41.0425 lb_{0}/pulg^{2}
$$
  
\n
$$
P_4 = 46.6759
$$
  
\n
$$
P_4' = 46.6540
$$
  
\n"

La P $_A^t$  se calculó con referencia al nodo 1 y la P<sub>4</sub> con referencia al nodo 3, siendo la diferencia entre ellas la tolerancia acepta da en el cálculo.

II.2b.- Método de CARNAHAN-CHRISTENSEN

Por comodidad se definirá:

 $f<sub>f</sub>$  = balance de materia en el nodo *i*.  $f_{j,i}$  = balance de energía entre los nodos *i* y *j*.

Aplicando este método para resolver la red de la figura 2, se tienen las etapas siguientes:

1.-  $P_1$  es conocida.

2.- Se selecciona *q*12 como variable de "corte".

 $f_1$  se calcula  $q_{14}$ . 3.- Con:

f<sub>2</sub> se calcula q<sub>23</sub>  $f_3$  se calcula  $q_{43}$ 4.- Con: **f<sub>12</sub>** se calcula P<sub>2</sub>  $f_{14}$  se calcula  $P_4$  $f_{23}$  se calcula  $P_3$ <sup>f</sup>*43* se calcula P' *<sup>3</sup>*

5.- Si (P<sub>3</sub>-P¦)≤tolerancia, parar, la solución fué obtenida. De lo contrario, regresar al paso 2.

Para el sistema y las condiciones consideradas, se tiene:

$$
\Delta P/100 = 0.059328
$$
  $\frac{q^{1.84}}{n^{4.84}}$  ... ...  $\text{ec.}(5)$ 

donde  $Q = flujo$ en gpm.

D = diámetro de 1a tubería, en pulgadas. AP/100 = caída de presión en 100 pies de tubería, expresada en lb $6$ /pulg<sup>2</sup> (G-1)

Los resultados obtenidos, considerando  $P_1$ = 50 lb $_6$ /pulg<sup>2</sup> manomé-tricas, se muestran en la tabla III.

Observaciones.

Ya que los flujos se unen en un punto determinado, la caída de presión por ambas rutas debe ser la misma. Por una ruta se calcu la P<sub>3</sub> y por la otra P<sub>3</sub>, estimandose en seguida el error con --- $({P}_{7}-{P}_{3}^{\dagger})^{2}$  que es numéricamente igual a  $({\Sigma}\Delta P)^{2}$ . Como se muestra en las gráficas 1 y 2, primero se puede buscar la solución considerando E6P y cuando se haya encontrado el rango donde ocurre el cambio de signo considerar entonces ( $\Sigma \Delta P$ )<sup>2</sup> o

 $(P_{\overline{3}}-P_{\overline{3}}^*)^2$  para obtener los valores de q<sub>ij</sub> que satisfagan la red --<br>con mayor precisión.<br>Como se puede observar, no es necesario fijar la presión en un n<u>o</u><br>do, ya que para este caso, solo influyen en la so 2<br>0<br>q a<br>p:<br>e e<br>e

das de presi l º' ::s p<br>ma<br>ya<br>ya l<br>J a<br>S<br>a r:<br>|r<br>|d<br>|p; a<br>e<br>a: es<br>...<br>i g<br>.s<br>.i e<br>u<br>C

198.36 1 0.3025 1 20.025 1  $({\rm p}_{3}-{\rm p}_{2})^{2}$ 2.89 1 2.576 1 0.1253 1  $\frac{2.5}{185.5}$  14.5  $\frac{14.5}{85.5}$  3.772 45.23 3.896 46.10  $\frac{1}{6}$  454 39.77 6.336 39.77 2.5x10<sup>-5</sup> 198.36 20.025 0.3025 G.869·39.3o,s.2sa'39.as ·  $\begin{bmatrix} 190 & | 90 & | 3 & 302 & 46 & 70 & | 4 & 372 & 45 & 93 & | 3 & 257 & 43 & 44 & 6 & 96 & | 1 & 1 & 1 \end{bmatrix}$  $|3.826$  45.17  $|3.877$  46.12  $(6.869)$  39.30  $(6.268)$  39.85 4,979 45,02 3.500 46.50 17,58 27,44  $(4.979 41.52$ <br>3.302 46.70  $\left[4.972\right]$  45,93  $\left[3.257\right]$  43,44 6.963 38.96 3.935 46.06 3.838 46.16 7.735 38.33 6.133 40.03 3.612 46.39 3.954 46.04 5.279 41.10 6.542 39.50 13 *¡a1* '3.t12 46.39¡3.954 ·45,041s.219!41.10 6.542.39.50 3.718 46.28 3.915 46.08 6.050 40.03 6.404 39.68 h4 :a6 *3.i18* 46.2813.915 46.os¡G.oso 40.03 6.4o4l39.68 66 j1a4 116 ;84 3.935 46.osj3.B38 ~6.1617.735;38.33;6.133 40.0J 7  $+64.5[185.5114.585.513.77245.23]$ 3.896 $46.10[6.454]$  39.77  $6.336$  $39.77$ مبر<br>سم Cilculo mediante el mitodo de Carnahan-Christensen de Carnahan-Christensen  $\begin{array}{ccccccccc}\n P_{23} & P_{3} & P_{43} & P_{3} \\
 \hline\n & \ddots & \ddots & \ddots & \ddots\n \end{array}$ i 1 l ! 1  $\begin{bmatrix} 14 & 86 & 3.718 & 46.28 & 3.915 & 46.08 & 6.050 & 40.03 & 6.404 \end{bmatrix}$ 1 ' 1 ' 1  $P_{43}$ . ; 1 : ! 1 ! ·~~T *.. .\_,,.-* ~· '" || || ||<br>|<br>|-<br>||----- $\alpha^{m}$  $R_{23}$ r-· ~·. -r . 1 1 , ·r -~,  $r: \begin{array}{c} q^* \\ q_2 \\ q_3 \end{array}$   $\begin{array}{c} q_{23} \\ q_{34} \end{array}$  **P**<sub>12</sub>; P<sub>2</sub> **P**<sub>14</sub>; P<sub>4</sub> 6 65  $|15 \t|85 \t|3.626 \t46.17|3.677 \t46.12$ 1 •  $a$ método  $f_{\uparrow\uparrow}$ 1 ' 75 ¡115 ¡2s 11s 4.979 45.02 **1** 60 190 10 90 3.302 46.70  $P_{q}$ Câlculo mediante el  $P_{12}$  $\sigma_{45}$  $85$ 75  $90$  $\mathbf{g}$ 87 86  $\frac{1}{2}$  $\mathbf{a}$ 25  $\overline{a}$  $16$  $\mathbf{u}$  $\mathbf{H}$ '' 1  $\begin{bmatrix} q^r \\ 12 \end{bmatrix} \begin{bmatrix} q \\ 14 \end{bmatrix}$ 175  $\frac{1}{1}$ ! 186  $185$ 190 184 ;  $\overline{75}$ S<sub>3</sub> 86 63 64 65 Ite  $\overline{1}$  $\boldsymbol{\omega}$  $\sim$  $\sigma$  $\Rightarrow$ 5

T A B L A l I I  $\mathbf{r}$  $\approx$ ¢

 $\vdash$ 

l

'°

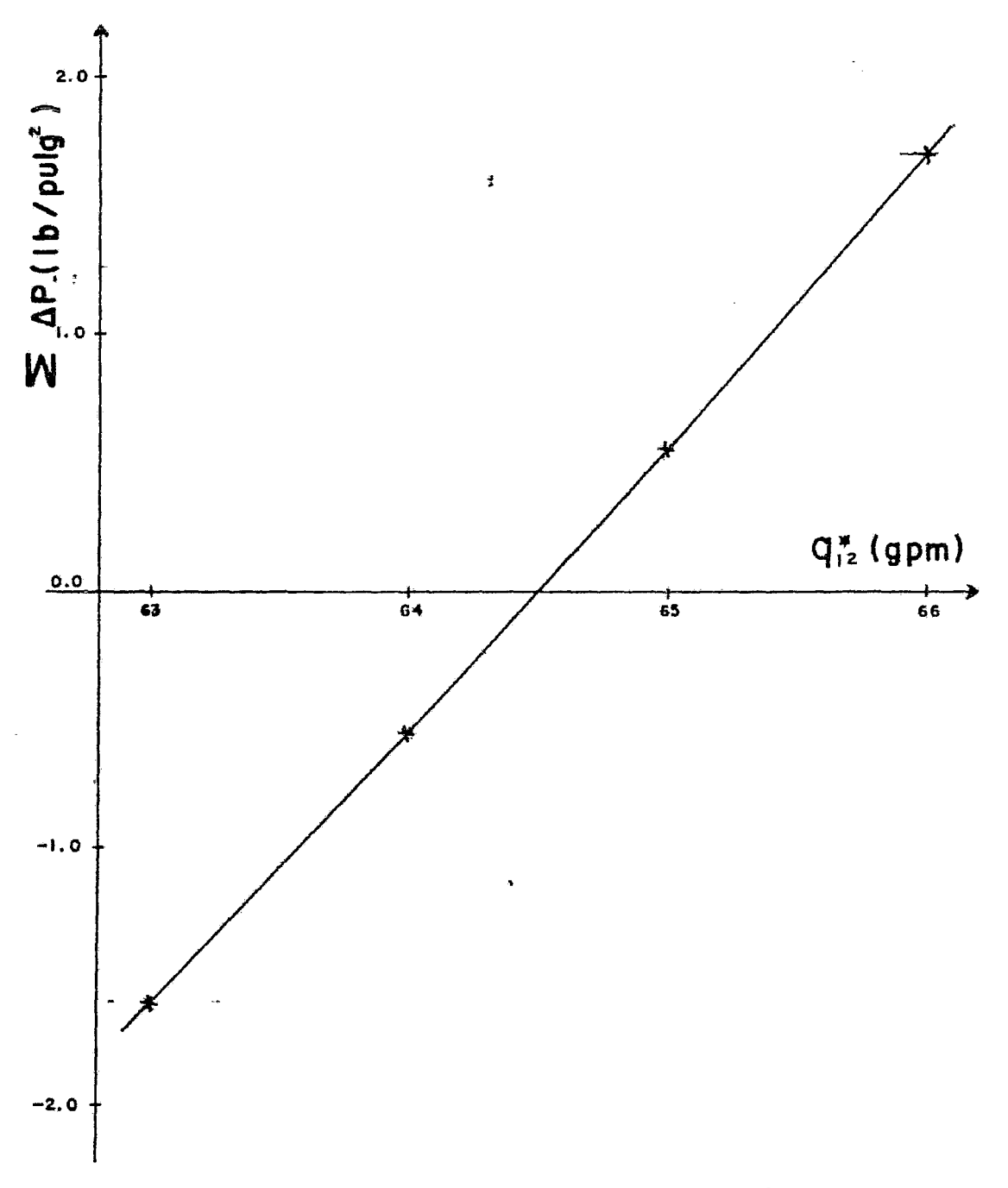

GRAFICA No. 1

*30* 

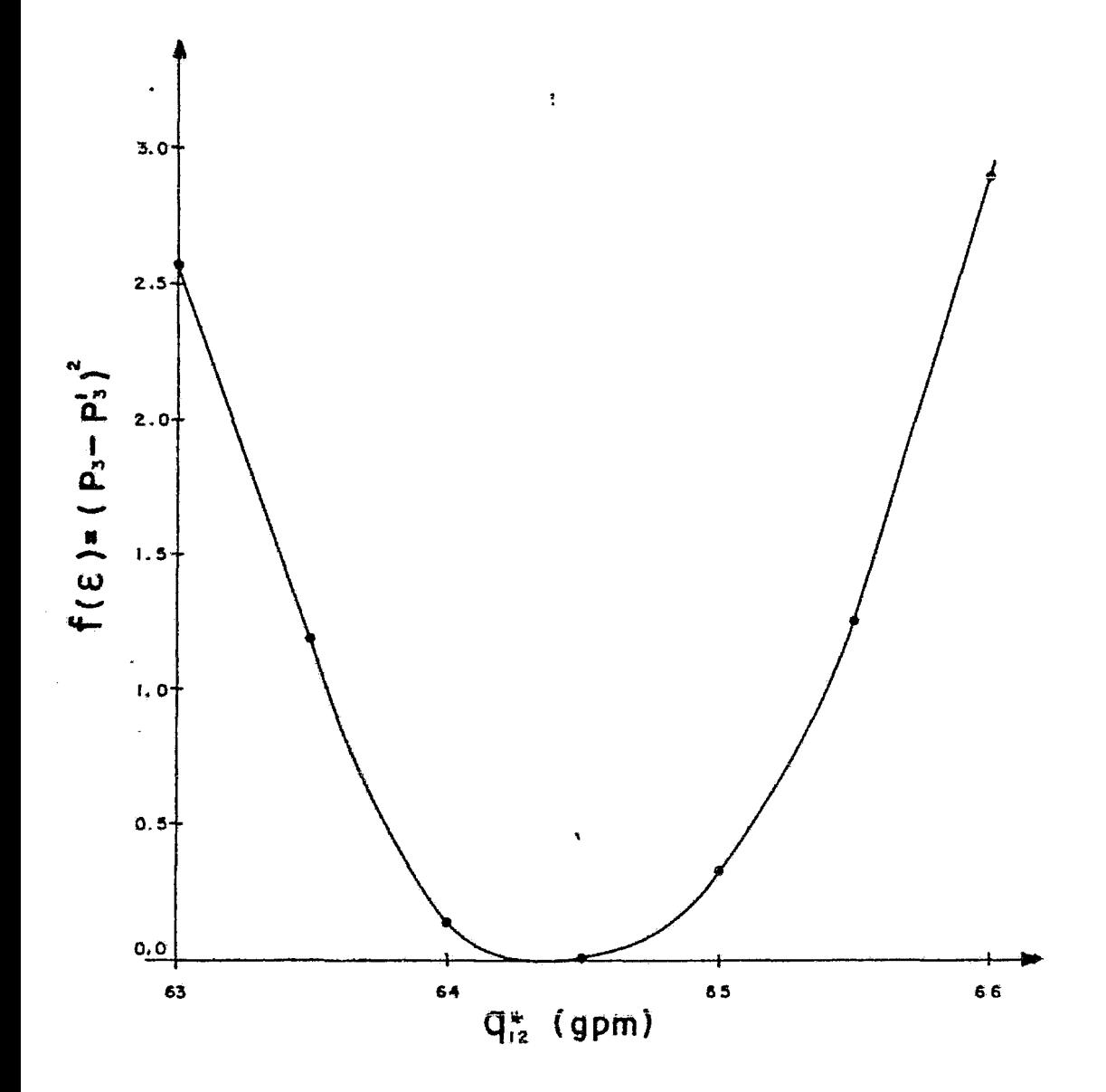

GRAFICA No. 2

31

II.2c.- Solución mediante el método de Newton-Raphson y técnicas de matrices dispersas. (M-3)

Consiste en resolver Ax=-b, donde A es el Jacobiano, x el vec- tor de correcciones y b el vector de errores.

Resolviendo la red de la figura 2, se tiene que la matriz de incidencia A<sub>o</sub> será:

$$
A_0 = \begin{pmatrix} -1 & -1 & 0 & 0 \\ 1 & 0 & -1 & 0 \\ 0 & 0 & 1 & 1 \\ 0 & 1 & 0 & -1 \end{pmatrix}
$$

Y la matriz cíclica C será en este caso:

$$
5 \quad C = (1, -1, 1, -1)
$$

El balance de materia en N-1 nodos se obtiene multiplicando la matriz A<sub>0</sub> reducida por el vector de los flujos supuestos y a este resultado se le suma el vector de flujos requeridos.\*

$$
\begin{pmatrix} b_1 \\ b_2 \\ b_3 \end{pmatrix} = \begin{pmatrix} -1 & -1 & 0 & 0 \\ 1 & 0 & -1 & 0 \\ 0 & 1 & 0 & -1 \end{pmatrix} \begin{pmatrix} 75 \\ 175 \\ 25 \\ 75 \end{pmatrix} + \begin{pmatrix} 250 \\ -50 \\ -100 \end{pmatrix}
$$

 $\left\langle \begin{array}{ccc} b_{1} \end{array} \right\rangle$   $\left\langle -75 \right\rangle$  $\begin{pmatrix} b_2 \\ b_3 \end{pmatrix}$  =  $\begin{pmatrix} 75 \\ 175 \end{pmatrix}$  $175$  $\mathbf{f}$  $-175$  +250 -25 -50 -75 -100  $^{\prime}$  0  $^{\prime}$  $=$   $\begin{matrix} 1 \\ 0 \end{matrix}$  $\backslash$  0  $/$ 

El balance de energía se obtiene multiplicando la matriz ciclica e por el vector columna de caidas de presión en cada tuberia. La ecuación 5 se aplicará en el cálculo de dichas caidas de presión. \*Nota: Se considera el suministro a los nodos + y las demandas  $-$ .

= lr (75)1.84 (175)7.84 (25)1,84 b4 0.059328 {2.067) *4.84' (3.068)4.84' (1.049)4.84.*  ( 75)1. *84* l ( 2. o 6 7) *4• <sup>84</sup>*J r ( 75>1. *<sup>84</sup>* b4 = 0.059328: *4.84*  L. (2.067) - ( 75) *1.84* ] (2.067) *4,84* . 1 -1 1 t -1 ( 175)1. 84 + (3. *068)4• 84*  (25) *1.84*  (l. o 49) *4. 84* 

×

*b4* = 14. 076

Considerando una tolerancia de 0.1, resulta que b<sub>4</sub> es mayor que esta.

## lH Iteración.

Cálculo del Jacobiano.

Al derivar las N-1 ecuaciones de balance de materia con respectoal gasto, dan por resultado los coeficientes de la matriz de inci dencia. La parte no lineal que corresponde al balance de energfaserá:

$$
\frac{d \Delta P/100}{d \quad Q} = 1.84 \times 0.059328 \frac{0^{0.84}}{D^{4.84}}
$$

de donde,

$$
F_{c}^{1} = 1.84 \times 0.059328 \left[ \frac{(75)^{0.84}}{(2.067)^{4.84}}, - \frac{(175)^{0.84}}{(3.068)^{4.84}}, + \frac{(25)^{0.84}}{(1.049)^{4.84}}, - \frac{(75)^{0.84}}{(2.067)^{4.84}} \right]
$$
$$
F_{c}^{i} = (0.122, -0.0368, +1.293, -0.122)
$$

Entonces el Jacobiano será:

 $\begin{array}{ccccccccc}\n1 & -1 & 0 & 0 \\
1 & 0 & -1 & 0\n\end{array}$ <sup>1</sup>o -1 o  $A =$ o 1 o -1  $\begin{bmatrix} 0.122 & -0.037 & 1.293 & -0.122 \end{bmatrix}$ 

Y sustituyendo la ecuación 1, queda:

$$
\begin{pmatrix}\n-1 & -1 & 0 & 0 \\
1 & 0 & -1 & 0 \\
0 & 1 & 0 & -1 \\
0.122 & -0.037 & 1.293 & -0.122\n\end{pmatrix}\n\begin{pmatrix}\n\Delta q_1 \\
\Delta q_2 \\
\Delta q_3 \\
\Delta q_4\n\end{pmatrix} = -\n\begin{pmatrix}\n0 & 1 \\
0 \\
0 \\
14.076\n\end{pmatrix}
$$

despejando el vector de correcciones

$$
\begin{pmatrix}\n\Delta q_1 \\
\Delta q_2 \\
\Delta q_3 \\
\Delta q_4\n\end{pmatrix} = -\begin{pmatrix}\n0 \\
0 \\
0 \\
0\n\end{pmatrix}\n\begin{pmatrix}\n-1 & -1 & 0 & 0 \\
1 & 0 & -1 & 0 \\
0 & 1 & 0 & -1 \\
0 & 0 & 1 & 0 \\
0 & 0 & 1 & 0 \\
0 & 0 & 1 & 0\n\end{pmatrix} = -\begin{pmatrix}\n-1 \\
0 \\
0 \\
1\n\end{pmatrix}
$$

Para calcular la *A-1* se usa el algoritmo PFI (Inversa en forma de producto).

$$
t_{1} = \begin{pmatrix} -1 & & & & \\ 1 & & & & \\ 0 & & & & \\ 0 & & & & \\ 0 & 0 & 122 & & \\ 1 & 1 & 0 & 0 & \\ 0 & 0 & 1 & 0 & \\ 0 & 122 & 0 & 0 & 1 \end{pmatrix}
$$

 $t_{\tilde{z}}$  sera el vector producto de la multiplicación de  $\tau_{\tilde{I}}^{-1}$  por la segunda columna de A.

$$
t_{2} = \begin{pmatrix} 1 & 1 & 1 & 1 \\ -1 & 1 & 1 & 1 \\ 1 & 1 & 1 & 1 \\ -0.159 & 1 & 1 & 0 \\ 0 & -1 & 0 & 0 \\ 0 & -0.159 & 0 & 1 \end{pmatrix}
$$

$$
T_{2}^{-1} T_{1}^{-1} = \begin{pmatrix} 0 & 1 & 0 & 0 \\ -1 & -1 & 0 & 0 \\ 1 & -1 & 1 & 0 \\ -1 & 1 & 1 & 1 \\ -0.037 & -0.159 & 0 & 1 \end{pmatrix}
$$

 $\bm{{\mathsf{t}_3}}$  será el producto de la multiplicación de T $_2^{-1}$  T $_1^{-1}$  por la tercera columna de A.

$$
t_{3} = \begin{pmatrix} -1 & 1 \\ 1 & 1 \\ 1 & 1 \\ 1.452 \end{pmatrix}
$$
  

$$
T_{3}^{-1} = \begin{pmatrix} 0 & 1 & 1 & 0 \\ 0 & 0 & -1 & 0 \\ 0 & 0 & -1 & 0 \\ 0 & 0 & 1.452 & 1 \end{pmatrix}
$$

1)<br>1)

 $T_3^{-1} T_2^{-1} T_1^{-1} = \begin{pmatrix} -1 & 0 & -1 & 0 \\ 0 & 0 & 1 & 0 \\ -1 & -1 & -1 & -1 & 0 \\ 1.415 & 1.293 & 1.452 & 1 \end{pmatrix}$ 

 $t_4$  será el producto de multiplicar  $T_3^{-1}T_2^{-1}T_1^{-1}$  por la cuarta columna de A

$$
t_{4} = \begin{pmatrix} 1 & 1 & 1 \\ -1 & 1 & 1 \\ 1 & 1 & 1 \end{pmatrix}
$$

$$
\begin{array}{c} -1.5738 \end{array}
$$

$$
T_4^{-1} = \begin{pmatrix} 1 & 0 & 0 & 1/1.5738 \\ 0 & 1 & 0 & -1/1.5738 \\ 0 & 0 & 1 & 1/1.5738 \\ 0 & 0 & 1 & 1/1.5738 \\ 0 & 0 & 0 & -1/1.5738 \end{pmatrix}
$$

Ahora bien,  $A^{-1} = T_4^{-1}T_3^{-1}T_2^{-1}T_1^{-1}$ , por lo tanto:

$$
A^{-1} = \frac{1}{1.5738} \begin{pmatrix} -0.159 & 1.293 & -0.122 & 1 \\ -1.415 & -1.293 & 0.122 & -1 \\ -0.159 & -0.281 & -0.122 & 1 \\ -1.415 & -1.293 & -1.452 & -1 \end{pmatrix}
$$

$$
\begin{pmatrix}\n\Delta q_1 \\
\Delta q_2 \\
\Delta q_3 \\
\Delta q_4\n\end{pmatrix} = -\frac{1}{1.5738} \begin{pmatrix}\n-0.159 & 1.293 & -0.122 & 1 \\
i & -1.415 & -1.293 & 0.122 & -1 \\
-0.159 & -0.281 & -0.122 & 1 \\
-1.415 & -1.293 & -1.452 & -1\n\end{pmatrix} \begin{pmatrix}\n0 \\
0 \\
0 \\
14.076\n\end{pmatrix}
$$

$$
\begin{pmatrix}\n\Delta q_1 \\
\Delta q_2 \\
\Delta q_3 \\
\Delta q_4\n\end{pmatrix} = -\frac{1}{1.5738} \begin{pmatrix}\n14.076 \\
-14.076 \\
14.076 \\
14.076\n\end{pmatrix} = \begin{pmatrix}\n-8.944 \\
+8.944 \\
-8.944 \\
-8.944 \\
+8.944\n\end{pmatrix}
$$

Corrigiendo los flujos se obtiene:

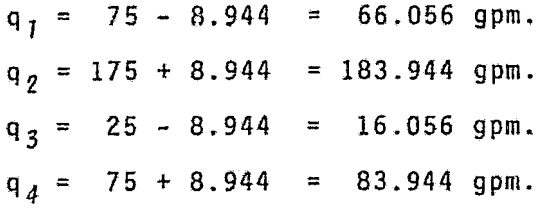

Balance de materia:

$$
\begin{pmatrix} b_1 \\ b_2 \\ b_3 \end{pmatrix} = \begin{pmatrix} -1 & -1 & 0 & 0 \\ 1 & 0 & -1 & 0 \\ 0 & 1 & 0 & -1 \end{pmatrix} \begin{pmatrix} 66.056 \\ 183.944 \\ 16.056 \\ 83.944 \end{pmatrix} + \begin{pmatrix} -50 \\ -100 \\ -100 \end{pmatrix}
$$

$$
\begin{pmatrix} b_1 \\ b_2 \\ b_3 \end{pmatrix} = \begin{pmatrix} -66.056 - 183.944 + 250 \\ 66.056 - 16.056 - 50 \\ 183.944 - 83.944 - 100 \end{pmatrix} = \begin{pmatrix} 0 \\ 0 \\ 0 \end{pmatrix}
$$

Balance de energía:

$$
b_{4} = 0.059328 \left[ \frac{(66.056)^{1.84}}{(2.067)^{4.84}} - \frac{(183.944)^{1.84}}{(3.068)^{4.84}} + \frac{(16.056)^{1.84}}{(1.049)^{4.84}} \right]
$$

$$
-\frac{(83.944)^{1.84}}{(2.067)^{4.84}} \Big]
$$

$$
b_{4} = 0.059328 \left( 66.434 - 64.661 + 131.165 - 103.251 \right)
$$

$$
b_{4} = 1.76127 > \text{tolerancia.}
$$

 $2\frac{0}{\pi}$  Iteración.

$$
F_{c}^{J} = 1.84 \times 0.059328 \left[ \frac{(66.056)^{0.84}}{(2.067)^{4.84}}, -\frac{(183.944)^{0.84}}{(3.068)^{4.84}}, -\frac{(16.056)^{0.84}}{(1.049)^{4.84}}, -\frac{(83.944)^{0.84}}{(2.067)^{4.84}} \right]
$$
\n
$$
F_{c}^{J} = \{ 0.110, -0.038, 0.892, -0.134 \}
$$
\n
$$
Sustituyendo en la ecuación 1, se tiene:
$$

$$
\begin{pmatrix}\n-1 & -1 & 0 & 0 \\
1 & 0 & -1 & 0 \\
0 & 1 & 0 & -1 \\
0 & 1 & 0 & -1\n\end{pmatrix}\n\begin{pmatrix}\n\Delta q & 1 \\
\Delta q & 2 \\
\Delta q & 3 \\
\Delta q & 4\n\end{pmatrix} = - \begin{pmatrix}\n0 \\
0 \\
0 \\
1.7613\n\end{pmatrix}
$$

y como  $\overline{\Delta q} = -\overline{b} \overline{A}^{-1}$ , se calcula la inversa de A.

$$
t_1 = \begin{pmatrix} -1 \\ 1 \\ 0 \\ 0 \end{pmatrix}
$$

$$
T_{f}^{-1} = \begin{pmatrix} -1 & 0 & 0 & 0 \\ 1 & 1 & 0 & 0 \\ 0 & 0 & 1 & 0 \\ 0 & 1 & 0 & 0 \end{pmatrix}
$$

 $t_{2} = T_{1}^{-1} a_{2}$ , donde  $a_{2} = (-1, 0, 1, -0.038)^{T}$ 

$$
t_{2} = \begin{pmatrix} 1 \\ -1 \\ 1 \\ -0.148 \end{pmatrix}
$$

$$
T_2^{-1} = \begin{pmatrix} 1 & 1 & 0 & 0 \\ 0 & -1 & 0 & 0 \\ 0 & 1 & 1 & 0 \\ 0 & \frac{-0.148}{-0.148} & 0 & 1 \end{pmatrix}
$$

$$
T_2^{-1}T_1^{-1} = \begin{pmatrix} 0 & 1 & 0 & 0 \\ -1 & -1 & 0 & 0 \\ 1 & 1 & 1 & 0 \\ \frac{-0.038}{-0.148} & 0 & 1 \end{pmatrix}
$$

$$
t_3 = T_2^{-1}T_1^{-1}a_3, \text{ donde } a_3 = (0, -1, 0, \frac{0.892}{-0.148})^T
$$

$$
t_3 = \begin{pmatrix} 1 & 0 & -1 & 0 \\ -1 & 1 & 0 & 0 \\ 1 & 0 & -1 & 0 \\ 1 & 0 & 0 & -1 & 0 \\ 0 & 0 & -1 & 0 & 0 \\ 0 & 0 & 0 & 1 & 0 \\ 0 & 0 & 0 & 1 & 0 \\ 0 & 0 &
$$

Nota: los valones subrayados son los únicos que cambian en cada iteración.

 $\ddot{\phantom{0}}$ 

$$
t_{4} = \begin{pmatrix} 1 \\ -1 \\ 1 \\ -1.174 \end{pmatrix}
$$

$$
T_{4}^{-1} = \begin{pmatrix} 1 & 0 & 0 & 1/1.174 \\ 0 & 1 & 0 & -1/1.174 \\ 0 & 0 & 1 & 1/1.174 \\ 0 & 0 & 0 & -1/1.174 \end{pmatrix}
$$

$$
T_{4}^{-1}T_{3}^{-1}T_{2}^{-1}T_{1}^{-1} = \frac{1}{1.174} \begin{pmatrix} 0.172 & 0.892 & -0.134 & 1 \\ -1.002 & -0.892 & 0.134 & -1 \\ -1.002 & -0.892 & -1.040 & -1 \end{pmatrix}
$$

$$
\begin{pmatrix} \Delta q_{1} \\ \Delta q_{2} \\ \Delta q_{3} \\ \Delta q_{4} \end{pmatrix} = -\frac{1}{1.174} \begin{pmatrix} -0.172 & 0.892 & -0.134 & 1 \\ -1.002 & -0.892 & 0.134 & -1 \\ -1.002 & -0.892 & 0.134 & -1 \\ -1.002 & -0.892 & 0.134 & -1 \\ 0 & 0 & 0 & 1 \end{pmatrix} = \begin{pmatrix} 0 \\ \Delta q_{1} \\ \Delta q_{4} \\ \Delta q_{4} \end{pmatrix} = -\frac{1}{1.174} \begin{pmatrix} 1.7613 \\ -1.7613 \\ 1.7613 \\ -1.7613 \end{pmatrix} \begin{pmatrix} -1.5 \\ -1.5 \\ -1.5 \\ -1.5 \\ -1.613 \end{pmatrix}
$$

Corrigiendo los flujos se tiene:

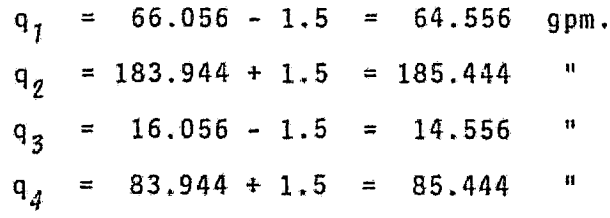

Balance de materia:

$$
\begin{pmatrix}\n\mathbf{b}_{1} \\
\mathbf{b}_{2} \\
\mathbf{b}_{3}\n\end{pmatrix} = \begin{pmatrix}\n-1 & -1 & 0 & 0 \\
1 & 0 & -1 & 0 \\
0 & 1 & 0 & -1 \\
\mathbf{b}_{4} & 0 & -1 & 0\n\end{pmatrix} + \begin{pmatrix}\n250 \\
185.444 \\
14.556 \\
85.444\n\end{pmatrix} + \begin{pmatrix}\n250 \\
-50 \\
-100\n\end{pmatrix}
$$

Balance de energía:

$$
b_{4} = 0.059328 \left[ \frac{(64.556)^{1.84}}{(2.067)^{4.84}} - \frac{(185.444)^{1.84}}{(3.068)^{4.84}} + \frac{(14.556)^{1.84}}{(1.049)^{4.84}} \right]
$$

$$
-\frac{(85.444)^{1.84}}{(2.067)^{4.84}}
$$

b<sub>4</sub> = 0.05268  $\leq$  tolerancia, por lo tanto aquí terminan las iter<u>a</u> ciones.

\n
$$
P_1 = 50 \, 1b_5 / \text{pulg}^2
$$
 *entonces:*\n

\n\n $P_2 = 50 - 0.059328 \quad \frac{(64.556)^{1.84}}{(2.067)^{4.84}} = 46.22 \, 1b_6 / \text{pulg}^2$ \n

\n\n $P_4 = 50 - 0.059328 \quad \frac{(185.444)^{1.84}}{(3.068)^{4.84}} = 46.10 \, 1b_6 / \text{pulg}^2$ \n

\n\n $P_3 = 46.22 - 0.059328 \quad \frac{(14.556)^{1.84}}{(1.049)^{4.84}} = 39.72 \, \text{m}$ \n

\n\n $P_3' = 46.10 - 0.059328 \quad \frac{(85.444)^{1.84}}{(2.067)^{4.84}} = 39.77 \, \text{m}$ \n

Siendo la diferencia entre  $P_3$  y  $P_3$ ' igual al error admitido.

III.- ALGORITMO PROPUESTO

### III.1.- DESCRIPCION

Es indiqpensab1e conocer la topología de la red, el número de nodos N, el número de uniones (arcos) S, las longitudes de lastramos de tubería y sus diámetros. Por otra parte, se requiere además determinar los nodos de alimentación y los de consumo, así como las cantidades de fluido requeridos en cada uno de ellos.

El número de ciclos independientes de la red será:

$$
C = S - (N - 1)
$$

A continuación se describen los pasos de que consta el algoritmo.

1.- Generar la matriz de ircidencia A(NxS) que representa el areglo de la red. Donde los arcos i que incidan en algún nodo i darán el valor de 1 al elemento  $A(i, j)$  y de cero en el caso con trario.

2.- Aplicar a la matriz A el algoritmo PODA, para obtener la ma triz irianyular superior Al (la cual ya considera el sentido de flujo en cada arco). Al tendrá dimensiones Nx{S+l), donde la ca lumna S+l indicará el número anterior con el cual se había de- signado ese nodo en el arreglo A.

3.- Determinar mediante el algoritmo MLC los ciclos de mínimo número de elementos y guardarlos en la matriz  $CI(i,j)$  donde  $i$ será el número de ciclo y *j* los arcos que lo forman. Por otra parte, se asigna el signo + cuando fluye en sentido de las mane

cillas del reloj y (-) cuando va en la dirección contraria. 4.- Generar la matriz de incidencia reducida A2(NxS), conside- rando el sentido de flujo de acuerdo a 1a red modificada en elpaso 2.

5.- Generar el vector de diámetros de tuberfa D(S}, para vertir en fil los diámetros internos correspondientes a cada unión. 6.- Considerar las alimentaciones y demandas por nodo como un vector  $ON(N)$ , asignandoles signo  $(+)$  si entra y signo  $(-)$  si sa le de la red.

7.- Suponer los gastos en cada tuberfa de unión, generando asfun vector QA de S elementos.

8.- Seleccionar de acuerdo al fluido y a la mejor aproximaciónque se tenga, la ecuación que nos determine  $\Delta P=f(0)$ .

9.- Calcular los errores introducidos en el balance de materia por nodo, mediante:

donde,

desde

$$
F(I) = \sum_{J=1}^{S} A2(I,J) \cdot QA(J) + QN(I)
$$
  
I=1,...,N  
J=1,...,S

10.- Calcular la caida de presión para cada tramo de tuberia •

 $\Delta P$ ( J) = f( QA( J)) donde, J=l, ... ,S

11.- Calcular la caida de presión para cada ciclo, como:

 $FC(I) = \sum_{I=1}^{S} CI(I,J) \cdot \Delta P(J)$  $I=1, \ldots, C$  $J=1, \ldots, S$ 

12.- Generar el vector error o de residuos B{K) de la siguiente

forma:  $B(K) = F(I)$ para K= I  $I=1, \ldots, N-1$  $y$  B(K) = FC(L)  $para$   $K=$   $L+N-1$  $L=1, \ldots, C$ 

13.- Buscar el mayor valor absoluto de B(K), si:

B(K) $_M \stackrel{\textstyle <}{\textstyle \sim}$  Limite de tolerancia ------- termina el  $B(K)_M$  — Limite de tolerancia — Limina e<br>cálculo.<br> $B(K)_M$   $>$  Límite de tolerancia — prosigue. cálculo.

14.- Calcular la derivada de AP en función de Q, especificamente para cada tubería. En el caso de líquidos <u>d∆P</u> = f(QA,D). dQ

15.- Aumentar la matriz de incidencia A2, con los renglones per tenecientes a las funciones ciclicas.

donde,  $A 2 ( K, J ) = \Delta P ( J ) \cdot C I ( I, J )$  $I=1, \ldots, C$  ;  $K=I+N-1$  $J=1, \ldots, S$ 

16.- Aplicar el método de Newton-Raphson, para corregir los flu jos supuestos.

$$
CQ = - (A2)^{-1}B
$$

- a.- Calcular la matriz inversa de A2 mediante el algoritmo PFI (Inversa en forma de producto).
- b.- Calcular el vector de incrementos o correcciones que se deben aplicar a los flujos considerados.

$$
CQ(I) = \sum_{J=1}^{S} \left[A2^{-1}(I,J)\right]B(J)
$$

donde  $I = 1, \ldots, S$  $J=1, \ldots, S$ 

17.- Calcular los nuevos flujos en las tuberías de unión.

$$
QA(J) = QA(J) - CQ(J)
$$

 $J=1, \ldots, S$ desde

 $\ddot{\phantom{0}}$ 

18.- Regresar al paso número 9.

III.2.- ORDENAMIENTO PARCIAL Y ASIGNACION DIRECCIONAL.

Dada la estructura de una red de tuberias con N nodos, S arcos y R ciclos, en la cual el sentido de flujo en los arcos no está de terminado y cuyos arcos y nodos han sido etiquetados arbitrariamente; se propone reetiquetar los nodos y arcos, asi como asig- nar la dirección de flujo en estos últimos, de tal forma que seobtenga una matriz de incidencia NxS triangular superior, y de esta manera reducir el número de operaciones para resolver la - red. Con el fín de lograr este propósito se aplicará el algoritmo de asignación direccional y ordenamiento parcial (PODA).

Algoritmo PODA (M-3).

1.- Seleccionar cualquier nodo de la red cíclica como el primernodo. Etiquetar este nodo como N y considerarlo como el nodo *"k"*  para la búsqueda de arcos. Fijar un contador  $i=1$ . 2.- Encontrar un arco incidente al nodo *k,* el cual no haya sidopreviamente examinado. Si no hay ningún arco, retroceder al nodo precedente al nodo k através de un arco etiquetado; retroceder tan lejos como sea necesario hasta localizar un nuevo arco. El nodo nuevo seri ahora el nodo actualizado *"k".*  3.- Asignar al nuevo arco una dirección del nodo  $k$  al nodo  $i$ . 4.- Preguntar si e1 nodo j ya pertenece al grupo X; si es así re petir el paso 2, si no proceder al paso 5. 5.- Etiquetar el nodo *j* y al arco, como nodo *i* y arco *i* respecti vamente. Agregar el nodo etiquetado al grupo X. 6.- Incrementar el contador  $i=1:1:$  si  $i=$ N pasar al paso 7, si no regresar al paso 2.

7.- Etiquetar 1os arcos remanentes como N, N+l, ... , S y asignar les direcciones arbitrarias.

8.- Ordenar los nodos y arcos numéricamente, en concordancia con sus etiquetas para generar la matriz triangular superior.

Modificaciones al algoritmo PODA.

Con el fin de poder utilizar este algoritmo en una computadora se hicieron las siguientes modificaciones.

1).- La información de la red, se representa mediante una matriz A de N nodos x S arcos, en la cual  $A(n, \delta) = 1$  si el arco s incideen el nodo  $n \times A(n, \Delta) = 0$  si el arco  $\Delta$  no incide en el nodo  $n$ . 2).- El resultado se expresa como una matriz B de N nodos x S+l arcos, en la cual la última columna no será propiamente un arcosino el número con que el nodo en la matriz B fué etiquetado enla matriz A (es decir, su etiqueta original). los demás valoresserán B $(t, t)$ =1 si el arco  $t$  entra al nodo  $t, B(t, t)$ =-1 si el arco *t* sale del nodo *k*, y  $B(n,t)=0$  si el arco *t* no incide en el -nodo *π*.

El algoritmo es el siguiente:

- 1.- Se elige un nodo n<sub>i</sub> y se reetiqueta como nodo N. Se inicianlos contadores con los siguientes valores: 1=0, m=O, R=N-1 y  $K=1$ .
- 2.- Se busca un arco que una el nodo  $n_{\lambda}$  con el nodo  $n_{\lambda}$ , si no -hay, retroceder al nodo  $n_{\hat{\mathcal{L}}}$  anterior y así sucesivamente hasta encontrar un nodo cuyo arco este unido con  $n_{\boldsymbol{j}^\star}$
- 3.- Si n<sub>i</sub> no ha sido reetiquetado continuar, si no pasar al paso 5.
- 4.- Hacer 1=1+1 y reetiquetar al nodo n, como nodo 1. Considerar el sentido de flujo en el arco, del nodo n $_{\bm{\mathcal{L}}}$  al nodo n $_{\bm{j}}$ ; re--

etiquetar a este arco como arco 1. Se elimina dicho arco dela matriz A y se hace K=K+l, m=m+l y se procede al sexto paso.

- 5.- Hacer R=R+1 y reetiquetar el arco que une a n<sub>*i*-</sub>con n<sub>j</sub> como arco R (este arco será un arco de cierre de ciclo) y se le asigna una dirección arbitraria, de n<sub>/</sub> a n<sub>/</sub>. Eliminar este arco de la matriz A y hacer m=m+1, n  $j^{=n} \mathcal{L}$ .
- 6.- Si m=S, indica que todos los arcos han sido reetiquetados yel algoritmo termina; de lo contrario n<sub>i</sub>=n<sub>i</sub> y se regresa alsegundo paso.

Ejemplo.- Considerar la siguiente red.

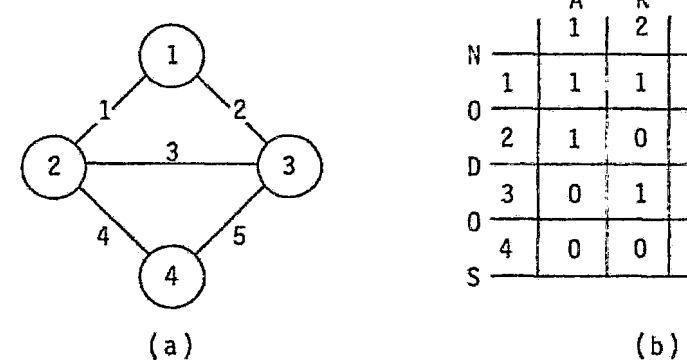

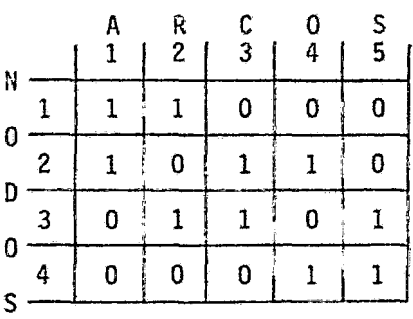

Fig.3.- Representación de una red: (a) gráfica *y* (b) matricial.

En las consecuentes fases se identifican los nodos que cambianetiqueta mediante un circulo y a los arcos por una 11nea encima de su etiqueta.

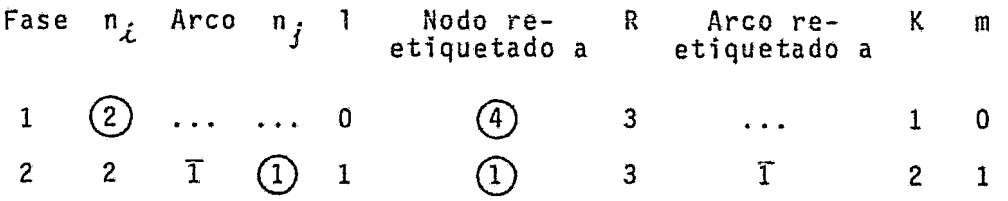

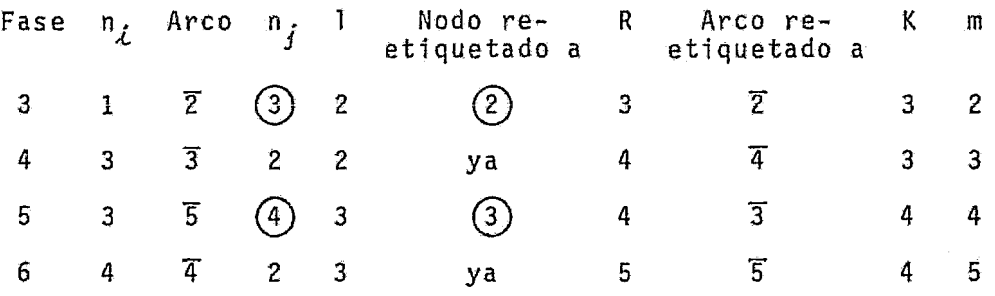

Quedando la red, etiquetada de la manera siguiente:

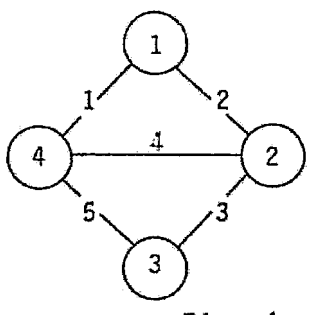

|             |   | A<br>1 | R<br>$\overline{2}$<br>$\mathcal{I}$ | $\mathbf{C}$<br>$\mathbf{3}$ | Ò<br>4           | S<br>5 <sub>1</sub><br>j |
|-------------|---|--------|--------------------------------------|------------------------------|------------------|--------------------------|
| N<br>0<br>D |   | 1      | ł<br>$-1$                            | 0                            | 0                | 0                        |
|             | 2 | 0      | 1                                    | $-1$                         | 1                | 0                        |
|             | 3 | 0      | 0                                    | 1                            | $\boldsymbol{0}$ |                          |
| 0<br>ς      | 4 | -1     | $\mathbf{0}$                         | 0                            | -1               | -1                       |

Fig. 4.- Arreglo final.

III.3.- BUSQUEDA DE LOS CICLOS MINIMOS.

Puesto que la mayor parte del tiempo de cálculo requerido corresponde a las ecuaciones de balance de energia por cada ciclo, es necesario mejorar la estructura de estos, para disminuir el tiempo de cilculo. Sin embargo, hay muchos caminos para reconocer los R ciclos independientes. Por ejemplo, considerando la fig. 5, cualquier par de los siguientes grupos pueden constituir los dosciclos independientes:

> $1. - ( 1, 2, \ldots, N, N+1, N+2, N+3 )$  $II. - (1, 2, \ldots, N, N+4)$ III.- ( N+l, N+2, N+3, N+4

Si se escogen I y Il se involucran 2N+4 arcos; pero si se seleccio nan II y III el número de arcos involucrados sera N+5. Esto resulta bastante importante para redes muy grandes, ya que, los ciclos no mfnimos contribuyen innecesariamente en la densidad de la matriz de incidencia, y por lo tanto en la carga de computa ción y almacenamiento, así como con efectos adversos en la veloci dad de convergencia.

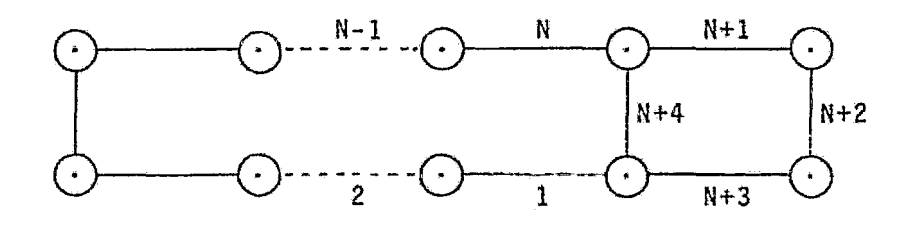

Fig. 5.- Rad de dos ciclos.

Como en el paso 5 del algoritmo PODA modificado se etiquetan losarcos de cierre de ciclo con nfimeros de N hasta S; basta encon-- trar que nodos une cada uno de estos arcos y buscar una ruta de - unión mínima entre ellos que no incluya los arcos antes dichos.- Para tal efecto se aplica el algoritmo de Dijkstra (B-3).

Algoritmo de DIJKSTRA.

1.- Considerar  $\ell(u_{\theta})=0$ ,  $\ell(v)=\infty$  para v $\neq u_{\theta}$ ,  $S_{\theta}=\{u_{\theta}\}\$  e  $\ell=0$ . 2.- Para cada ve $\overline{S}_{\vec{L}}$  remplazar  $\ell(\nu)$  por el mín.  $\{ \ell(\nu), \ell(\mu_{\vec{L}})$  + *w (a,¿v>}* • Calcular el mí!!\_. {.e(v)} y denotar a tal nodo como  $v \in \overline{S}_{\overline{f}}$ ,,{.  $u_{i+1}$ . Actualizar  $S_{i+1} = S_i$  U  $\{u_{i+1}\}$ . 3.- Si  $i=\sqrt{-1}$ , para; si  $i<\sqrt{-1}$  remplazar i por  $i+1$  y volver al paso 2.

Es necesario aclarar que:

V es el número total de nodos.

*u. <sup>0</sup>*es el nodo de partida.

 $v$  es cualquier nodo diferente de  $a_n$ .

w( $u_{\boldsymbol{\dot{\ell}}}$ v) es la distancia (evaluada por el número de eleme<u>n</u> tos conectores) entre los nodos  $u_{\tilde{\mathcal{L}}}$  y  $v$ .

f. (V) es la distancia de *ªo* has ta el nodo v.

S es el conjunto de los nodos considerados.

s es el conjunto de nodos complemento de S.

Cuando el algoritmo termina, la distancia de  $u_{\hat{a}}$  a *v* está dada por el valor final de *l(v).* Si lo que interesa es encontrar la distancia a un nodo específico *<sup>v</sup> <sup>0</sup> ,* es necesario parar tan pronto como  $u_j$  sea igual a  $v_g$ . El diagrama de flujo de este algoritmo se muestra en la figura 6.

Puesto que el algoritmo de Dijkstra determina solo las distan-- cias de *u<sub>0</sub>* a todos los demás nodos y no las rutas más cortas, es estas pueden obtenerse retrocediendo en los nodos, siguiendo laforma arbolada encontrada.

Búsqueda de la ruta más corta,

- 1.- Al terminar el algoritmo Dijkstra  $u_j = v_0$ ,  $\ell(v_0) = w(u_0, v_0)$ . Se hace  $\lambda = 0$  y  $S_0 = \{ v_0 \}$ .
- 2.- Buscar los nodos que se conecten con  $u_i$  y cuya  $\ell(u_{\overrightarrow{k}})=\ell(u_{\overrightarrow{i}})-1$ Seleccionar el nodo cuya etiqueta sea la más pequeña en caso de que haya varios.
- 3.-  $S_{i+1} = S_i \cup \{u_i\}, i = t+1$ . Si  $\ell(u_i) = 1$  proseguir; en el caso contrario hacer  $u_i = u_i$  y volver al paso 2.

4.- El ciclo mínimo estará formado por los nodos S<sub>L</sub> U  $u_{\boldsymbol{\theta}}$ .

En el paso 2 quedan identificados los arcos que constituyen este ciclo.

Para mostrar el funcionamiento del algoritmo se utilizará la red de la figura 4, para la cual se identificarán los ciclos mínimos Para este fin se utilizarán los arcos de cierre de ciclo  $J = S_1$ . • , N.

El arco 5 une los nodos 3 y 4; se elimina este arco y se busca la ruta más corta entre 1os nodos 3 y 4.

1. - 
$$
u_0 = 4
$$
,  $v_0 = 3$   
\n $\ell(4) = 0$   
\n $\ell(1) = \infty$   
\n $\ell(2) = \infty$   
\n $\ell(3) = \infty$   
\n $S_0 = \{4\}$ ,  $\ell = 0$   
\n2. -  $\overline{S}_0 = \{1, 2, 3\}$   
\n $w(4,1) = 1$   
\n $w(4,2) = 1$   
\n $w(4,3) = \infty$ 

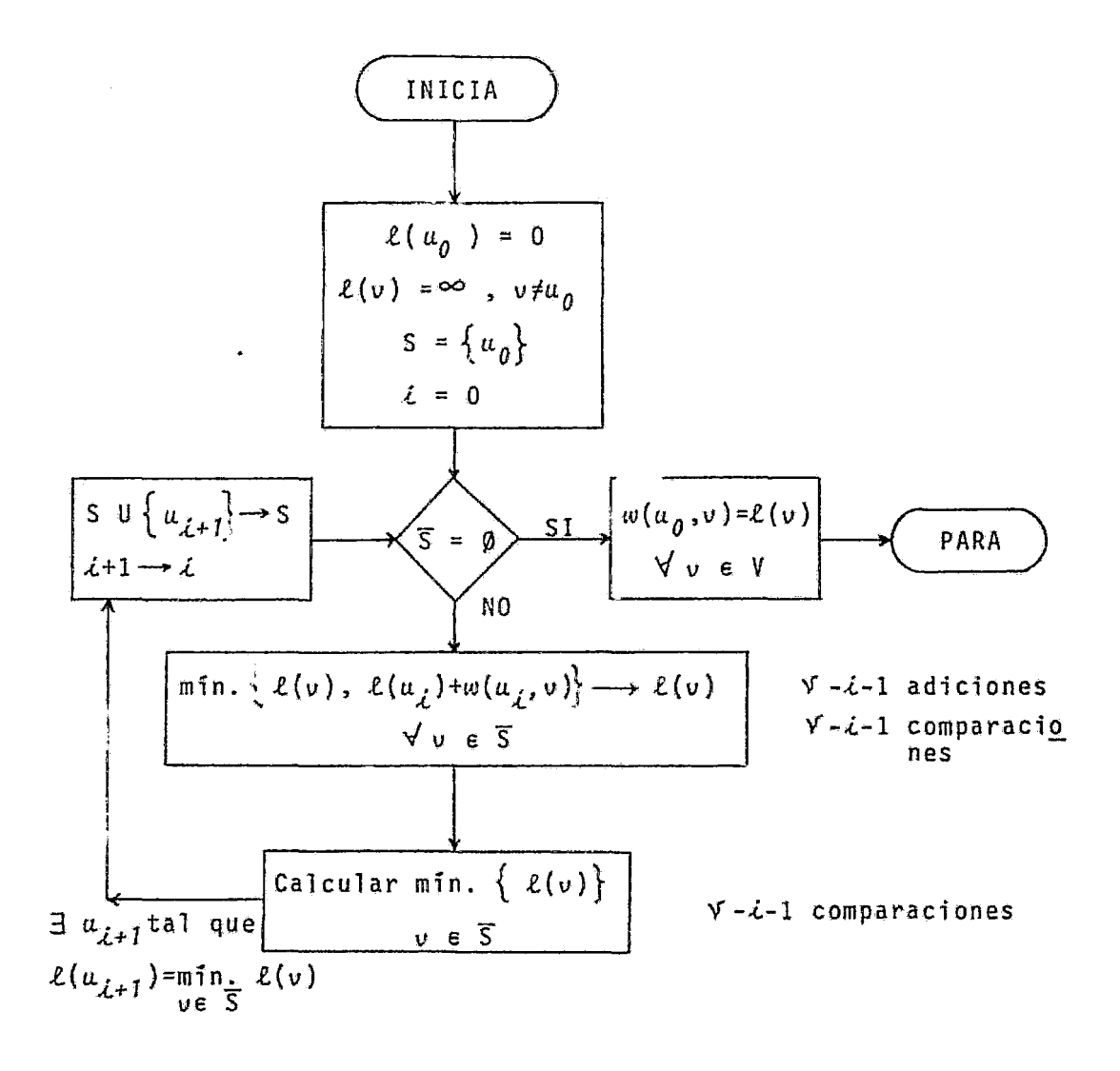

Fig.6.- Diagrama de flujo del algoritmo de Dijkstra.

$$
\ell(1) = \min \{ \infty, 0 + 1 \} = 1
$$
  
\n
$$
\ell(2) = \min \{ \infty, 0 + 1 \} = 1
$$
  
\n
$$
\ell(3) = \min \{ \infty, 0 + \infty \} = \infty
$$
  
\n
$$
u_{i+1} = 1 \neq u_j, S_1 = \{ 4, 1 \}
$$
  
\n
$$
S_1 = \{ 2, 3 \}
$$

$$
w(1,2) = 1
$$
  
\n
$$
w(1,3) = \infty
$$
  
\n
$$
\ell(2) = \min \{1, 1 + 1\} = 1
$$
  
\n
$$
\ell(3) = \min \{ \infty, 1 + \infty \} = \infty
$$
  
\n
$$
u_{i+1} = 2 \neq u_j, S_2 = \{4, 1, 2 \}
$$
  
\n
$$
S_2 = \{3\}
$$
  
\n
$$
w(2,3) = 1
$$
  
\n
$$
u_3 = 3 = u_j
$$
  
\n
$$
w_1 = \frac{1}{2} + \frac{1}{2} + \frac{1}{2} = 2
$$
  
\n
$$
u_2 = 3 = u_j
$$

Retrocediendo para buscar la ruta más corta:

 $\sim 200$ 

1. - 
$$
\lambda = 0
$$
,  $S_0 = \{3\}$   
\n2. -  $\ell(2) = \ell(3) - 1 = 1$   
\n3. -  $S_1 = \{3, 2\}$   
\n4. -  $C_1 = \{3, 2, 4\}$ 

Para encontrar el segundo ciclo se elimina el arco 4 y se hace lo mismo que para el ciclo anterior.

# III.4.- INVERSION DE MATRICES MEDIANTE EL METODO DE LA INVERSA EN FORMA DE PRODUCTO.

El objetivo es calcular la inversa de una matriz que ha sido or denada y que será usada en un algoritmo iterativo. Dicha matriz sufre cambios en cada iteración en los elementos de los Gltimos renglones. Se busca hacer el cálculo de la inversa una sola vez y actualizarla para las iteraciones siguientes.

Mediante la inversa en forma de producto es posible calcular la inversa como un producto de matrices elementales, las cuales di fieren de la matriz identidad en que tienen valores en solo una columna determinada. Ademis, es posible calcular la inversa deuna matriz  $\overline{A}$  que difiere de A en una columna *k*, por una simplemultiplicación de una matriz elemental por  $A^{-1}$ . Si  $\overline{A}$  difiere de A en varias columnas, también es factible calcular  $\overline{A}^{-1}$  a partir de  $A^{-1}$ .

Como en este caso, la matriz  $\overline{A}$  difiere de A en varios renglones se debe considerar la matriz transpuesta de A para aplicarle es te algoritmo.

Algoritmo PFI.

1.- Considerar la matriz no singular nx *n*   $A = \begin{bmatrix} a_1, a_2, & \dots & a_n \end{bmatrix}$ 2.- Asignar  $B = A^T$  $B = \begin{bmatrix} b_1, & b_2, & \cdots & b_n \end{bmatrix}$  $3. - t_1 = b_1$  $t_{2} = (T_{1}^{-1}B_{2})_{2}$  $t_3$  = ( $T_2^{-1}T_1^{-1}B$ )<sub>3</sub>, y así sucesivamente hasta  $t_n$ . 4.- Calcular la matriz elemental inversa

$$
T_{\lambda}^{-1} = I - \frac{1}{t_{\lambda\lambda}} (t_{\lambda}^{-e} \lambda) e_{\lambda}^{T}
$$

donde e<sub>l</sub> es el vector unitario correspondiente a la columna *i* de la matriz identidad.

5.- La inversa de A está dada por:

$$
A^{-1} = (T_1^{-1})^T (T_2^{-1})^T \dots (T_n^{-1})^T
$$
  

$$
y B^{-1} = T_n^{-1} T_{n-1}^{-1} \dots T_1^{-1}
$$

6.- Si X difiere de A en los renglones *k* al <sup>n</sup>

$$
\overline{B} = \overline{A}^T
$$
  

$$
\overline{B} = (\overline{b}_1, \overline{b}_2, \dots, \overline{b}_n)
$$

7.- Los vectores para generar las matrices elementales estarindados por:

$$
t_k = B^{-1} \overline{b}_k
$$
  
\n
$$
t_{k+1} = T_k^{-1} B^{-1} \overline{b}_{k+1}
$$
  
\ny asi successivamente hasta que k+i=n.

8.- Calcular 1as matrices elementales que cambian.

$$
T_j^{-1} = I - \frac{1}{t_{jj}} (t_j - e_j) e_j^T
$$
  

$$
j = k, ..., n
$$

9.- Calcular la nueva inversa de la matriz.

Considerando la parte del producto calculado en el paso 5 que no sufre cambios, como M

$$
M = (T_1)^T (T_2)^T \cdots (T_{k-1})^T
$$

entonces:

$$
\overline{A}^{-1} = M (\mathbf{T}_k^{-1})^T \cdot \cdot \cdot (\mathbf{T}_n^{-1})^T
$$

Con el fin de mostrar el funcionamiento de este algoritmo, se calculará la inversa de una matriz A y su resultado se aprove-chará para calcular la inversa de una matriz  $\overline{A}$ , la cual difiere de A en los renglones 2 y 3.

$$
A = \begin{pmatrix} 1 & 1 & 2 \\ 0 & 1 & 1 \\ 1 & 1 & 1 \end{pmatrix}
$$
  

$$
B = A^{T} = \begin{pmatrix} 1 & 0 & 1 \\ 1 & 1 & 1 \\ 2 & 1 & 1 \end{pmatrix}
$$

Cálculo de la primera matriz elemental.

$$
t_1 = \begin{pmatrix} 1 \\ 1 \\ 2 \end{pmatrix}
$$
  

$$
T_1^{-1} = \begin{pmatrix} 1 & 0 & 0 \\ -1 & 1 & 0 \\ -2 & 0 & 1 \end{pmatrix}
$$

Cálculo de la segunda matriz elemental.

$$
t_{2} = (T_{1}^{-1}B)_{2} = \begin{pmatrix} 0 \\ 1 \\ 1 \end{pmatrix}
$$

$$
T_{2}^{-1} = \begin{pmatrix} 1 & 0 & 0 \\ 0 & 1 & 0 \\ 0 & -1 & 1 \end{pmatrix}
$$

 $\bar{1}$ 

Cálculo de la tercera matriz elemental.

$$
T_{2}^{-1}T_{1}^{-1} = \begin{pmatrix} 1 & 0 & 0 \\ -1 & 1 & 0 \\ -1 & -1 & 1 \end{pmatrix}
$$
  

$$
t_{3} = (T_{2}^{-1}T_{1}^{-1}B)_{3} = \begin{pmatrix} 1 \\ 0 \\ -1 \end{pmatrix}
$$
  

$$
T_{3}^{-1} = \begin{pmatrix} 1 & 0 & 1 \\ 0 & 1 & 0 \\ 0 & 0 & -1 \end{pmatrix}
$$

La inversa de la matriz A será:

$$
A^{-1} = (T_1^{-1})^T (T_2^{-1})^T (T_3^{-1})^T
$$
  
\n
$$
A^{-1} = \begin{pmatrix} 1 & -1 & -2 \\ 0 & 1 & 0 \\ 0 & 0 & 1 \end{pmatrix} \begin{pmatrix} 1 & 0 & 0 \\ 0 & 1 & -1 \\ 0 & 0 & 1 \end{pmatrix} \begin{pmatrix} 1 & 0 & 0 \\ 0 & 1 & -1 \\ 0 & 0 & 1 \end{pmatrix}
$$
  
\n
$$
A^{-1} = \begin{pmatrix} 1 & -1 & -1 \\ 0 & 1 & -1 \\ 0 & 0 & 1 \end{pmatrix} \begin{pmatrix} 1 & 0 & 0 \\ 0 & 1 & 0 \\ 1 & 0 & -1 \end{pmatrix}
$$
  
\n
$$
A^{-1} = \begin{pmatrix} 0 & -1 & 1 \\ -1 & 1 & 1 \\ 1 & 0 & -1 \end{pmatrix}
$$

Considerar la matriz  $\overline{A}$  que difiere de  $\overline{A}$  en los renglones 2 y 3.<br>  $\begin{array}{cc} 1 & 1 & 2 \end{array}$ 

$$
\overline{A} = \begin{pmatrix} 1 & 1 & 2 \\ 1 & 0 & 1 \\ 2 & 0 & 1 \end{pmatrix}
$$

$$
\overline{B} = (\overline{A})^T = \begin{pmatrix} 1 & 1 & 2 \\ 1 & 0 & 0 \\ 2 & 1 & 1 \end{pmatrix}
$$

Es necesario hacer notar que:  $B^{-1} = (A^{-1})^T$ . Cálculo de las matrices elementales que cambian.

> $\overline{t}_g = B^{-1} \overline{b}_g$  $\mathcal{F}_2 = \begin{pmatrix} 0 & -1 & 1 \\ -1 & 1 & 0 \\ 1 & 1 & -1 \end{pmatrix} \begin{pmatrix} 1 \\ 0 \\ 1 \end{pmatrix} = \begin{pmatrix} 1 \\ -1 \\ 0 \end{pmatrix}$  $T_2^{-1} = \begin{pmatrix} 1 & 1 & 0 \\ 0 & -1 & 0 \end{pmatrix}$  $T_2^{-1}8^{-1} = \left(\begin{array}{cccc} 1 & 1 & 0 \\ 0 & -1 & 0 \\ 0 & 0 & 1 \end{array}\right) \begin{array}{cccc} 0 & -1 & 1 \\ -1 & 1 & 0 \\ 1 & -1 & -1 \end{array}\right)$  $T_2^I B^{-1} = \begin{pmatrix} -1 & 0 & 1 \\ 1 & -1 & 0 \\ 1 & 1 & -1 \end{pmatrix}$  $\overline{t}_3 = (\overline{T}_2^{-1}B^{-1})\overline{b}_3$  $E_3 = \begin{pmatrix} -1 & 0 & 1 \\ 1 & -1 & 0 \\ 1 & 1 & -1 \end{pmatrix}$   $\begin{pmatrix} 2 \\ 0 \\ 1 \end{pmatrix} = \begin{pmatrix} -1 \\ 2 \\ 1 \end{pmatrix}$

$$
\mathsf{T}_3^1 = \begin{pmatrix} 1 & 0 & 1 \\ 0 & 1 & -2 \\ 0 & 0 & 1 \end{pmatrix}
$$

Cálculo de la inversa de A.

 $\label{eq:2.1} \frac{1}{\sqrt{2}}\int_{\mathbb{R}^3}\frac{1}{\sqrt{2}}\left(\frac{1}{\sqrt{2}}\right)^2\frac{1}{\sqrt{2}}\left(\frac{1}{\sqrt{2}}\right)^2\frac{1}{\sqrt{2}}\left(\frac{1}{\sqrt{2}}\right)^2.$ 

 $\begin{picture}(20,10) \put(0,0){\vector(1,0){10}} \put(15,0){\vector(1,0){10}} \put(15,0){\vector(1,0){10}} \put(15,0){\vector(1,0){10}} \put(15,0){\vector(1,0){10}} \put(15,0){\vector(1,0){10}} \put(15,0){\vector(1,0){10}} \put(15,0){\vector(1,0){10}} \put(15,0){\vector(1,0){10}} \put(15,0){\vector(1,0){10}} \put(15,0){\vector(1,0){10}} \put(15,0){\vector(1$ 

$$
\overline{A}^{-1} = (\overline{T}_1^{-1})^T (\overline{T}_2^{-1})^T (\overline{T}_3^{-1})^T
$$
  
\n
$$
(\overline{A}^{-1})^T = \overline{T}_3^T \overline{T}_2^T B^{-1}
$$
  
\n
$$
(\overline{A}^{-1})^T = \begin{pmatrix} 1 & 0 & 1 \\ 0 & 1 & -2 \\ 0 & 0 & 1 \end{pmatrix} \begin{pmatrix} -1 & 0 & 1 \\ 1 & -1 & 0 \\ 1 & 1 & -1 \end{pmatrix}
$$
  
\n
$$
(\overline{A}^{-1})^T = \begin{pmatrix} 0 & 1 & 0 \\ -1 & -3 & 2 \\ 1 & 1 & -1 \end{pmatrix}
$$
  
\n
$$
\overline{A}^{-1} = \begin{pmatrix} 0 & -1 & 1 \\ 1 & -3 & 1 \end{pmatrix}
$$
  
\n
$$
\overline{A}^{-1} = \begin{pmatrix} 0 & -1 & 1 \\ 1 & -3 & 1 \end{pmatrix}
$$

 $\langle \rangle$ 

III.5.- EJEMPLOS.

Con el algoritmo propuesto se elaboró un programa de computadora el cual será usado para resolver en primer lugar una red de distribuci6n de agua y en segundo lugar una red de distribución degas natural.

III.5.1.- Red de distribución de agua.

Suponer una red como la que se muestra en la figura 7, en la cual las dimensiones de los tramos de tubería están determinadas y la red se encuentra en un solo plano.

Se dispone de 0.35006 Kg-mol/seg. (100 gpm.) de agua a 25°C y a 413.5714 KPascales (60 psig.) en e1 nodo 1, y de 0.87515 Kg-rnol/seg. (250 gpm) en el nodo 2. Se desea saber si esta red es capaz de satisfacer los flujos requeridos. Los flujos supuestos en cada tramode tuberia y los requerimientos en cada nodo se muestran en la misma figura en unidades de Kg-mol/seg.

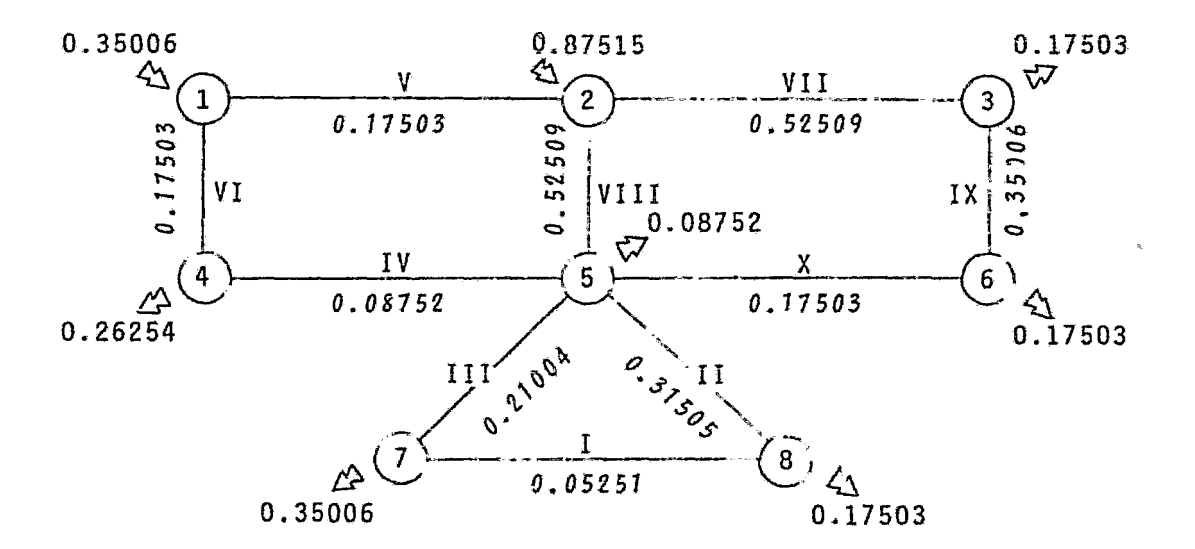

Fig.7.- Red de distribución de agua.

# TECHA 26 AGOSTC

 $\sim 10^{-1}$ 

FFC DE AGUA

#### PATRIZ DE INCIDENCIA

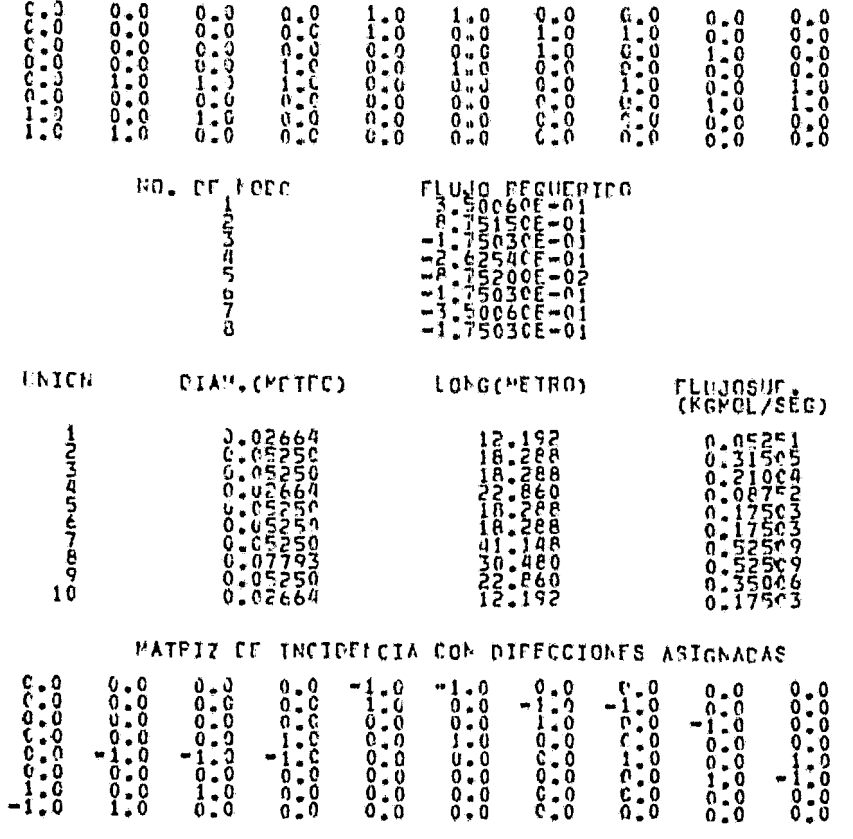

PRESIGN FN CL NODC 1= 413571.43 PA.

## PROGRAMA PARA EL DISENC LC REDES DE PISTPTPHOICH

#### FECHA 26 AGOSTC

 $\lambda$ 

 $\mathcal{O}(10^{-10})$  . The  $\mathcal{O}(10^{-10})$ 

FFT DE AGUA

#### PATRIZ DE INCIDENCIA

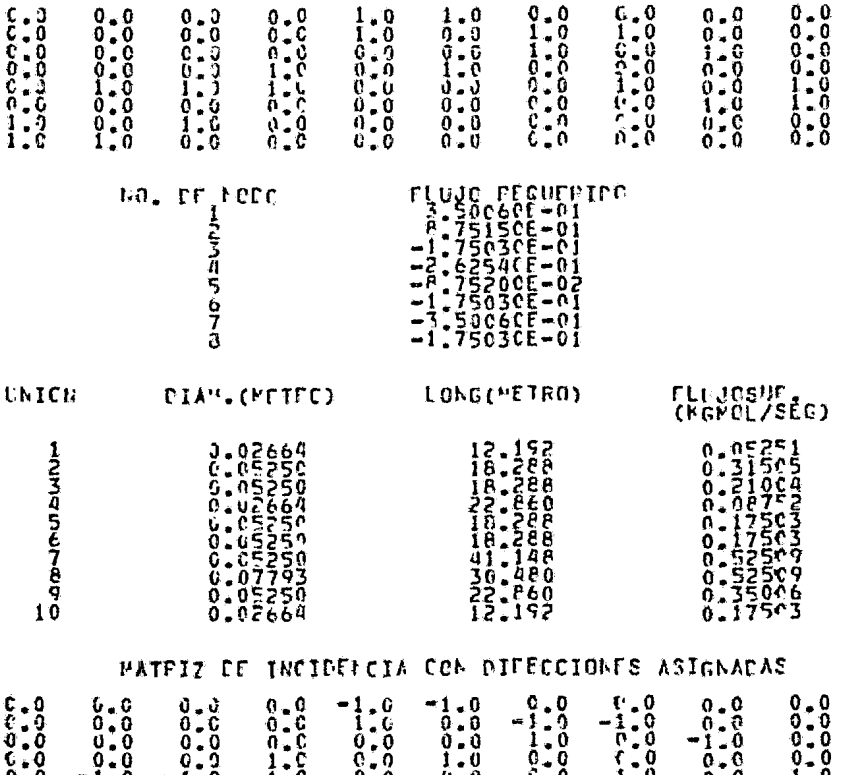

PRESIGN IN EL NODC 1= 413571.43 PA.

**USUAFIN** 

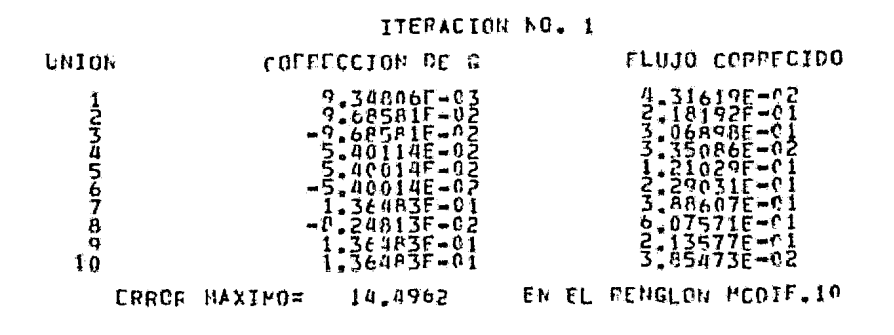

J.

 $\lambda$ 

 $\sim$ 

ITERACION NO. 2

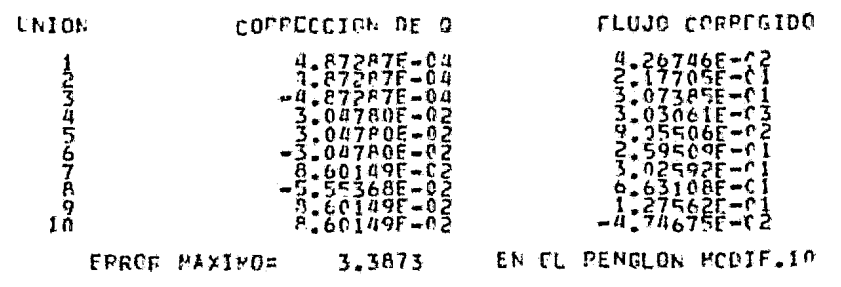

ITEPACION AC. 3

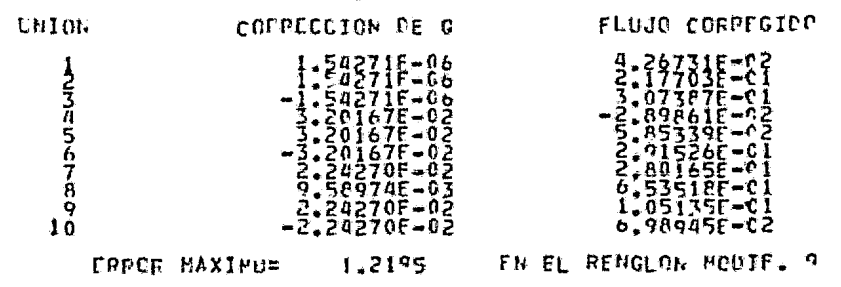

ĉ,

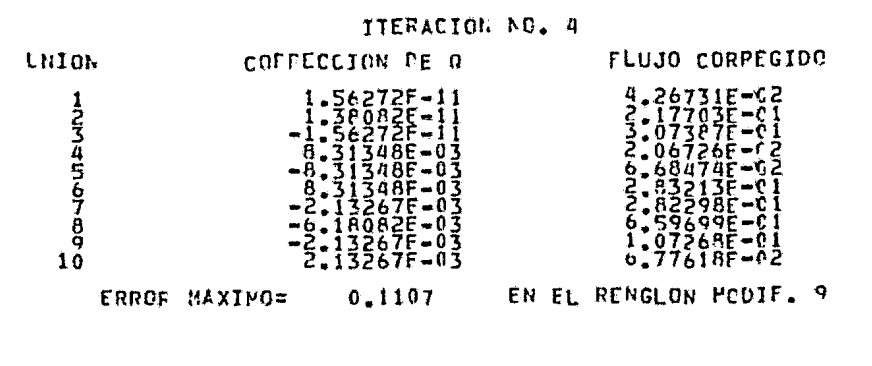

ITERACION NO. 5

 $\sim$ 

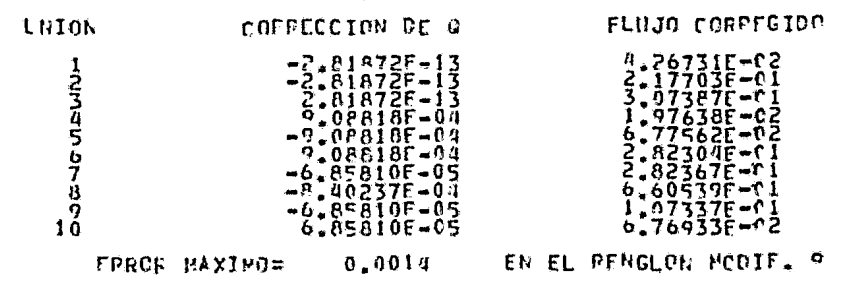

 $\mathbf{x}$ 

 $\sim$ 

 $\mathfrak{p}$ 

 $\sim$ 

 $\bullet$ 

# EESULTADOS FILALES

 $\ddot{\phantom{a}}$ 

 $\mathcal{A}$ 

 $\bullet$ 

# MATRIZ DE INCIDÉMICIA CON DIRECCIONES ASIGNADAS

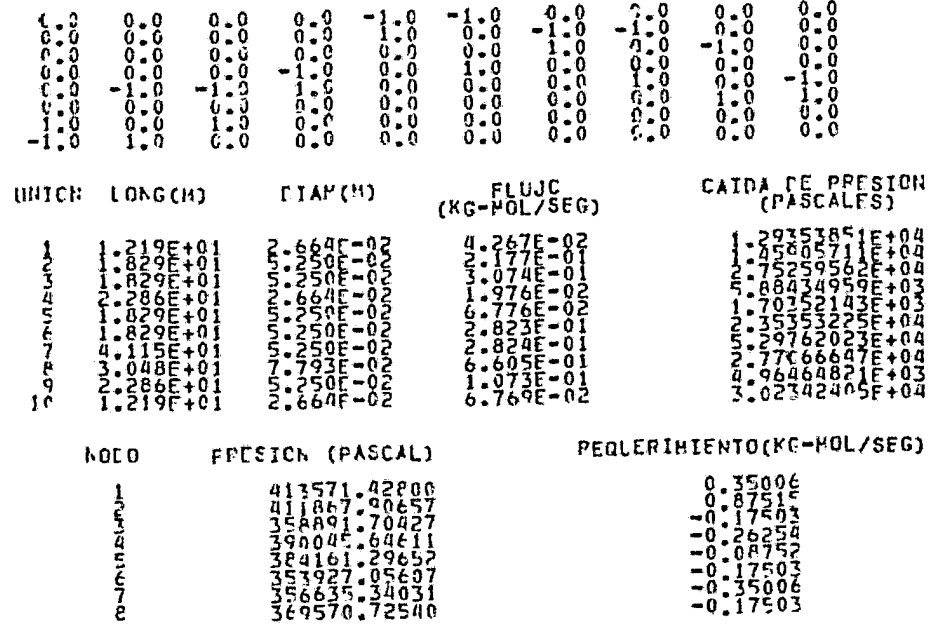

 $\mathfrak{g}_2$ 

 $\hat{\mathbf{r}}_i$ 

III.5.2.- Red de distribución de gas natura1.

Suponer una red como la que se muestra en 1a figura 8, en la cual 1as dimensiones de los tramos de tubería están definidos y se hayan en un solo plano. El fluido que circula a través de la red es gas natural con la siguiente composición:

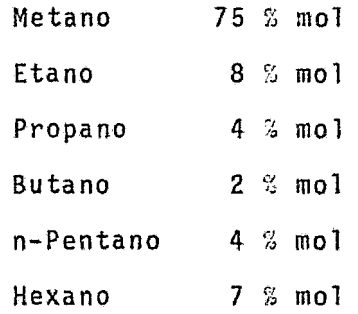

El gas se alimenta a la red a  $25^{\circ}$ C y a una presión de 689,2857 K-Pascales {100 psig). El gasto supuesto en cada tramo de tubería y los requerimientos en cada uno de los nodos se muestran en la figura en Kg-mol/seg.

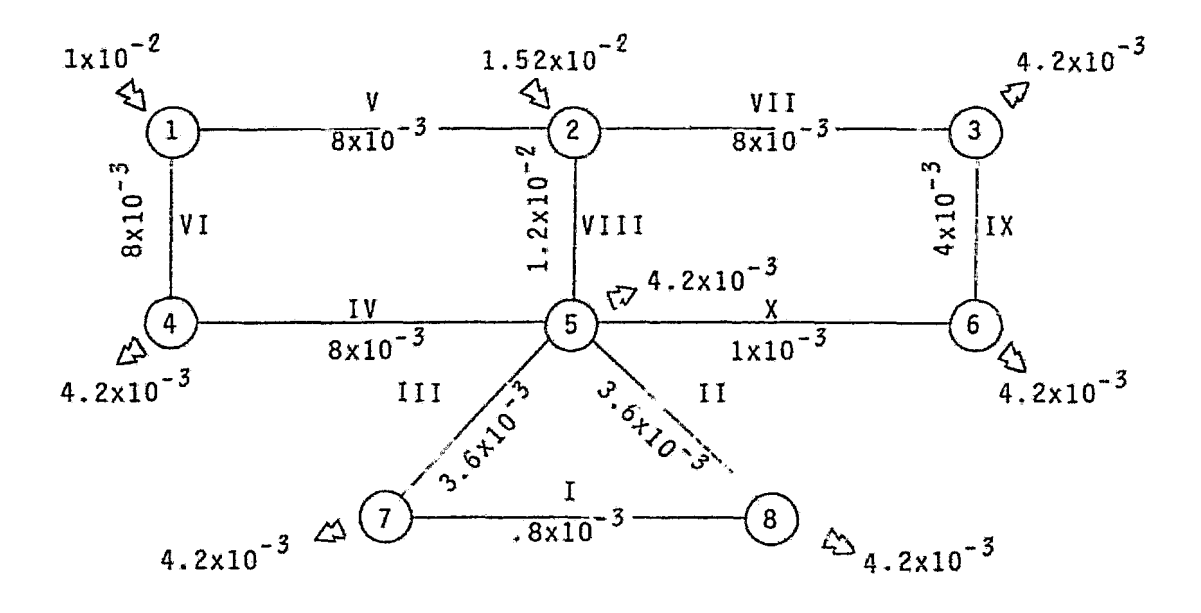

Ffg.8.- Red de distribución de gas natural.

 $\bar{z}$ 

FECHA 29 SEPT PE

RED DE 648 NATIRAL

## MATRIZ DE INCIDENCIA

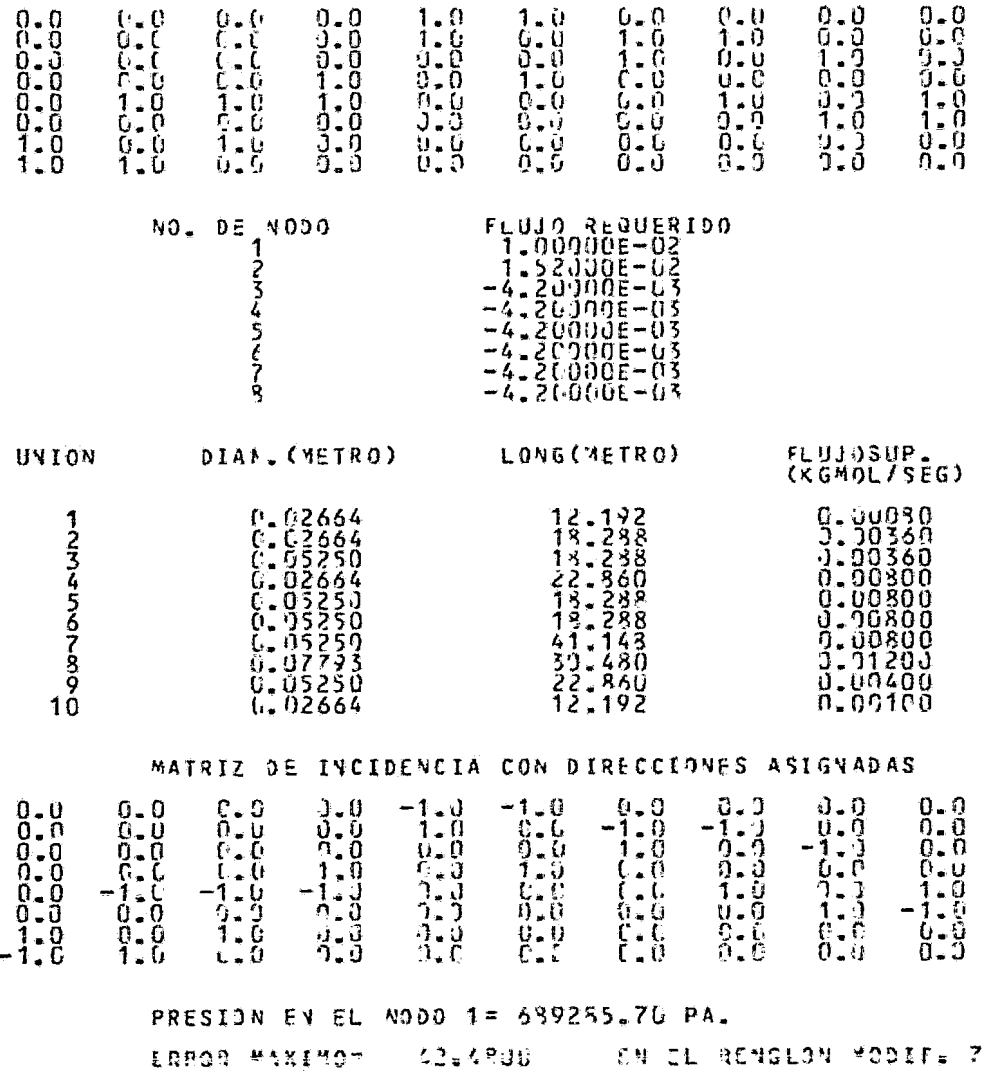

## ITERACION NO. 1

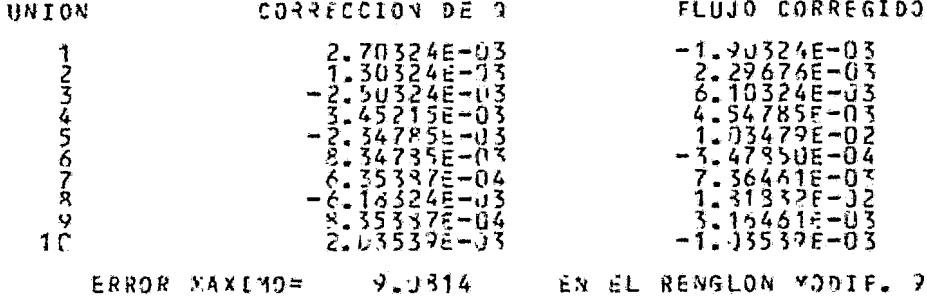

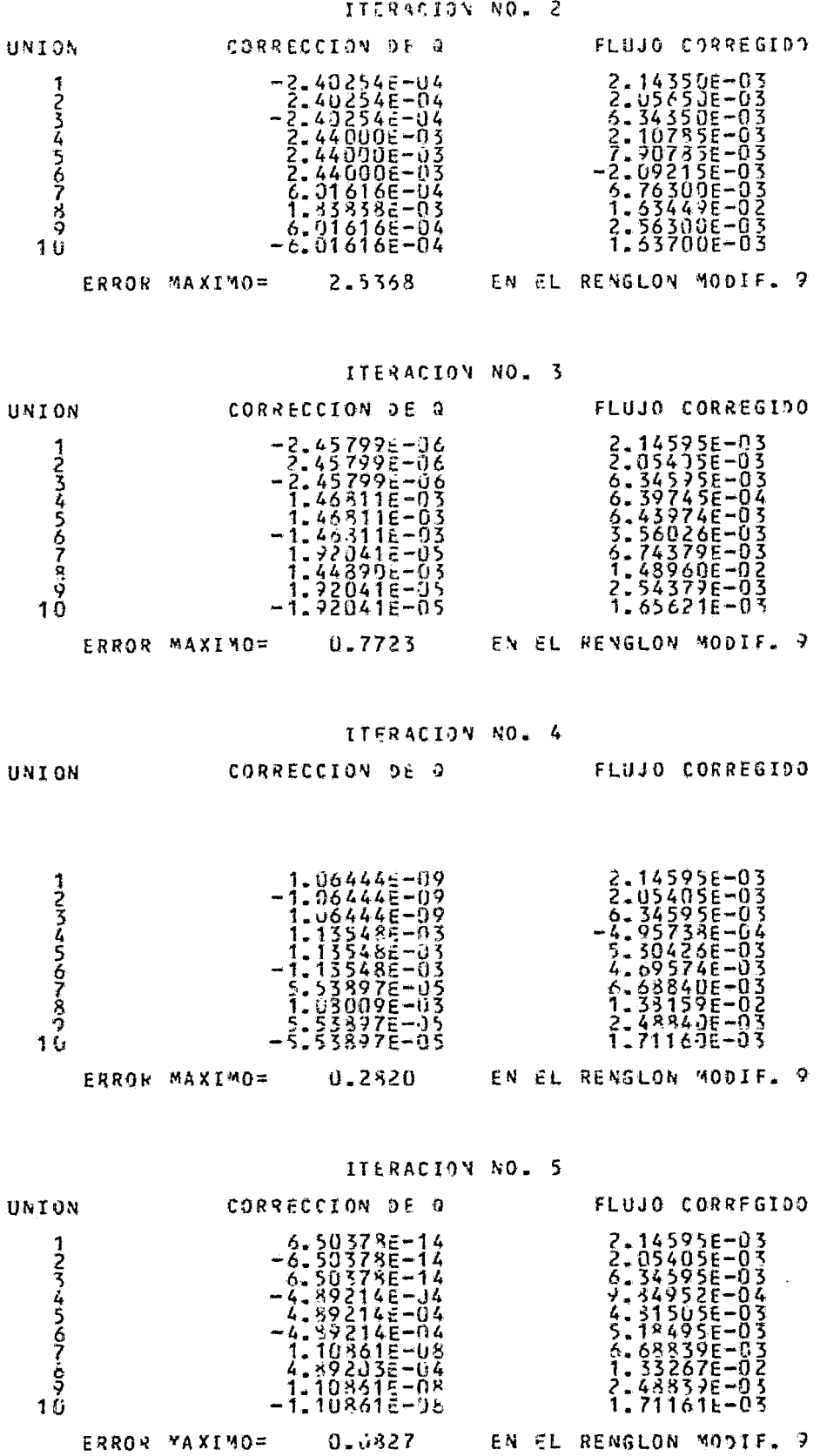

 $\frac{1}{\sqrt{2}}$ 

 $\ddot{\phantom{0}}$ 

68
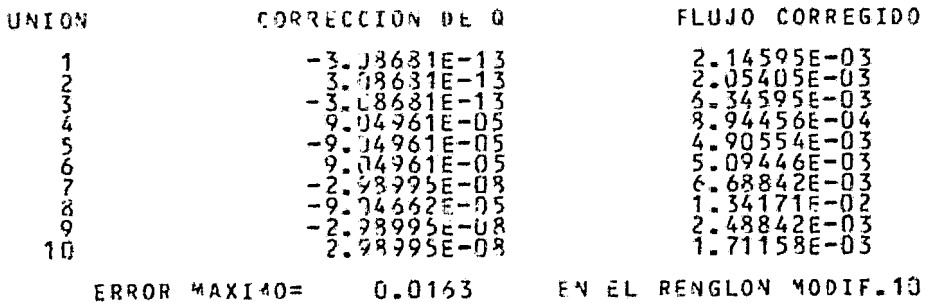

## ITERACION NO. 7

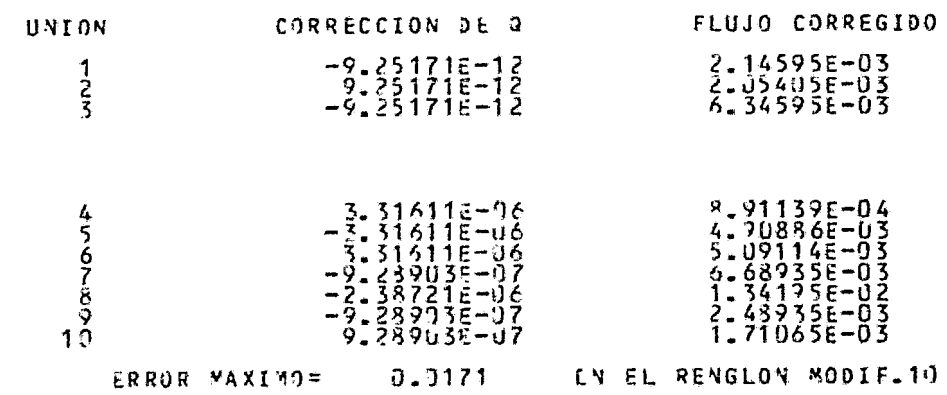

### **A LOW PCIONASTI**

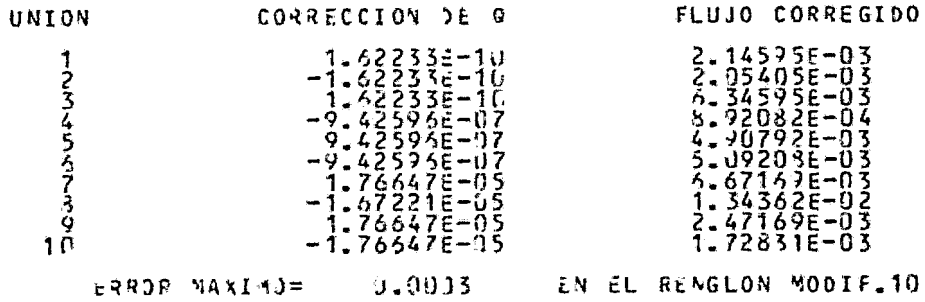

 $\sim 1000$  km s  $^{-1}$ 

 $\mathcal{L}^{\text{max}}$  . The  $\mathcal{L}^{\text{max}}$ 

### RESULTACOS FINALES

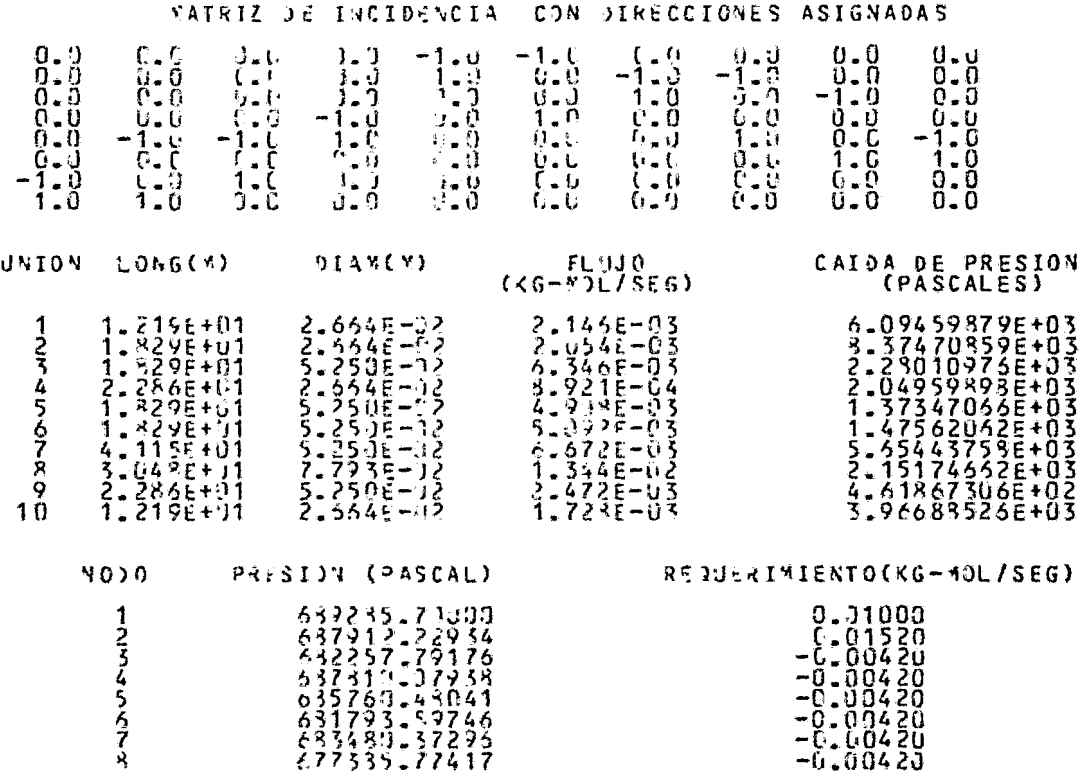

 $\bullet$ 

#### e o N e L u s I o N E s

Se ha resuelto el problema de redes de tuberías mediante el método de Newton-Raphson aplicado a un sistema de ecuaciones simultáneas tanto lineales como no lineales; asimismo, para simplificarlos cálculos y facilitar el manejo de datos, se representaron las redes mediante matrices dispersas.

El rearreglo óptimo de la matriz dispersa se lleva a cabo interna mente en el programa, por lo que el usuario puede alimentar lama triz de incidencia en forma arbitraria.

La búsqueda de los ciclos mínimos se hace automáticamente, evitan do al usuario la identificación y el manejo redundante de datos. La inversa de la matriz Jacobiana requerida en cada iteración, - cambia solo de valor en los renglones correspondientes al balance de energía por ciclo, por lo que en vez de recalcularla, se actua liza únicamente donde hay cambios, disminuyendo de esta manera el tiempo de cómputo, el cual se incrementa en proporción al cubo de la dimensión de la matriz y la memoria requerida en proporción al cuadrado de la misma. Por otra parte, se evita guardar matricesinnecesarias para cálculos posteriores, eliminando así espacio de memoria ocioso.

La estabilidad del algoritmo depende de la sensibilidad de la ecuación usada para el cálculo de  $\Delta P=f(Q)$ , ya que se observa que en el caso del agua, donde se puede usar alguna ecuación empírica la dAP/dQ se puede evaluar fácilmente, mientras que en el caso de gases, se tiene que aproximar usando  $\Delta(\Delta P)/\Delta Q$ , pudiendo esto ocasionar la inestabilidad del algoritmo.

Se debe hacer notar que en redes de gas se requiere iterar para calcular las  $\Delta P$  de cada tramo de tubería, ocasionando esto un incremento en el tiempo de cómputo, además se corre el peligro deque para flujos muy pequeños en tuberías de diámetro grande no converja.

En la siguiente tabla se muestra la ventaja que presenta este al goritmo en comparación con otros métodos al disminuir las activi dades del usuario.

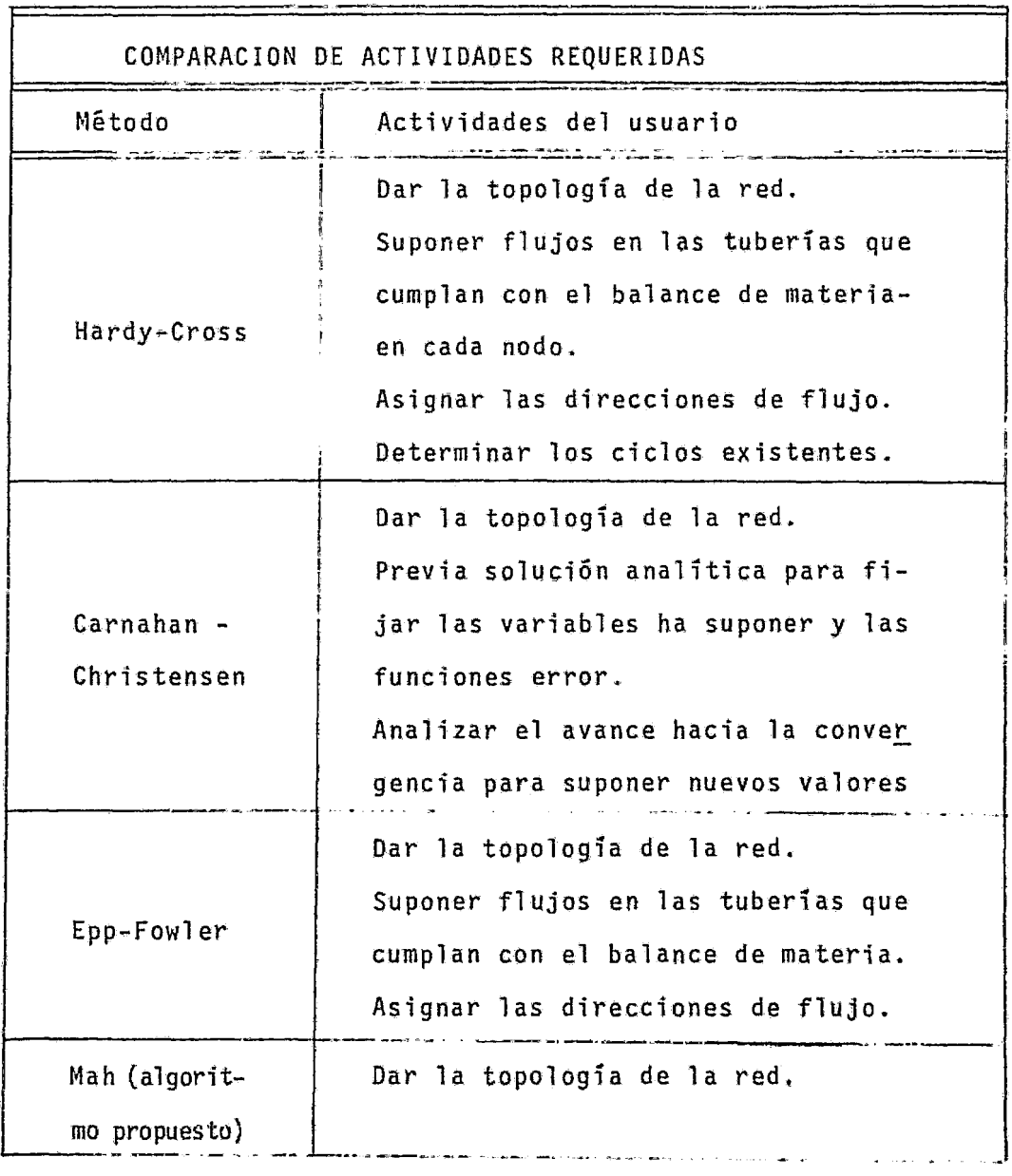

Como se puede observar, se automatiza aún más el cálculo mediante el algoritmo propuesto, presentando con esto dos principalesventajas. En primer lugar, se reduce el trabajo a desarrollar por el usuario y en segundo término, se disminuye la posibilidad de introducir información errónea o redundante.

Se debe hacer notar, de que en caso, de haber en la red más de  $$ una fuente, solo una de ellas podrá tener determinada su presión, ya que, de no ser asi, el sistema oscila y no se alcanza la solu ción. Además si las fuentes no son adyacentes, podrfan quedar sin determinar las presiones en algunos nodos, al haber un cam- bio en el sentido de flujo, impidiendo con esto el cálculo de la caída de presión en esa unión.

# APENDICE

 $\label{eq:2} \mathcal{L}(\mathcal{L}^{\text{max}}_{\text{max}}(\mathcal{L}^{\text{max}}_{\text{max}}))$ 

74

A. - DIAGRAMA DE FLUJO DEL PROGRAMA PRINCIPAL.

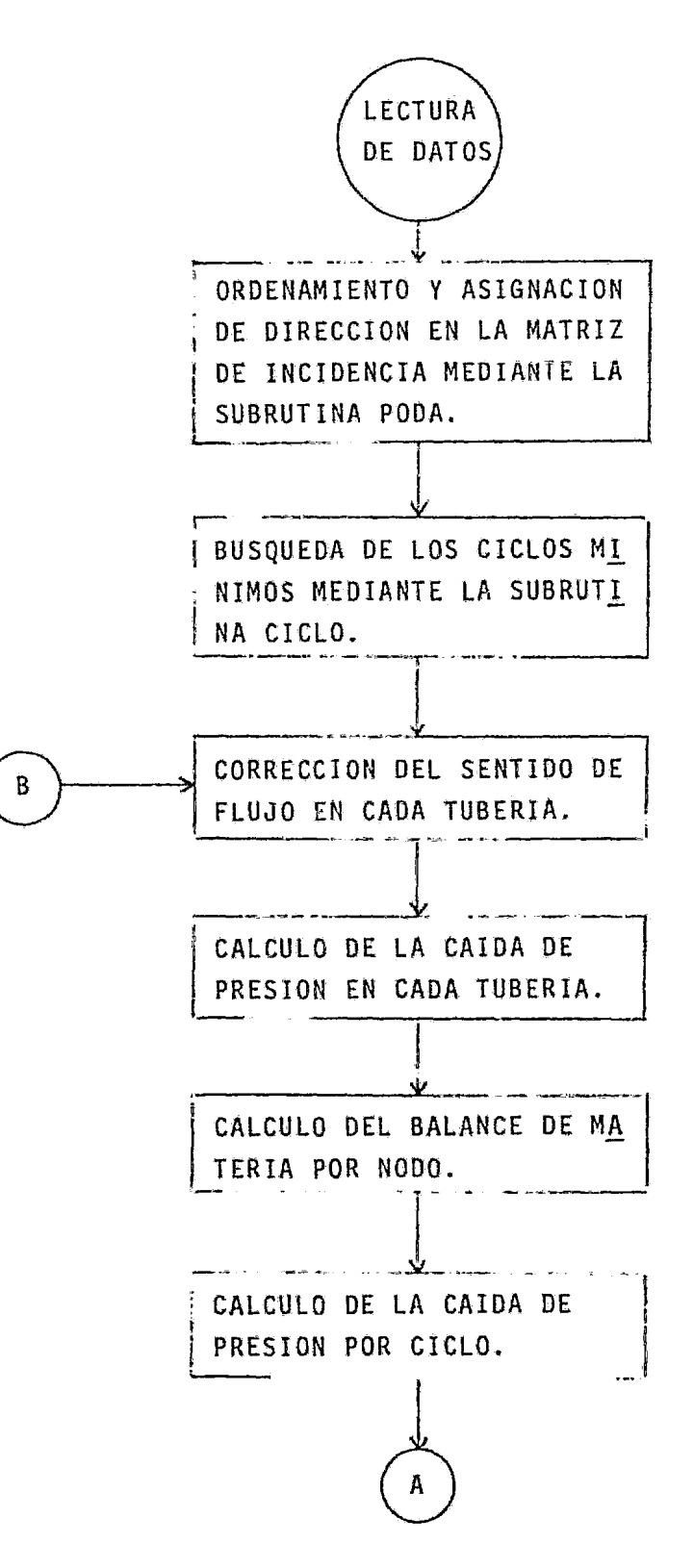

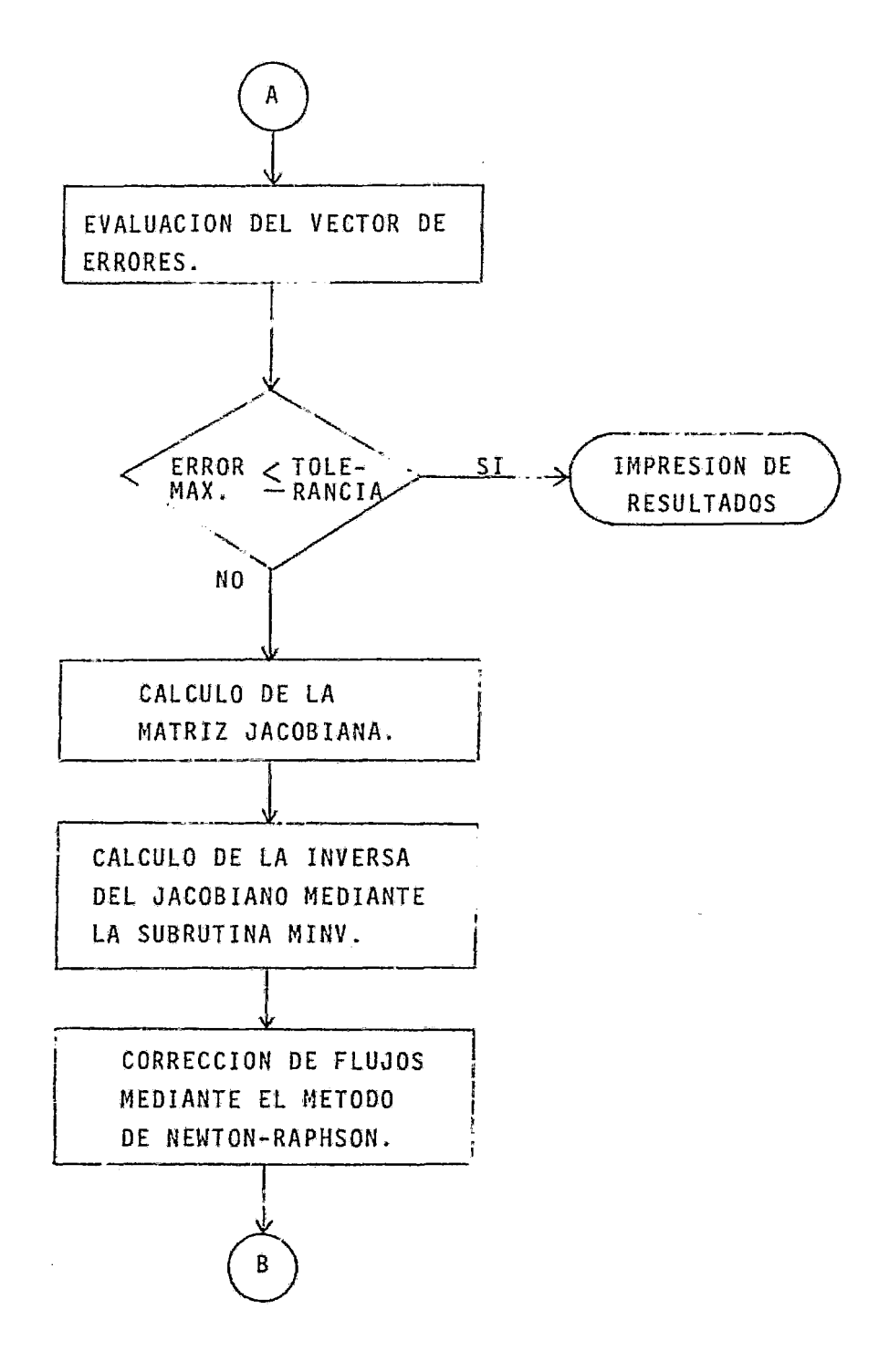

B.- ORDEN DE LECTURA DE DATOS Y SU SIGNIFICADO.

Orden de lectura de datos.

- 1.- Dar KPRINT, IMETy TOL (formato libre).
- 2.- Dar el NOMBRE DEL TRABAJO (campo 13A5).
- 3.- Dar la FECHA (campo 2A5).
- 4.- Dar el NOMBRE DEL USUARIO (campo 2A5).
- 5.- Dar N y S (formato libre).
- 6.- Dar los valores de A2(NxS), (formato libre; alimentar por renglones).
- 7.- Dar los S diámetros (formato libre).
- 8.- Dar los N flujos requeridos (formato libre).
- 9.- Dar las S distancias (formato libre).
- 10.- Dar los S flujos supuestos (formato libre).
- 11.- Dar PI y NODO (formato libre).
- 12.- Dar KE y KN (formato libre).
- 13.- Dar el número de ordenes de impresión NOR (formato libre).
- 14.- Dar Tos NOR IPRINT (formato libre).
- 15.- Dar NC, NMAT (formato libre).
- 16.- Dar TEMPERATURA del arco I (formato libre; S datos-- Proceso adiabático)
- 16a Dar TEMPERATURA (formato libre; 1 dato Proceso isotérmico).
- 17.- Dar el INDICE DEL COMPONENTE I (formato libre, NC datos).
- 17a- Para valores anteriores  $\leq 0$  o > 25: dar el nombre del componen te I (campo de A6).
- 17b- Dar su TC, PC, VC, WC, PMC, ZC E INDICE DE POLARIDAD (formato libre).
	- Los números con subindices indican datos necesarios pero no incluidos en el banco de datos usado.

17c.- Dar sus 5 COEFICIENTES DE PASSUT Y DANNER (formato libre).

- 18.- Dar sus NC parejas de INDICE y COMPOSICION (formato libre: indice, composición).
- 19.- Dar el MS del arco I (formato libre; S datos).
- 20.- Dar el INDICE DEL MATERIAL l (formato libre; NMAT datos).
- 20a.- Para valores anteriores menores o igual a cero: dar el NOM-BRE DEL MATERIAL I (campo A6).

20b.- Dar los valores de FMAT y CMAT (formato libre).

Significado de las variables "alimentadas".

- KPRINT Impresión para rastreo si es igual a 3, si no se desea rastrear darle valor de 4.
- IMET Par5metro para seleccionar la ecuación de estado con lacual se desea trabajar. IMET=l Ec. de estado de Barnes R-K. IMET=2 Ec. de estado de Soave-Barnes R-K. IMET=3 Ec. de estado de Soave R-K original. IMET=4 Ec. de estado de Soave R-K con regla de mezcladomodificada.
- TOL N Tolerancia de convergencia en el cálculo de propiedades. Número de nodos de que consta la red.

s Número de arcos de que consta la red.

A2 Matriz de incidencia.

PI Presión en el nodo fuente.(Pa}

NODO Número del nodo fuente.

KE Parámetro para indicar el estado físico del fluido. KE=l en caso de líquidos. KE=2 en caso de gases.

KN Parametro para indicar el tipo de proceso. KN=l para proceso isotérmico.

KN=2 para proceso adiabático.

TC Temperatura crítica del fluido.  $\binom{\sigma}{k}$ 

PC Presion critica del fluido. (Pa)

- ve Volfimen cr{tico del fluido.
- wc Factor acéntrico.

PMC Peso molecular del fluido.

zc Factor de compresibilidad critico.

N.QR Número de ordenes de impresión.

IPRINT Vector de NOR ordenes de impresi6n. IPRINT=O significa que no imprime. IPRINT~l significa que sf imprime.

NC Número de componentes en la mezcla gaseosa.

NMAT Nümero de materiales de que estin construidos los tubos.

MS Indice del material de la tubería.

MS=l significa que es de acero comercial la tuberia.

- FMAT Rugosidad del material.
- CMAT Costo del material.(no usado}

Para ilustrar la entrada de datos requeridos en la solución de la red de la figura No. 8, en la siguiente hoja se hayan listados es tos, de acuerdo al orden establecido<u>.</u> '

```
79a3.2.005.100200
          RED DE GAS NATURAL
 300
          29 SEPT 82
 400
          OLIVARES
 500
          8,10.
 600
          0, 0, 0, 0, 1, 1, 0, 0, 0, 0,700
          0, 0, 0, 1, 0, 1, 1, 0, 0,800
          0, 0, 0, 0, 0, 0, 1, 0, 1, 0,900
          0.0.0.1.0.1.0.0.0.0.0.1000
          0, 1, 1, 1, 0, 0, 0, 1, 0, 1,1100
          0, 0, 0, 0, 0, 0, 0, 0, 1, 1,1200
          1, 0, 1, 0, 0, 0, 0, 0, 0, 0,1, 1, 0, 0, 0, 0, 0, 0, 0, 0, 0,1300
         -02664, -0525, -0525, -02664, -0525, -0525, -0525, -07793, -0525, -02664,1400
           0.01, 0.0152, -0.0042, -0.0042, -0.0042, -0.0042, -0.0042, -0.0042,150G
1600
          12.192,18.288,18.288,22.86,18.238,19.288,41.148,30.48,22.86,12.192,
           1700
1800
          \mathbf{1}_{\mathbf{z}}689285.7.1.
1900
2000
          2,1,2100
          6.52209
          1, 1, 1, 1, 1, 1, 1,2300
          6.1.2400
          298 - 151.2500
2600
          2.52700
          \overline{3}2800
          4.12900
          6,
3000
          3<sub>r</sub>1,.75,2,.08.3..74.4, 02,6..34,0,0,07,
3100
3200
          1<sub>r</sub>3300
          1,3400
          1,
3500
          1.
3600
          1,3700
          1,
3800
          1,
3900
          1,
40001<sub>r</sub>4100
          1<sub>r</sub>4200
          1.
```
÷.

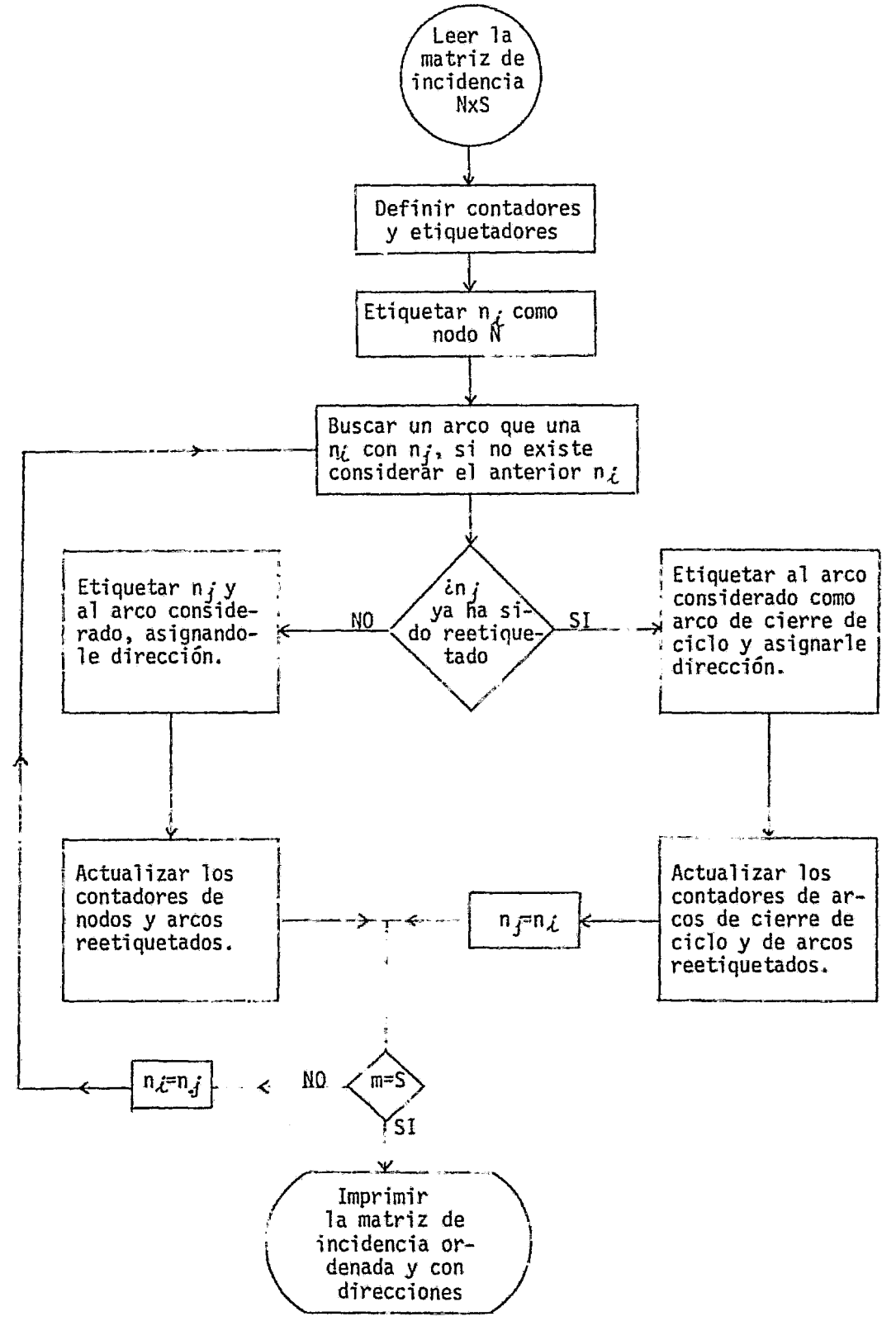

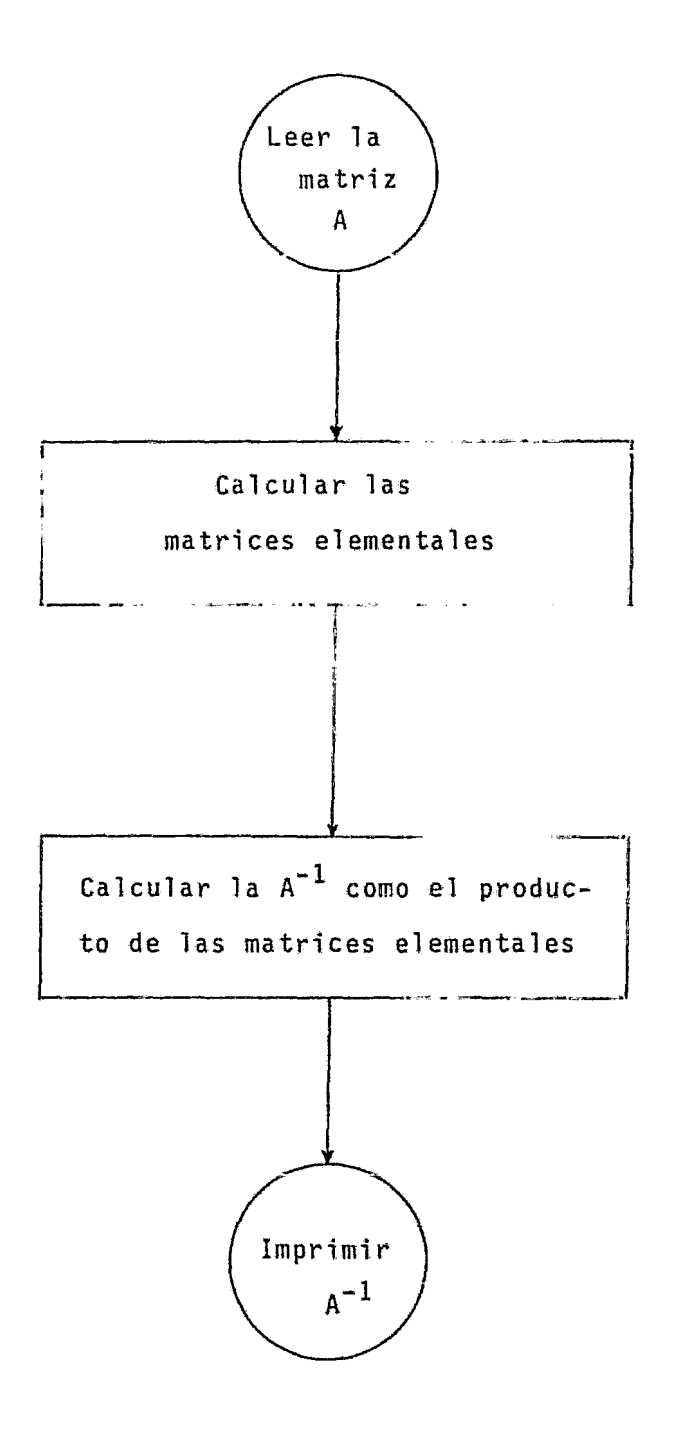

E.- LISTADO DEL PROGRAMA.

RKFILE: NETHR (09/29/82)

 $\Box$ 

 $82$  $1:52$ 

ģ.

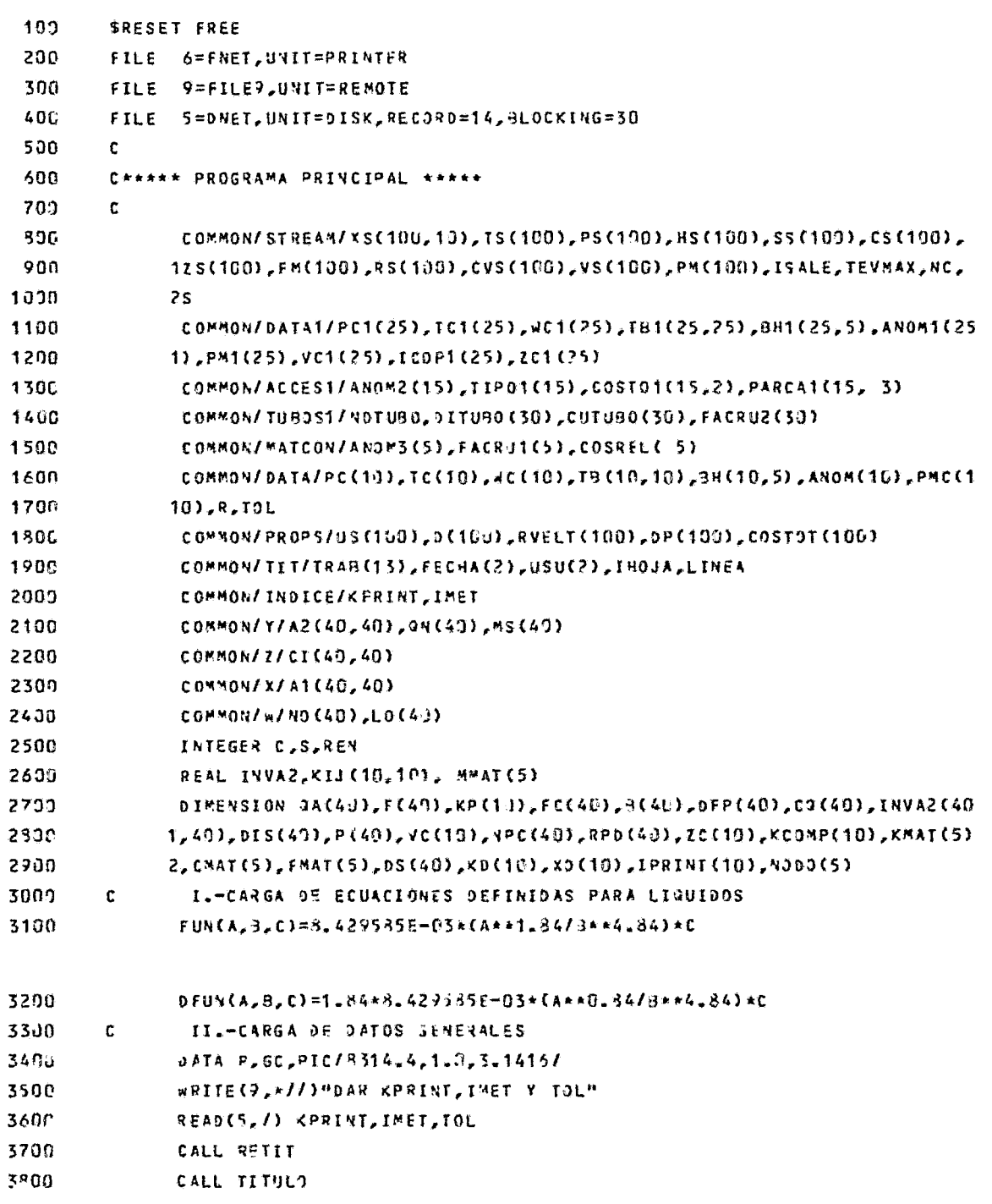

```
III. TOPOLOGIA DE LA RED
3700
        \mathbf{r}WRITE(),+77)*DAP N Y S*
4000
               READ/, Y, S
4109
               WRITE(P,*//)'DAR LOS VALORES DE AZ'.4*S
4200
               READ/L(A2(I,U,U,U=1, S)I=1,N)4300
               WRITE(9,*//)'DAR LOS ',S,' DIAMETROS'
4400
               READ/2[OL][I]/I=1/54500
               WRITE(9,+//)*DAR LOS *,N,*FLUJOS REQUERIDOS*
4600
4700
               READ/, (QN(I), I=1,N)
4300
               WRITE(9,*//)*DAR_LOS_*,S,* DISTANCIAS*
               READ/, (DIS(1), I=1, S)4900
               WRITE(9,*//)'DAR LOS ',S,* FLUJOS SUPUFSTOS'
5009
               READ/ (QA(I), I=1, S)
5100
               WRITE(9,*//) "DAR EL NUM. DE NODOS DE P CONOCIDA"
5200
5300
               READ/, NL
               WRITE(9,*//)*DAR PI Y NODOS DE P CONOCIDA*
5400
5500
               READ/, PI, (NODO(L), L=1, YL)
               WRITE(9,*//)*DAR KE Y KN*
5600
        \mathbf{c}IV--CONDICIONES DEL FLUIUO
5700
5300
               NEAD/ KE.KV
               WRITE(9,*//) "DAR EL NUMERO DE ORDENES DE IMPRESION"
5900
6000
               READ/, NOR
               WRITE(9, #77) "DAR LOS ", NOR, "IPHINI"
6100
               READ/, CIPRINT (I), I=1, NOR)
5201
6300
               IF(KE.EQ.1)50 TO 75
                  NUMERO DE COMPONENTES Y DE MATERIALES EN EL SISTEMA
6403
        \mathbf{C}URITE(?,*//)"DAR NC, YMAT"
6500
6496
               READ(5,/) NC, NMAT
               IF(XN.EQ.1) 60 TO 76
6709
               00771=1.36309
                 FLUJO ADIABATICO
6900
        t.
               WRITE(9,*//)"DAR TEMPERATURA DEL ARCO", I
7007READ(5,7) TEMP
7109
7200
               TS(I)=IENPCONTINUE
7300
         77
7400
               GO TO 78
                FLUJG ISCTERNICT
7500
        C.
               WRITE(J,*//)"OAR TEMPERATURA"
7600
         76
               READ(5.7) TEMP
7700
7300
               00.79 I = 1.57900
         79
              TS(I)=TEFP
```
83

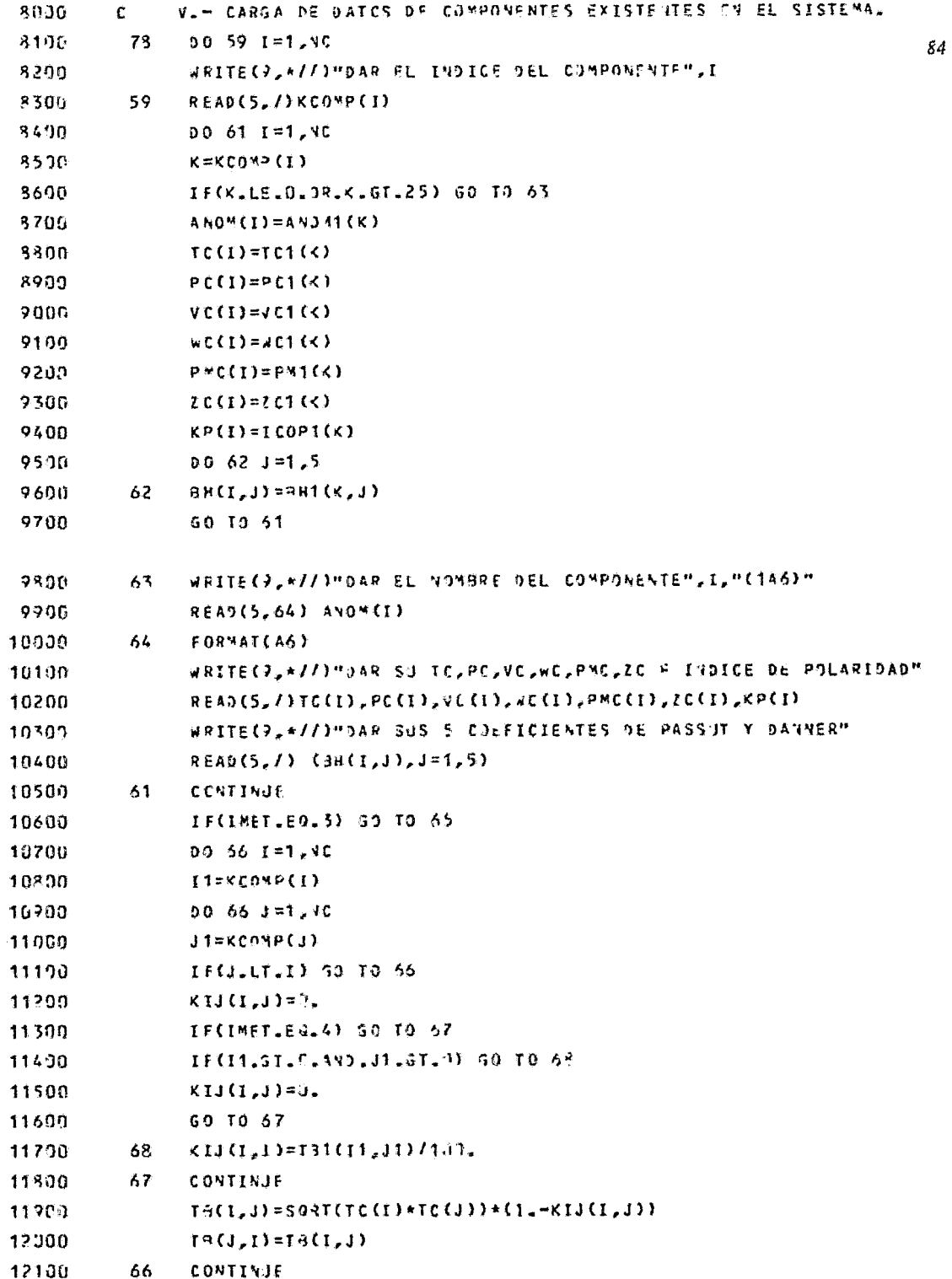

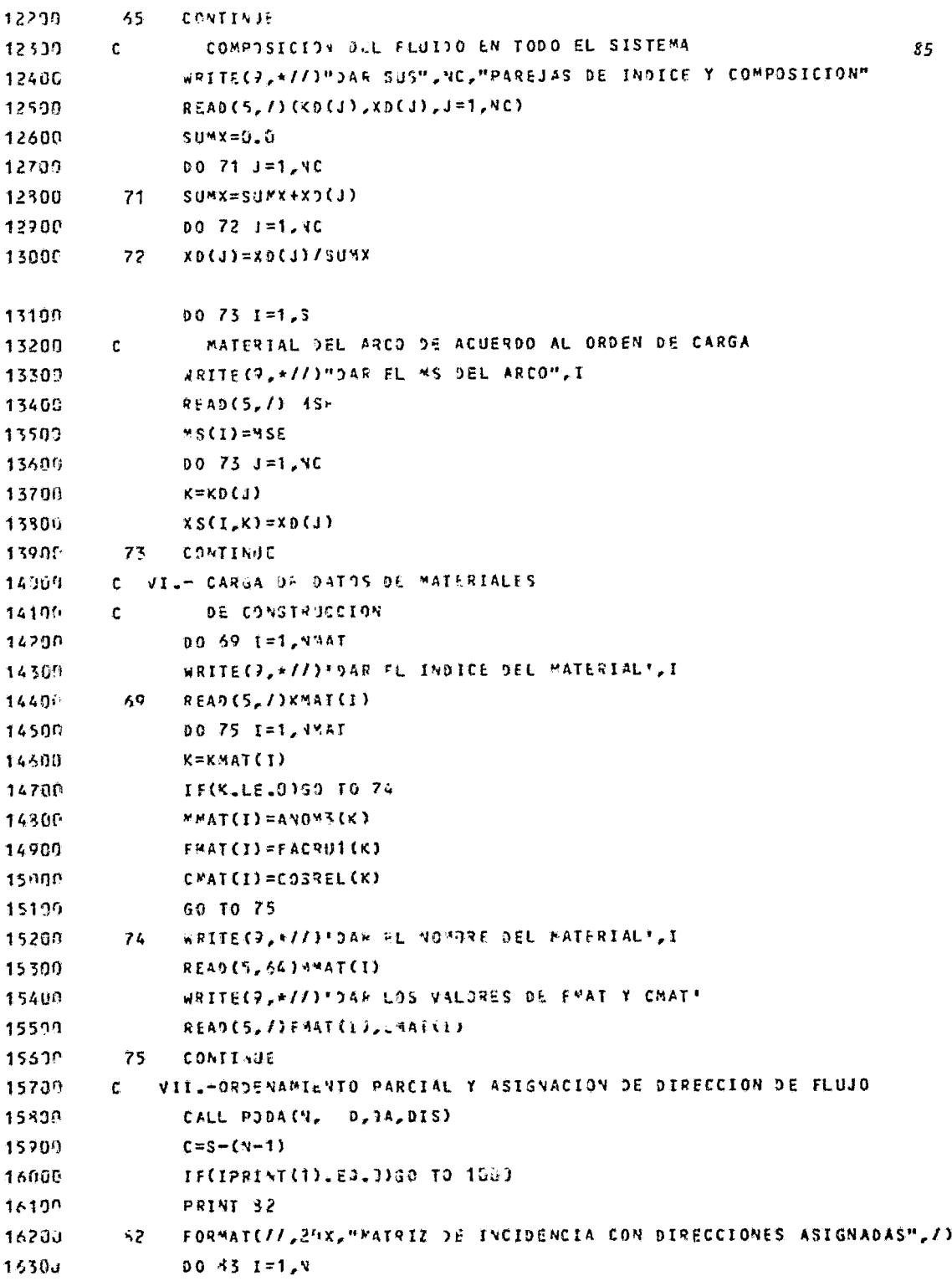

 $\hat{\boldsymbol{\cdot} }$ 

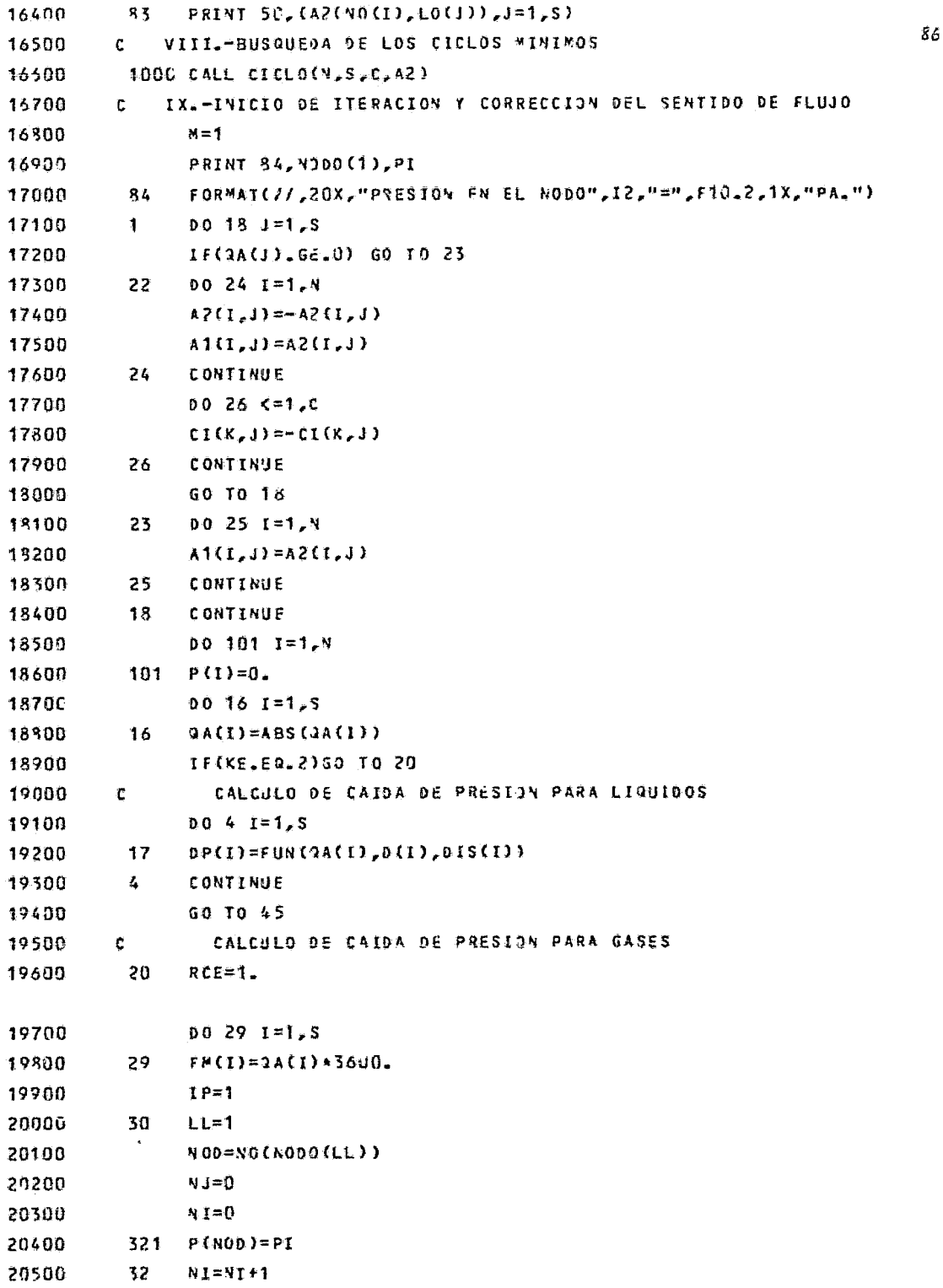

 $\bullet$ 

 $\sim$   $\alpha$ 

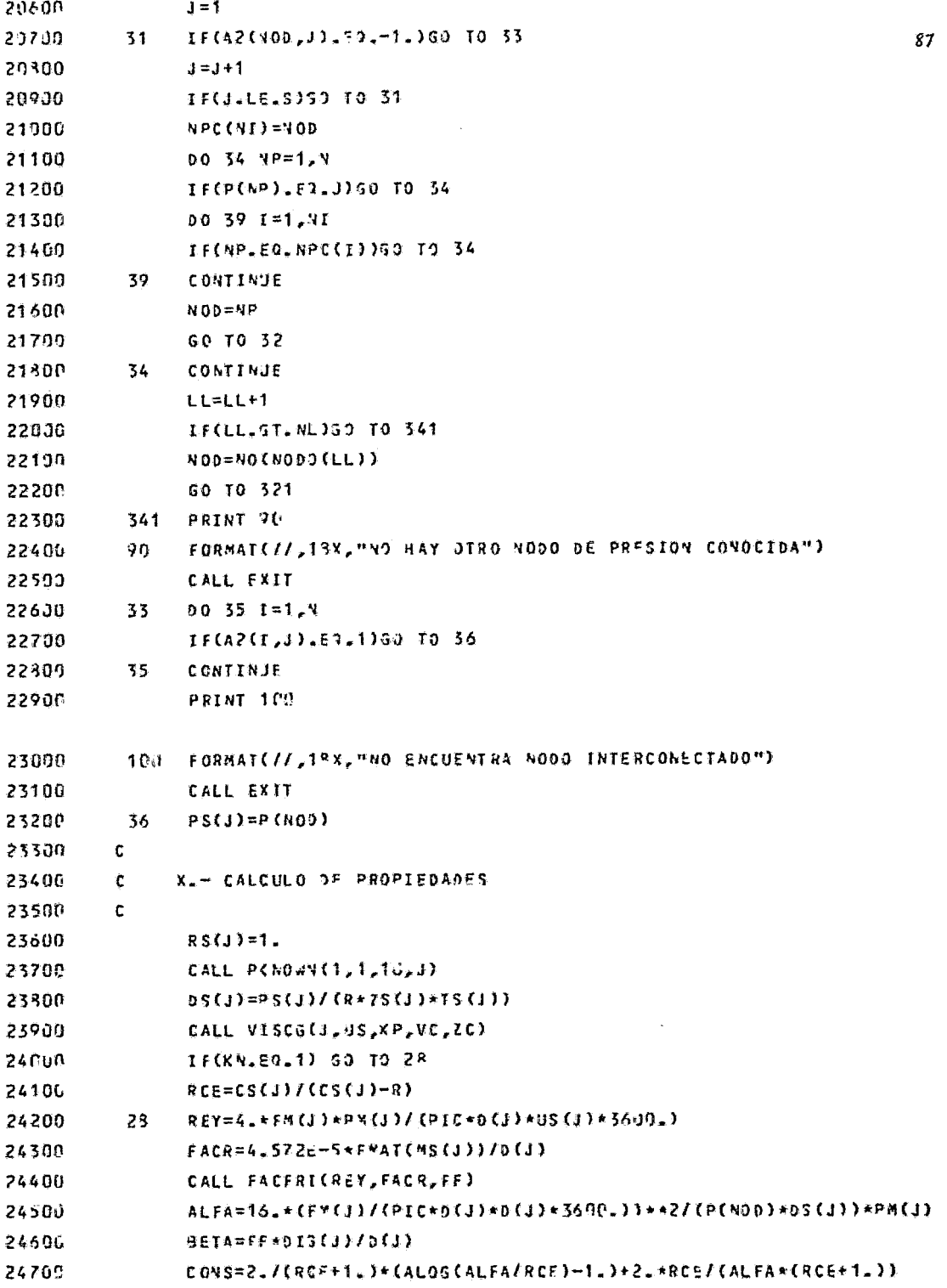

 $\mathcal{L}_{\mathcal{A}}$ 

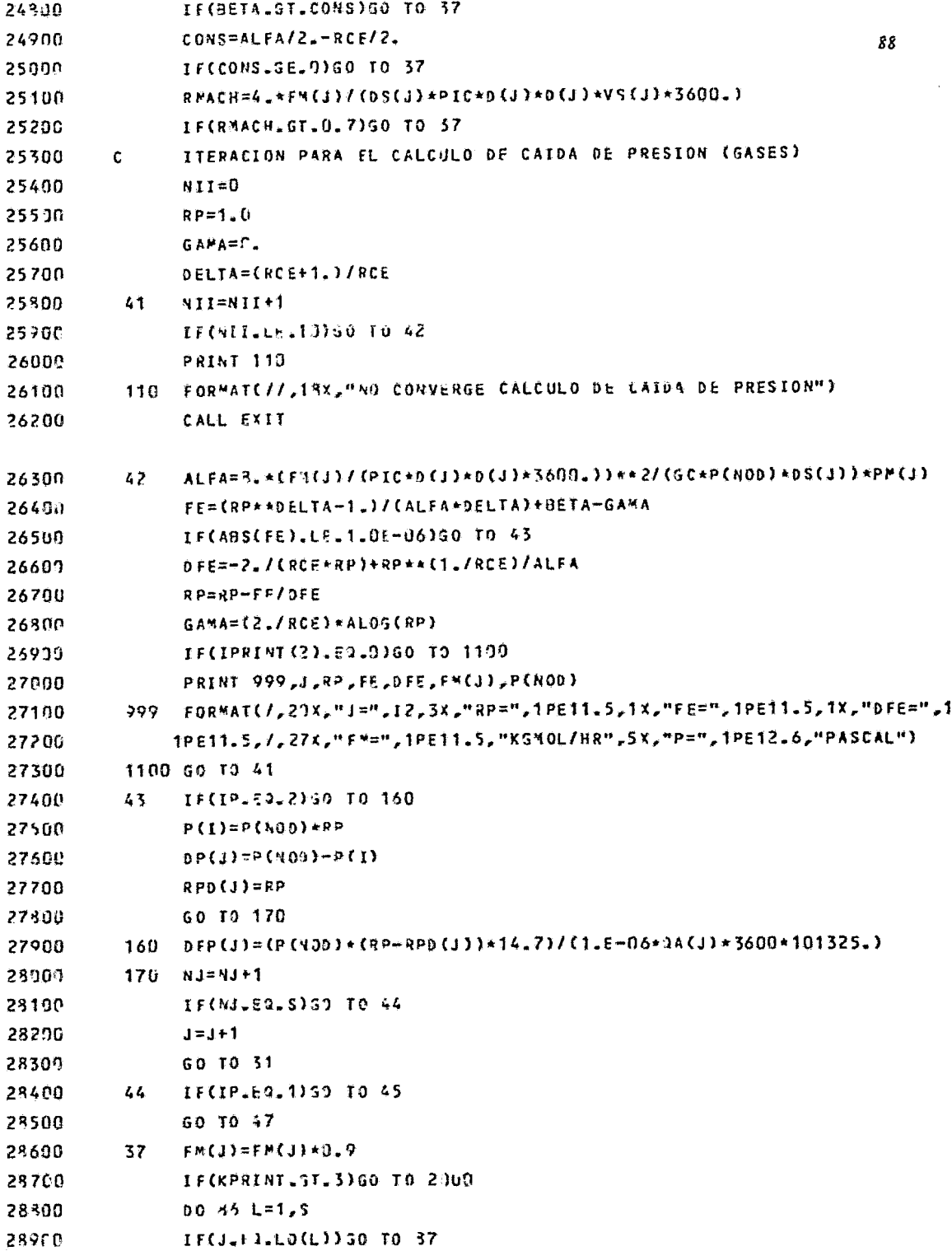

 $\mathcal{L}^{\text{max}}_{\text{max}}$ 

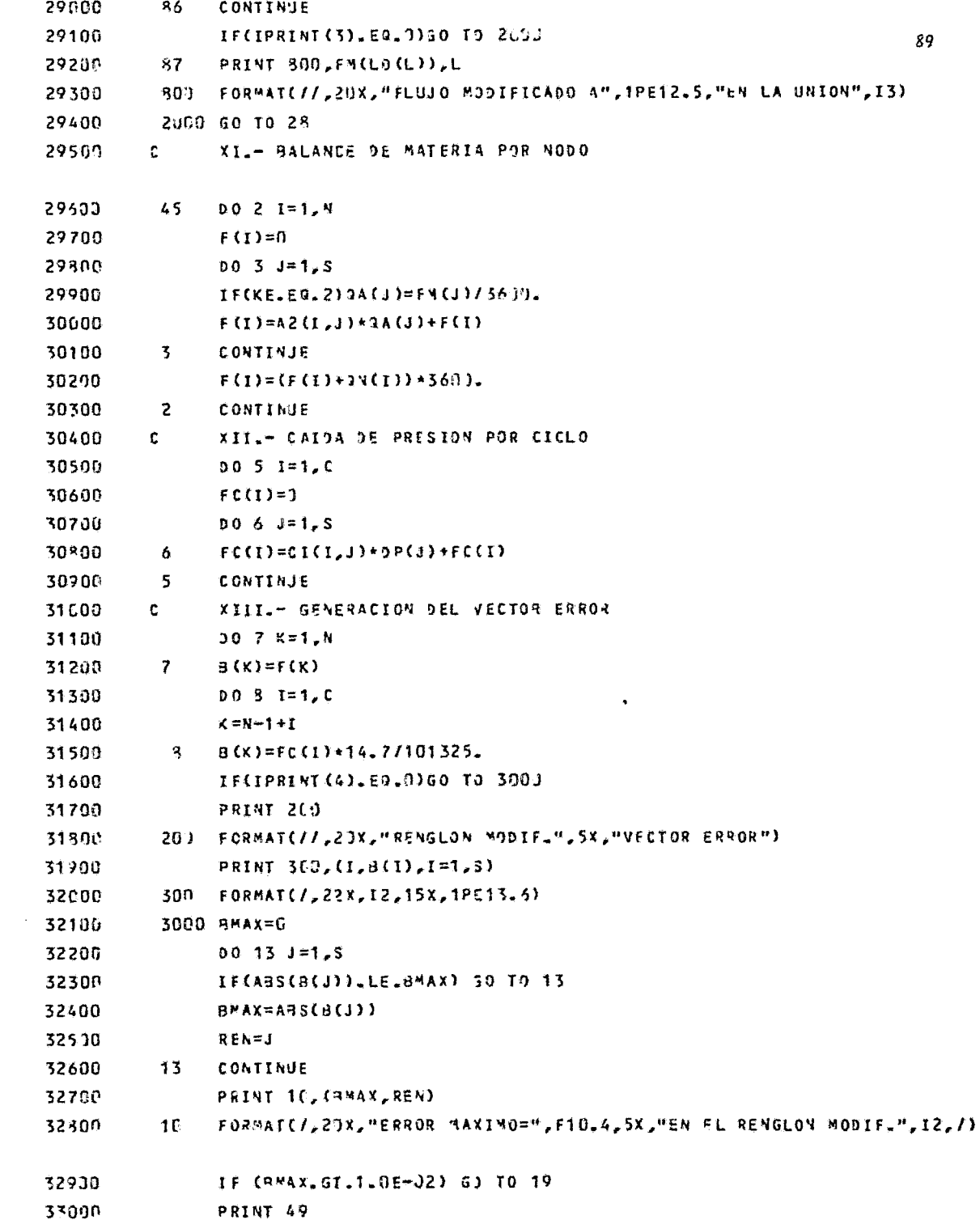

 $\mathcal{L}^{\text{max}}_{\text{max}}$ 

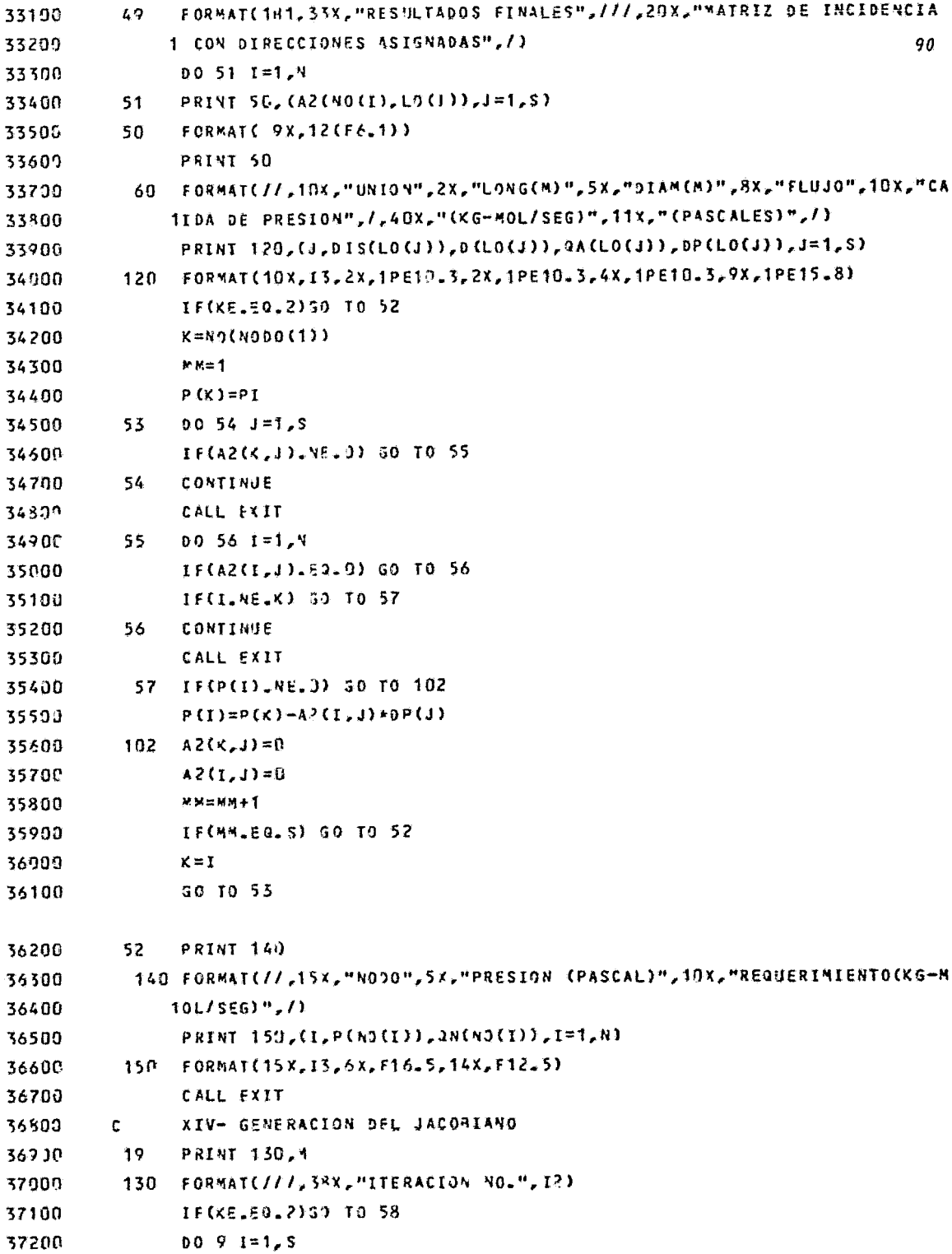

 $\sim 10^{-1}$ 

 $\mathcal{L}^{\mathcal{L}}(\mathcal{A})$  .

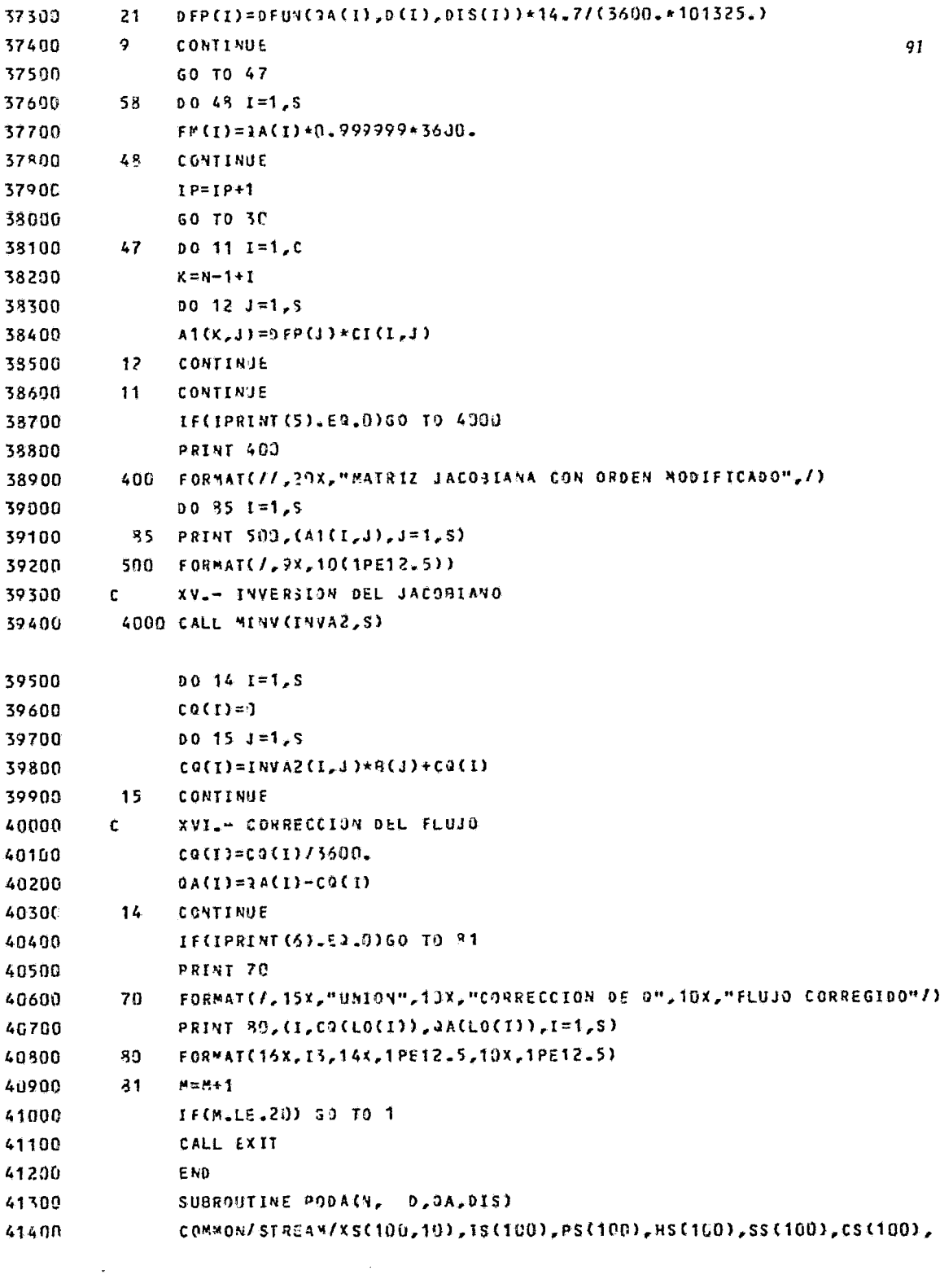

 $\sim$ 

```
1ZS(190),FM(130),RS(190),CVS(100),VS(100),PM(100),ISALE,TEVMAX,NC,
41500
41600
               25
                                                                                      92
                COMMON/Y/A(40,4P),QN(40),MS(40)
41703
                COMMON/W/NO(40),LO(40)
41300
                DIMENSION 3(40,40), NI(40), 0(40), 2A(40), 01S(40), 0N(40), 0AN(40),
41900
               1015V(4)), any(40), xSN(100, 10), TSN(40), MSN(40)
42000
42100
                INTEGER R.S.T
                PRINT 25
42200
                FORMATC//, SOX, "MATRIZ DE INCIDENCIA", //)
42300
           25 -DO 26 I=1,4
42400
42500
           26
                PRINT 27.(A(I,J),J=1, S)FORMAT( 9X, (12(2X, F4.1)))
42600
           27
                PRINT 23
42700
                FORMAT(//,29x,"NO. DE NODO", 9x, "FLUJO REQUERIDO")
42800
           28.
                PRINT 34, (I, ON(I), I=1, N)
42900
                FORMAT(24X, I3, 13X, 1PF12.5)
           34
43000
                PRINT 35
43109
                FORMAT(//,12x,"UNION",6x,"DIAM.(METRO)",6x,"LONG(METRO)",6X,"FLUJO
43200
           35
43300
               1SUP.",/,58X,"(KGMOL/SEG)",/)
                PRINT 31, (J, D(J), DIS(J), QA(I), J=1, S)
43409
43500
           31
                FORMAT(13X, 13, 7X, F8, 5, 7X, F8, 3, 9X, F8, 5)
                                 : N3 = 0 : KV = 043600
                L = 043700
                R = N - 1L=NUMERADOR DE NODOS
43800
         C.
                M=NUMERADOR DE ARCOS
43900
         \mathbf{C}R=NUMERADOR DE ARCOS DE CIERRE DE CICLO
44000
         c.
                NA=CONTADOR DE NODOS REETIQUETADOS
44100
         \mathbf cN J = 1 ; T = N44208
          \mathbf{1}kV=KV+144306
44400
                IF(KV.31.5) GO TO 8
                RD = KV44500
44600
                NI(ND)=NJ
44700
                00101=1.5\mathbf{2}IFCACNICUDI IL FO 11 GO TO 3
44800
             10 CONTINUE
44900
45000
                ND = ND - 1IF(ND.EG.G) GO TO 11
45100
45230
                GO TO 2
             11 PRINT 12
4530L
             12 FORMAT(23x, "NO EXISTE OTRO ARCO INCIDENTE")
4549C
                CALL EXIT
45570
45600
          \overline{5}00.69 1=1.4
```
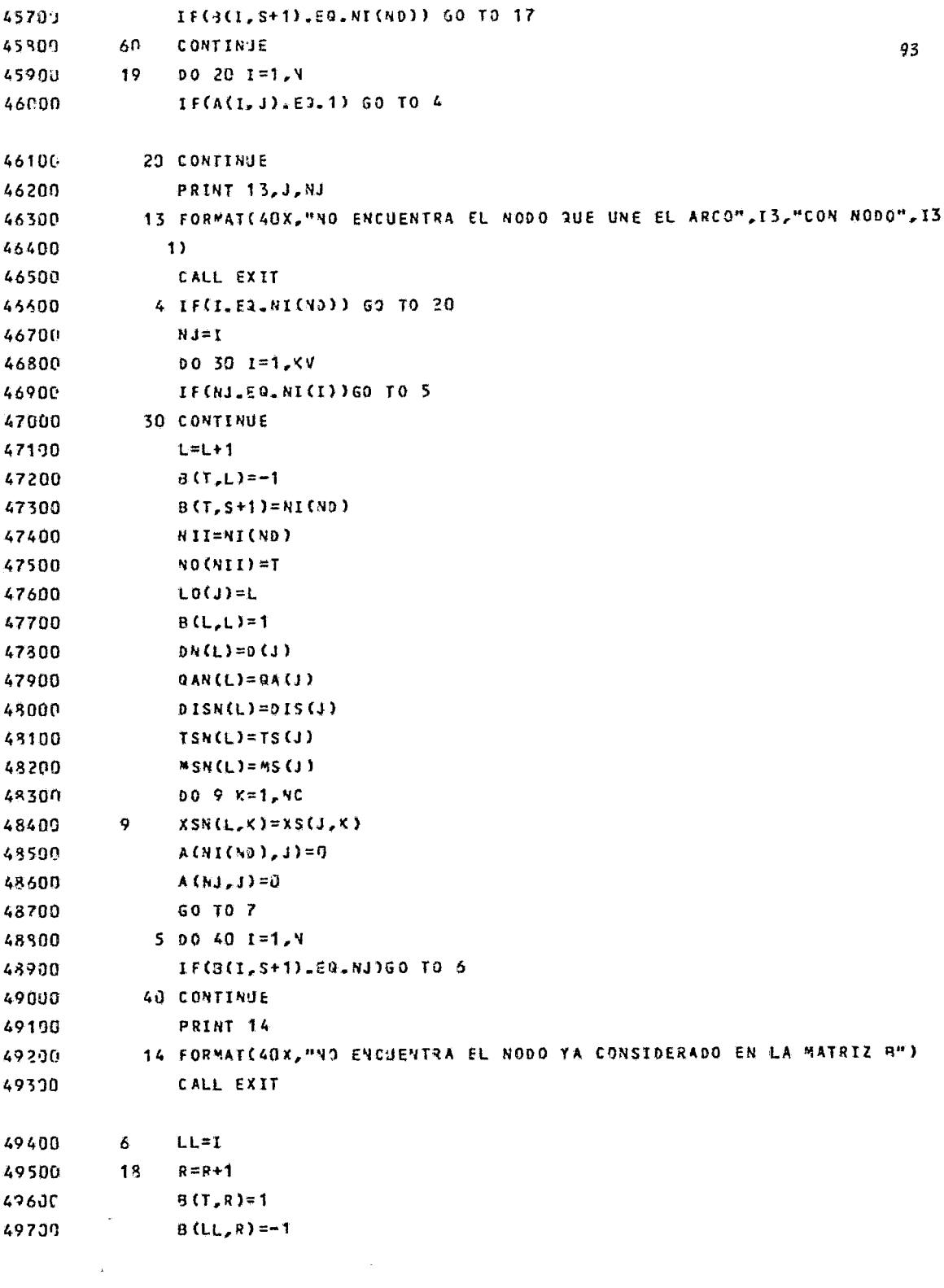

 $\hat{\mathbf{v}}$ 

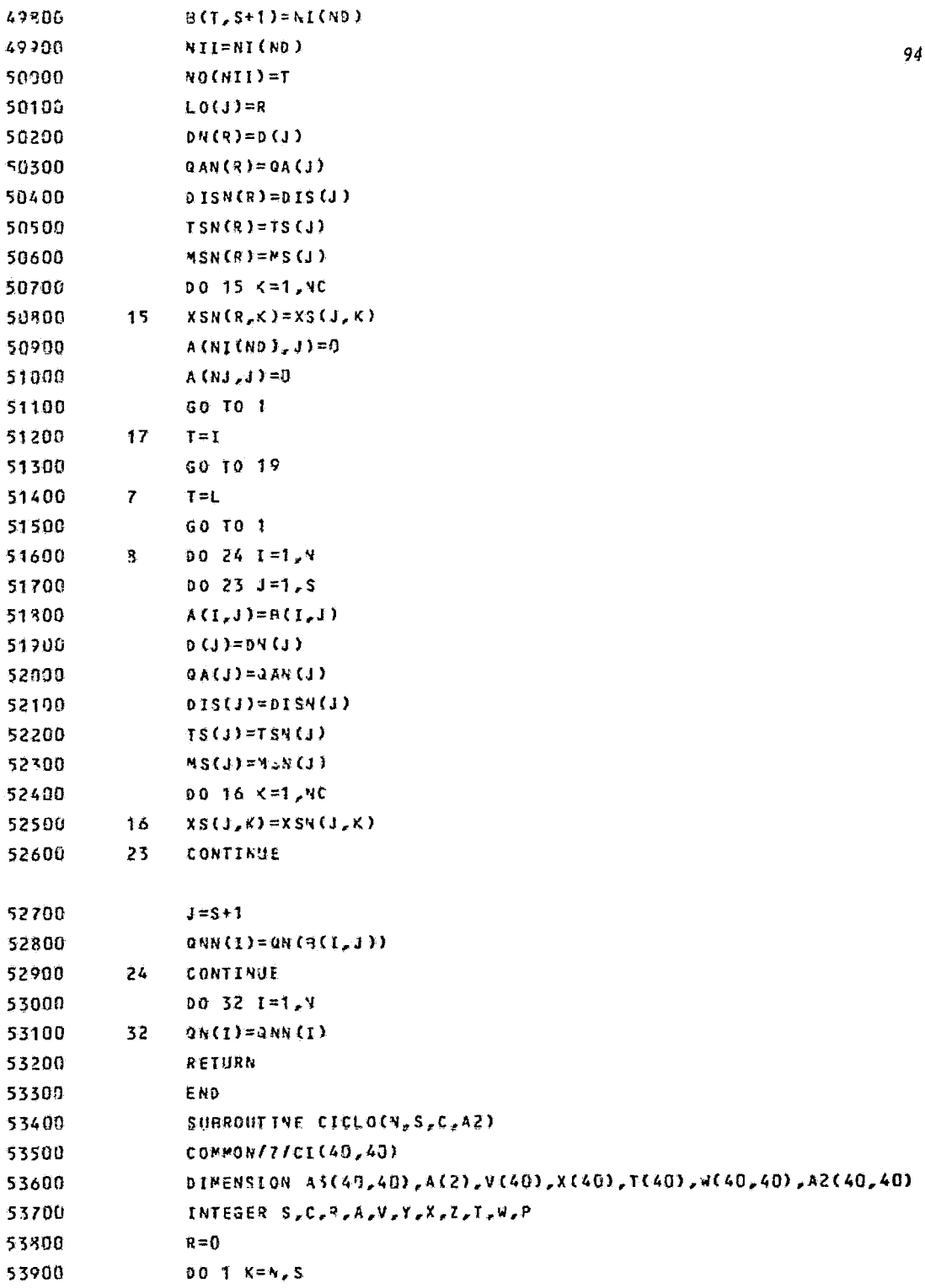

÷,

 $\epsilon$ 

 $\hat{\psi}$ 

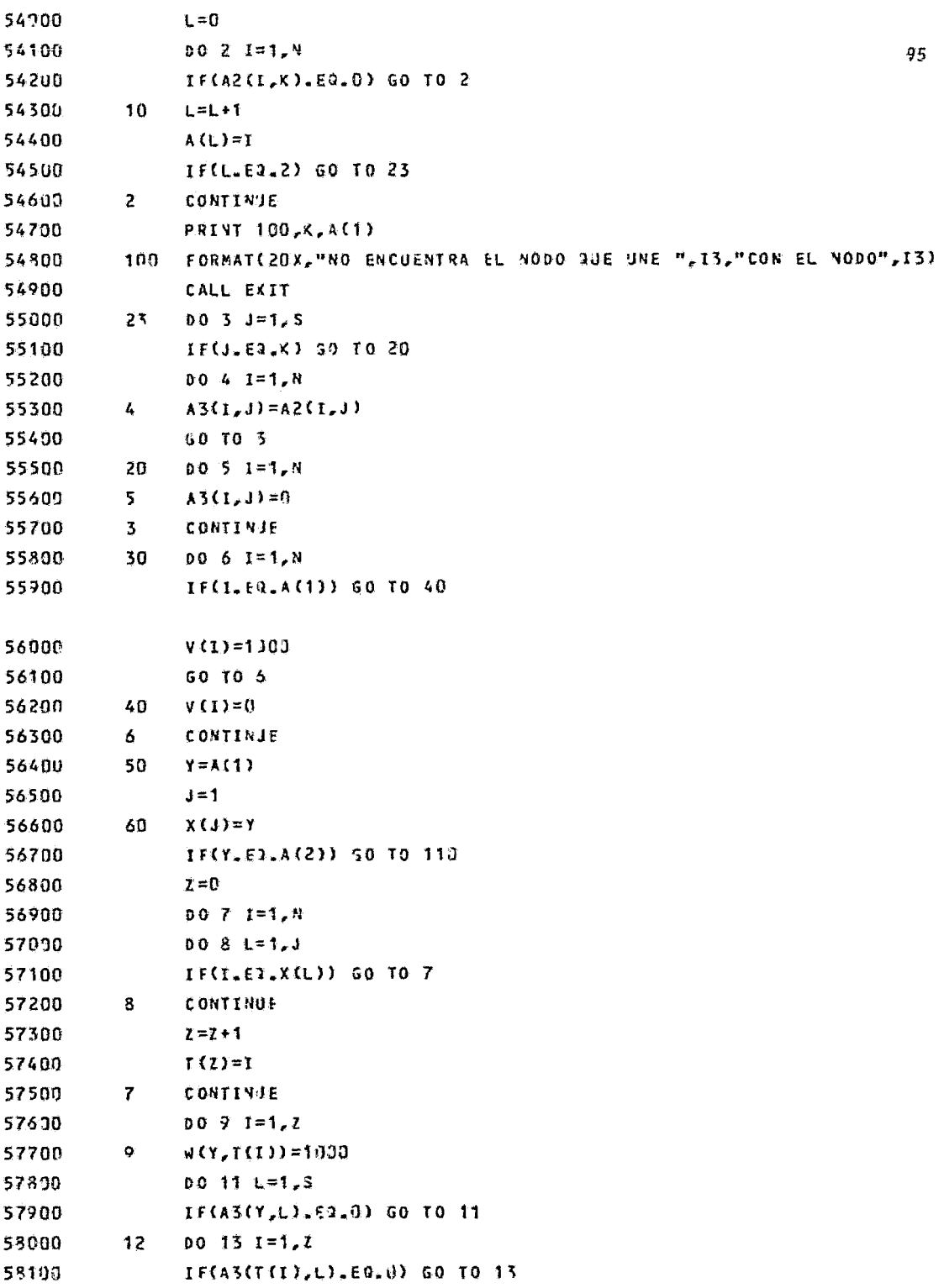

 $\sigma_{\rm{max}}$ 

 $\sim$ 

 $\mathcal{A}^{\text{max}}$ 

 $\sigma_{\rm{max}}$ 

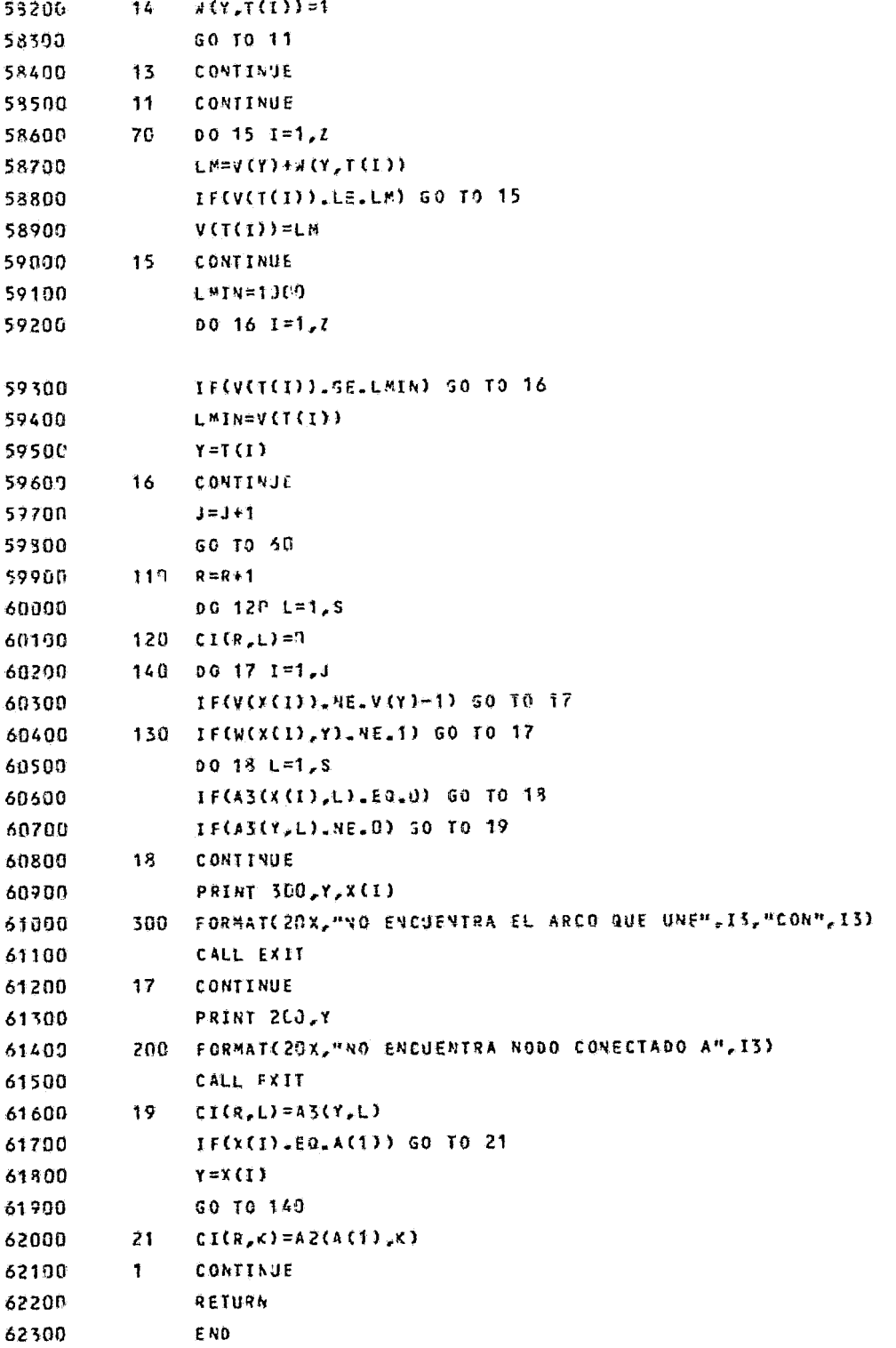

 $\cdot$ 

96

 $\hat{\boldsymbol{\epsilon}}$ 

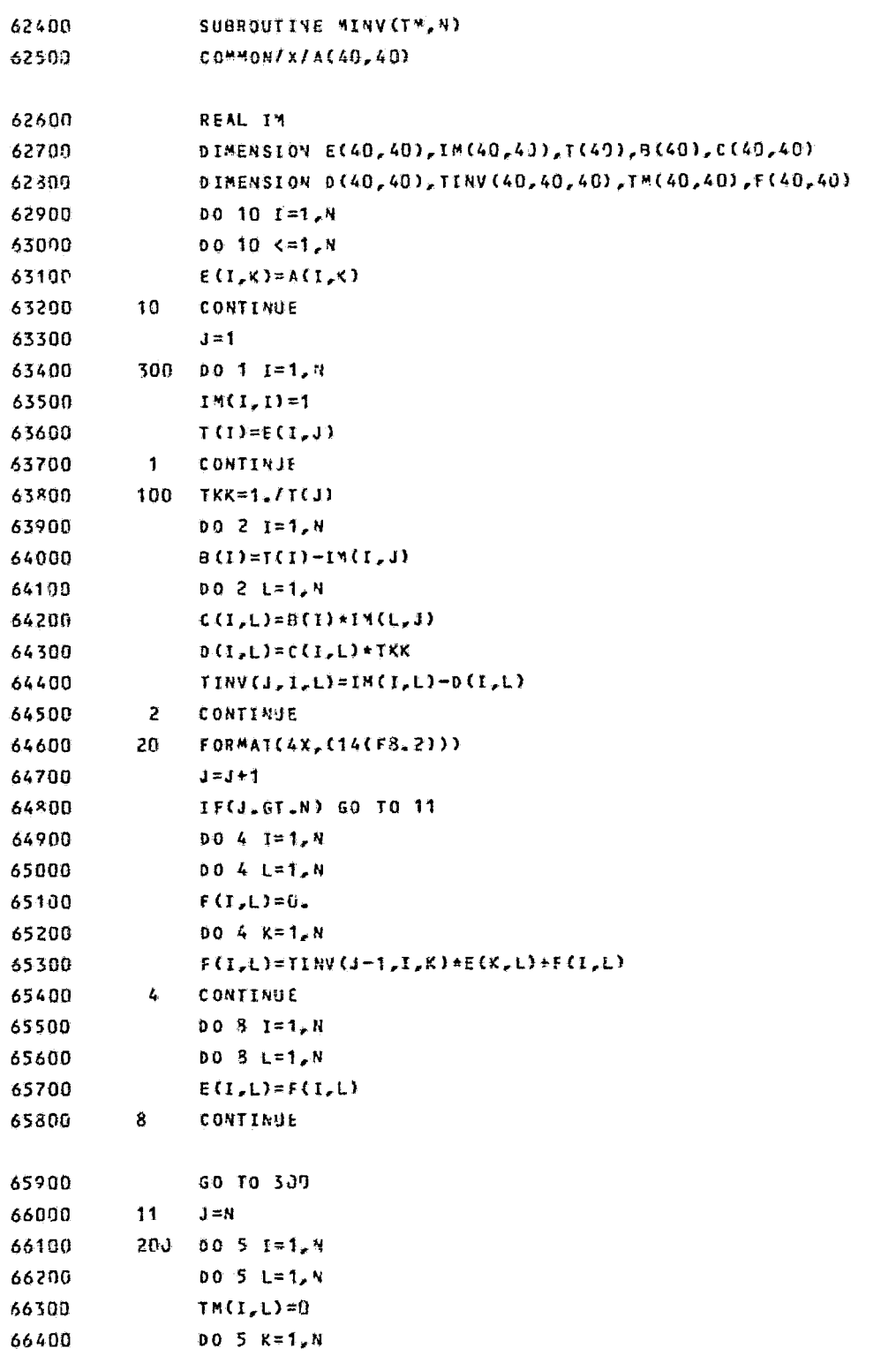

 $\sim$ 

 $\hat{\mathbf{z}}$ 

97

 $\bullet$ 

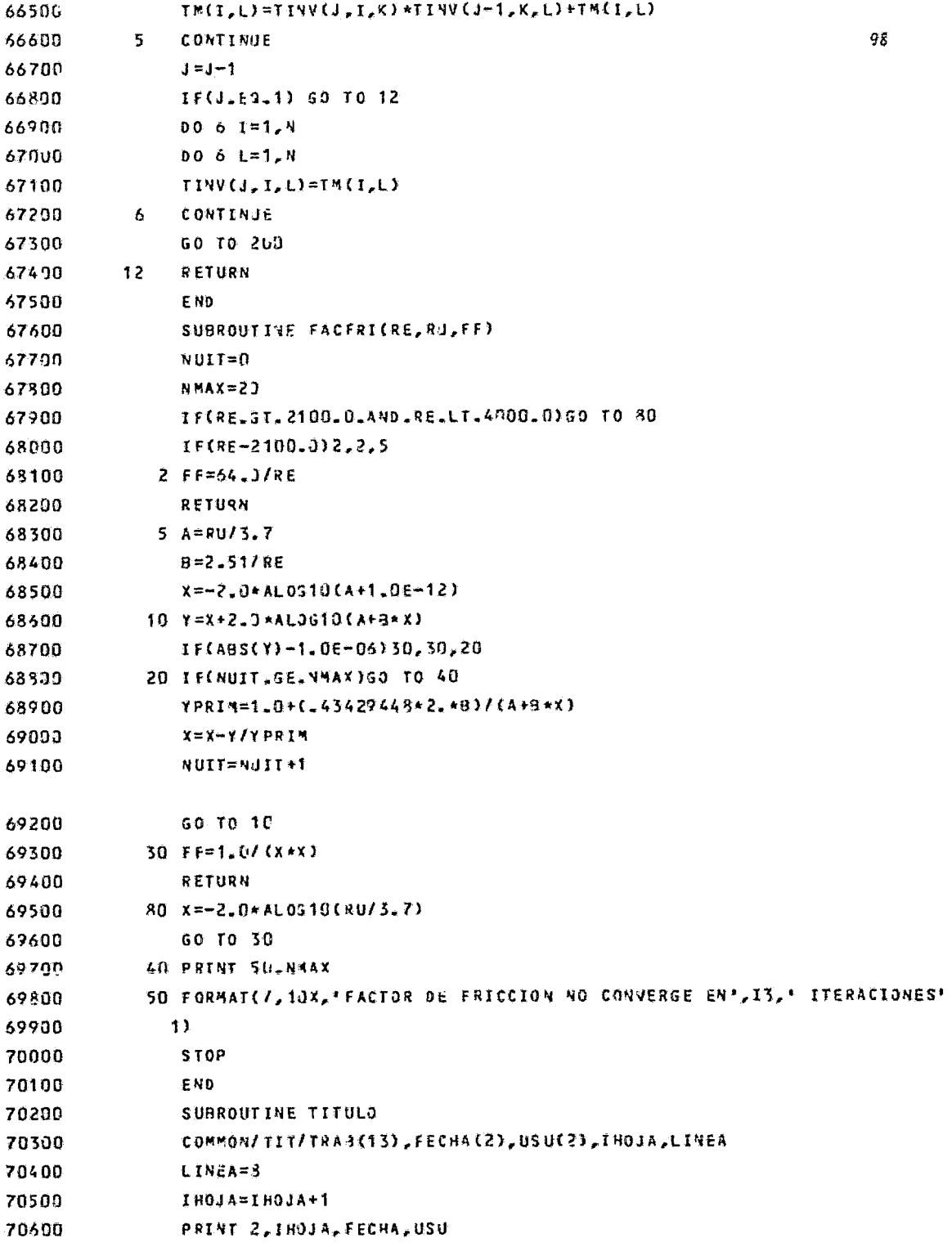

 $\label{eq:2.1} \frac{d\mathbf{r}}{dt} = \frac{1}{2} \left[ \frac{d\mathbf{r}}{dt} + \frac{d\mathbf{r}}{dt} \right] \mathbf{r} \left( \mathbf{r} \right)$ 

۰

 $\mathcal{A}^{(1)}$ 

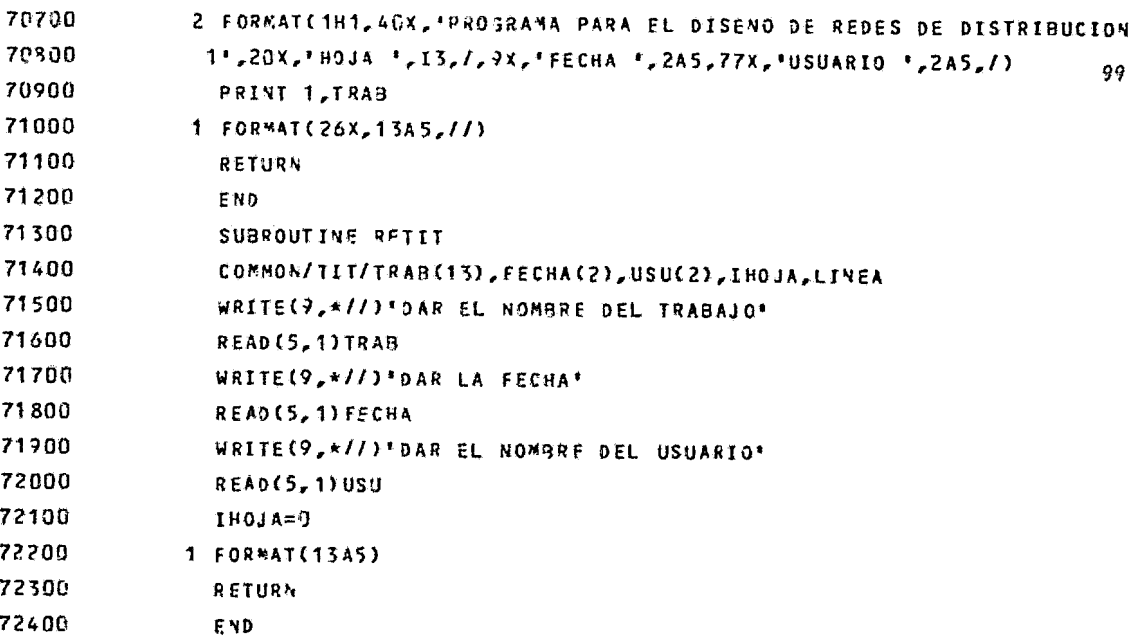

NOTA IMPORTANTE: La subrutina correspondiente al cálculo de las propiedades termodinámicas así como el banco de datos, no se incluyen en este listado por ser trabajos desarrollados por otraspersonas. (F-1). Por lo tanto, si Ud. desea usar este programa de be anexar una subrutina de cálculo de propiedades termodinámicas en caso de fluidos gaseosos y dar los datos que ella requiera. .

- B-1 Bellamy, C.J. The Analysis of Networks of Pipes and Pumps. The Journal of the Institution of Engineers, Australia, Apr. May., 1965.
- B-2 Bencling, M.J., and Hutchison, H.P., Ghem. Eng. Sci. 28.1857 (1973).
- B-3 Bondy,J. Graph theory with applications. Mac Mi11an, London 1976.
- C-1 Carnahan, N.F. and Christensen, J.H. An Efficient Algorithm for Pipeline Network Analysis. AIChE. Chem. Eng. Computing, Vol. 2, 1972.
- C-2 Carnahan, B., Wilkes and Luther. Applied Numerical Methods. John Wiley & Sons. New York, 1969.
- C-3 Carnahan, B. and Wilkes. J.O., in CACHE "Computer Programsfor Chemical Engineering Education, Vol. VI, Design". R. Je linek. ed., p. 71. Sterling Swift, Manchaca, Texas, 1972.
- C-4 Chenoweth and Crawford. Pipe Network Analysis. Journal AWWA January 1974.
- C-5 Collins and Cooper, et al. Solving the pipe network analy- sis problem using optimization techniques. Management Scien ce, Vol. 24, No. 7, March 1978.
- C-6 Collins, A.G., and Johnson, R.L., J. Am. Water Works Assoc. 67, 385 (1975}.
- C-7 Cross, H.- Analysis of flow in networks of conduits or conductors. University of Illinois, Engg. Experiment Station -Bull. No. 286, 1936, 29 p.
- C-8 Crane Co. Flow of fluids through valves, fittings and pipe. Technical Paper No. 410. Printed in U.S.A.
- D-1 Donachie, R.P., J. Hydraul, Div., Am. Soc. Civ. Eng. 100,-393 (1974).
- E-1 Epp and Fowler. Efficient code for steady-state flows ín networks. Journal of the Hydraulics Division. ASCE, January, 1970.
- E-2 Ewing, George H. Pipeline Transmission.
- G-1 Gallant, Robert W. Sizing Pipe for liquids and vapors. Che mical Engineering, February 24, 1969.
- G-2 Gay and Middleton. The solution of pipe network problems.- Chemical Engineering Science, 1971, Vol. 26. pp. 109-123 - Pergamon Press. Printed in Great Britain.
- G-3 Gay, B. and Preece, P.E., Trans. Inst. Chem. Eng. 53, 12 -(1975).
- G-4 Giles, Ranald V. Mecánica de los Fluidos e Hidraulica. SCHAUM, Me. Graw-Hill.
- J-1 Jeppson, R. W., and Tavallace, A., J. Hydraul. Div., Am. -Soc. Civ. Eng. 101, 576 {1975).
- K-1 Kent, George R. Preliminary pipeline sizing. Chemical Engf neering, September 25, 1978.
- K-2 Kern, Robert. Useful properties of f1uids far piping de-- sign. Chemical Engineering. Oecember 23, 1974.
- L-1 Lam, C.F. and Wolla, M.L., J. Hydraul. Div., Am. Soc. Civ. Eng. 98. 447 (1972).
- L-2 Lara, Felipe. Análisis de Confiabilidad en redes de flujo. Instituto de Ingeniería. UNAM. Enero 1980.
- L-3 Lemieux, P.F., J. Hydraul. Div., Am. Soc. Civ. Eng. 98, -1911 (1972).
- L-4 Lin, T.D. and Mah, R.S.H., A Sparse Computation System for Process Design and Simulation. AIChE Journal {Vol. 24, No.

5). September, 1978.

- L-5 Liu, K. I. H. Proc. Cong., Int. Assoc. Hydraul. Res. 13th-1, 136 (1969).
- M-1 Mah, R.S.H. and Lin, T.O. Hierarchical Partition A New Optimal Pivoting Algorithm. Mathematical Programming 12 {1977) 260-278. North-Holland Publishing Company.
- M-2 Mah, R.S.H. and Gheng, W.B. Interactive Synthesis of pipeline Networks using pigraph. Computers and Chemical Engi- neering, Vol. 2, pp. 133-142. Pergamon Press Ltd. 1978. Printed in Great Britain.
- M-3 Mah, R.S.H. Pipeline Network Calculations using Sparse Com putation Techniques. Chemical Engineering Science, 1974, - Vol. 29, pag. 1629-1638. Pergamon Press. Printed in Great-Britain.
- M-4 Mah, R.S.H. and Shacham, Mordechai. Pipeline Network Design and Synthesis. Advanced in Chemical Engineering. Pergamon-Press. 1980
- M-5 Mark, A. Stadtherr. Maintaining Sparsity in Process Design Calculations. AIChE Journal (Vol.25. No.4) July, 1979.
- M-6 Paul Page Austin, Arthur G. McKee & Co. How to simplify fluid flow calculations. Hydrocarbon Processing. September 1975.
- M-7 Mejía Gutiérrez Enrique. Simulación de Red de Tuberías. -Tesis 1969, Fac. Química. UNAM.
- M-8 Moreno Jiménez Jaime D. Cálculo de redes de tuberías cuando ocurre flujo a dos fases por medio de computadoras digi tales. Tesis 1974. Fac. Qufmica. UNAM.
- R-1 Rao, H.S. and Bree, Don W. Jr. Extended Period Simulationof water Systems. Journal of the Hydraulics Division. ASCE February and March, 1977.
- R-2 Ramfrez Alejandro, Barnés Francisco y Puente luis. Diseño-

Optimo de Redes de Desfogue. Depto. Ingenierfa Quimicd. D.E.P. Fac. Qufmica. UNAM.

- S-1 José Luís Sánchez Bribiesca. Doce Algoritmos para la resolu ción de problemas hidráulicos. Instituto de Ingeniería. UNAM. (No.412) 1978.
- S-2 Uri Shamir. Optimal Design and Operation of Water Distribution Systems. Water Resources Research. Vol. 10, No. 1, February 1974,
- S-3 Shamir, U. and Howard, D.D., J. Hydraul. Div., Am. Soc. Civ Eng. 94, 219 (1968).
- V-1 F. J. Gonzalez Villareal y Antonio Capella V. Modelos para-Análisis de redes de abastecimiento de agua potable. Instituto de Ingeniería, UNAM. Junio 1971.
- W-1 Warga, J., Proc. Instrum. Soc. Am. 9, Pl. 5, Paper 54-43-4  $(1954)$
- W-2 N. B. Webber. Fluid Mechanics for Civil Engineers. E. and -F.N. SPON LTD. London 1965.
- W-3 B. West and A.J. Newton. Simplified Utility Loop Balancing. Analog Computers Handbook, Hydrocarbon Processing, 1969, Gulf Publishing Ca. Houston, Texas, U.S.A.
- W-4 Williams, G.N., J. Hydraul. Div., Am. Soc. Civ. Eng. 99, -10 57 {1973).
- W-5 Wood, D.J. and Charles, C.O.A., J. Hydraul. Div., Am. Soc.- Civ. Eng. 98, 1157 (1972).
- F-1 José Luis Flores Luna. Desarrollo de un simulador de Procesos Criogénicos. Tesis. Fac. Quimica, UNAM. 1976.